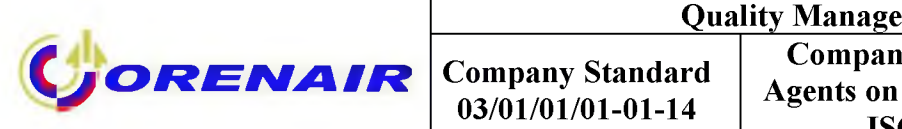

### APPROVED BY

order of JSC «Orenburg airlines» as of  $#$ 

# **QUALITY MANAGEMENT SYSTEM**

# **COMPANY STANDARD INSTRUCTION FOR AGENTS ON COMBINED JOURNEY RAIL&FLY JOINT STOCK COMPANY «ORENBURG AIRLINES»**

# **COMPANY STANDARD 03/01/01/01-01-14**

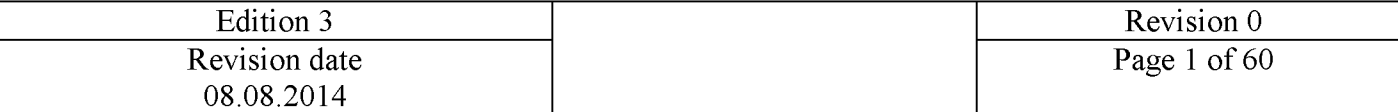

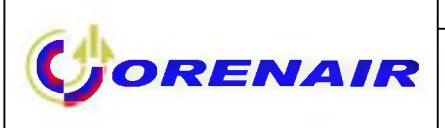

### **Amendment Record Sheet**

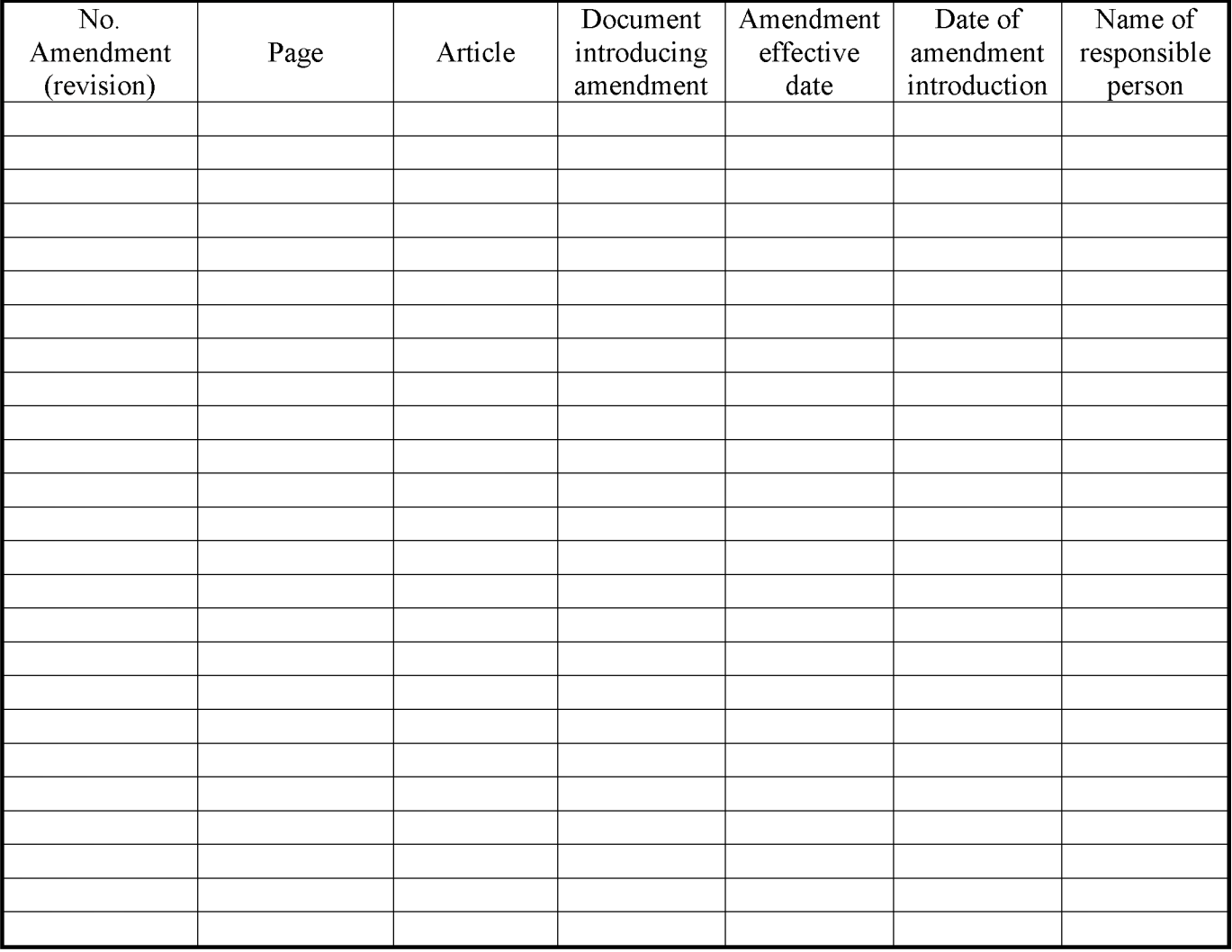

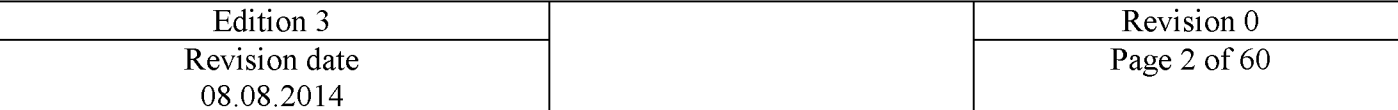

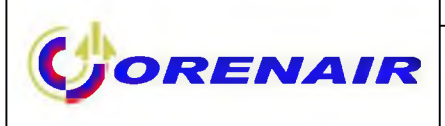

## List of effective pages

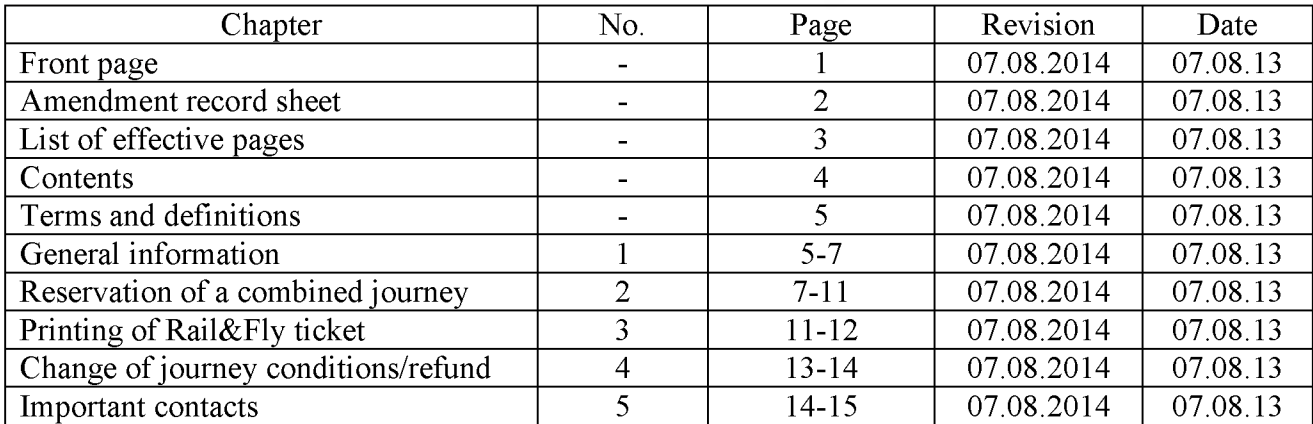

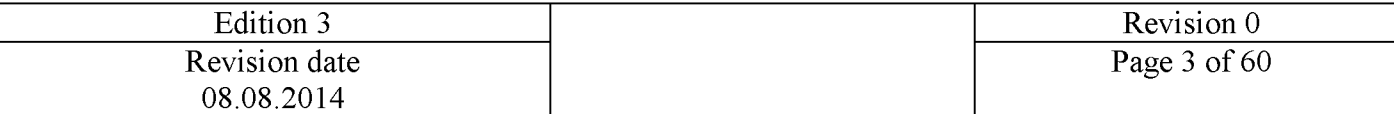

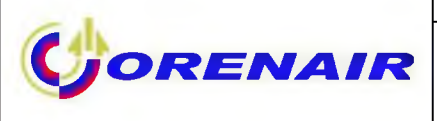

## **Contents**

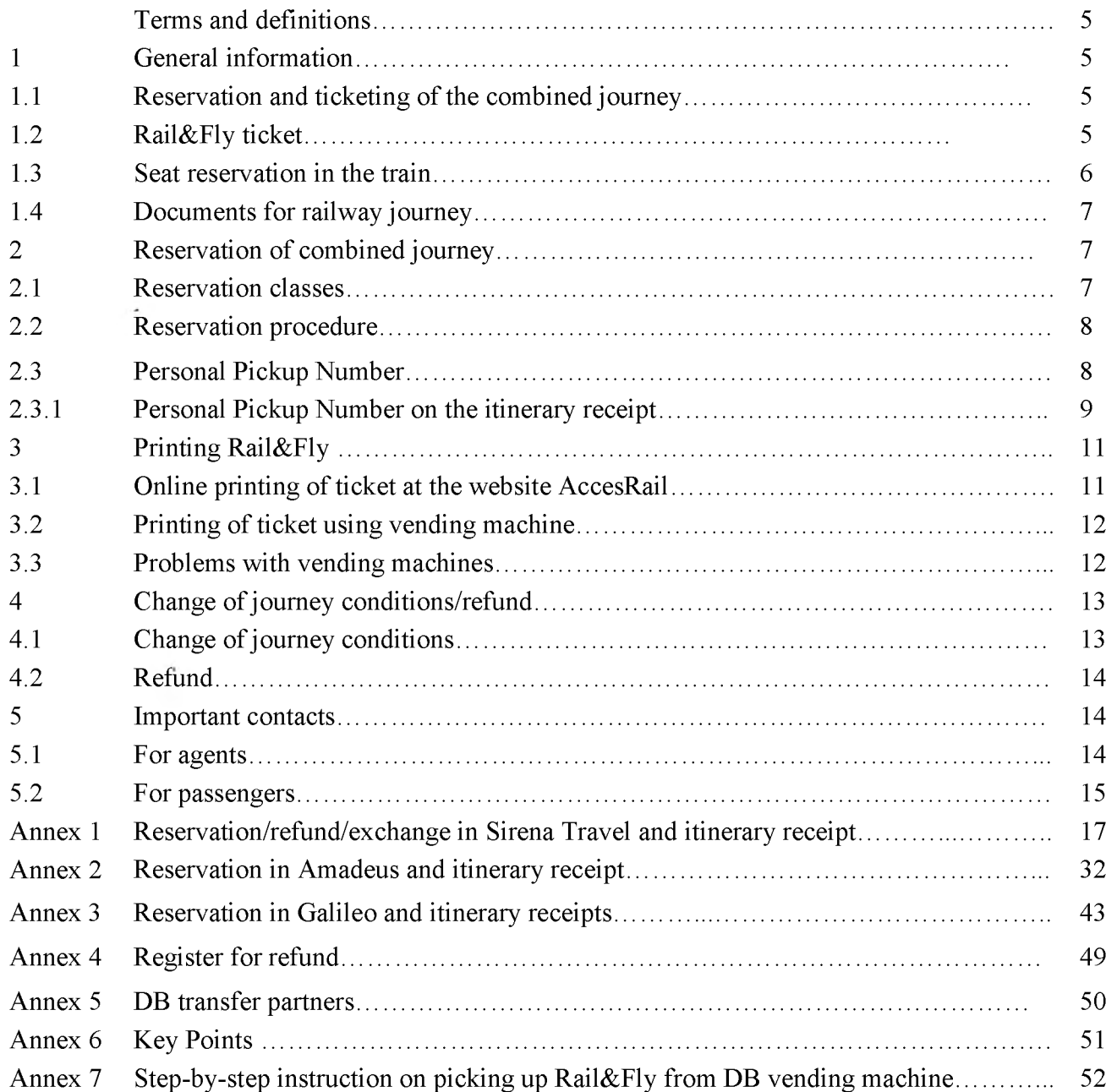

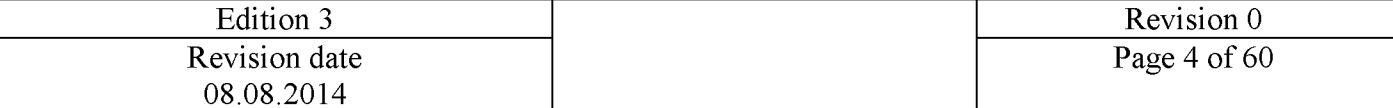

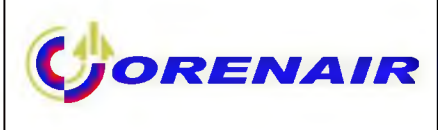

## **Terms and definitions**

<span id="page-4-0"></span>**Combined journey** – an air journey operated by ORENAIR in combination with railway journey Deutsche Bahn booked at the air ticket agency.

DB is a network of the German railways Deutsche Bahn Vertrieb GmbH.

**Rail&Fly** – is a ticket for railway transportation by the DB trains within the framework of the project of combined air and railway journey. The passenger prints out his ticket either from the vending machine at the railway station or online at AccesRail website (www.accesrail.com/checkin).

9B is the code of the carrier in the rail segment for reservation. This is a two-digit code of AccesRail, the company which renders provider services to the network of German Railways DB.

QYG is a code of any railway station in Germany which is served by DB and the railway stations at Basel (Badischer Bahnhof) and Salzburg.

**ZWY** is a code of railway station in Belgium: Brussels-Midi, Liege-Guillemins.

**Personal Pickup Number** – is a number, which is generated when booking a combined journey in GDS. This number is necessary for further printing the Rail&Fly ticket out from the vending machine immediately before the railway journey.

<span id="page-4-1"></span>Vending machine is a ticket machine where passengers may print out railway tickets.

## **1 General information**

This instruction regulates the reservation and ticketing of combined air and railway journey operated jointly by ORENAIR (R2) and Deutsche Bahn (hereinafter referred to as DB). This instruction also includes basic requirements to the procedure of the journey condition changes (change of the journey date or refund for the whole journey or a segment).

## 1.1 Reservation and ticketing of the combined journey

<span id="page-4-2"></span>The reservation of the combined journey is only available at the air ticket agencies/travel agencies and in such GDS as Sirena-Travel, Amadeus, Galileo and Sabre. The ticketing to/from such railway stations as Brussels-Midi and Liege-Guillemins is only possible in GDS Amadeus, Galileo and Sabre.

Journeys should be issued on ORENAIR's own stock, stock of TCH and BSP with 291 accounting code. The use of ORENAIR interline-partners' stock is prohibited.

<span id="page-4-3"></span>NB: Passenger's ticket itinerary receipt issued after completion of the reservation and combined journey ticketing procedure does not give right to travel by railway. For this purpose he needs to print Rail&Fly ticket online at the website AccesRail [\(www.accesrail.com/checkin\)](http://www.accesrail.com/checkin) or by using vending machines before the trip on the train. (Section 3 « Printing Rail & Fly»)

## 1.2 Rail&Fly ticket

Validity of reservation and Rail&Fly ticket

Rail&Fly tickets are valid on the day of arrival in Germany and the following day and the day of departure from Germany and the day before.

Rail &Fly ticket shall be printed out by the passenger not earlier than 72 hrs before departure.

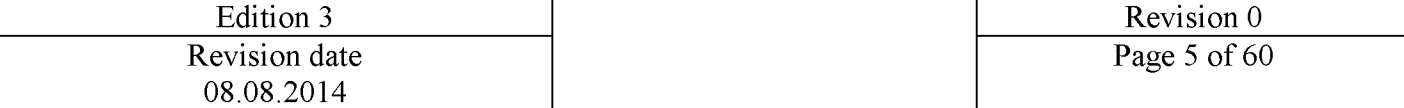

Rail&Fly ticket is valid for the railway journey by the Deutsche Bahn trains from/to German airport to/from any railway station in Germany as well as the railway stations in Basel (Badischer Bahnhof) and Salzburg and also railway stations in Belgium: Brussels-Midi and Liege-Guillemins. Rail&Fly ticket is valid for trips by the following trains:

1. Product class ICE: ICE (Intercity-Express), ICE Sprinter (a separate supplement is payable).

2. Product class B: IC (Intercity), EC (Eurocity); night trains D-Nacht, EN and CNL (a separate supplement is payable).

3. Product class C: IRE (Interregio-Express), RE (Regional-Express), RB (Regionalbahn) and S-Bahn.

If German airport of departure has no direct connection to the DB railway network, passengers can use the Rail&Fly documents to travel to the nearest railway station. Rail&Fly ticket also grant passengers a right to use services provided by DB transfer partners (Annex 5).

The validity of reservation is defined by conditions of application of the appropriate tariff.

## Rail&Fly ticket is not valid:

- on motorail trains (AutoZug), excursion, special charter or Thalys trains on national or international routes, or on international CNL, TGV and Railjet trains;

on non-Federal railway lines and for trips to the sea;

for journeys on routes inside a transport association (departure and destination stations are within the area of validity of a transport association tariff). However, the foregoing exclusion is not applied to the transfer routes defined in Annex 5 in connection with inbound journeys (into the transport association area) to the departure airport and outbound journeys (out of the transport association area) from the arrival airport.

The crossing of border between Germany and Belgium during the transportation to stations Brussels-Midi and Liege-Guillemins is only allowed for Rail&Fly on direct trains of ICE class originating from/terminating at Aachen station in Germany. In this case a change is allowed - if the schedule permits, the passenger can be transported to Aachen railway station by another DB train and then change from his train to the train of ICE class.

## 1.3 Seat reservation in the train

<span id="page-5-0"></span>The reservation is made by a passenger via DB Travel Centers or at the DB website [www.bahn.com i](http://www.bahn.com/)n case of seat availability and for additional cost.

Seat reservation is mandatory for:

1. The City Night Line (CNL) trains. The price for the seat in a seated, sleeping or luxury car varies between 10 Euro\* and 105 Euro\*. The passenger can make a seat reservation for a CNL train and pay an extra charge in DB sales agencies or via DB website [www.bahn.com](http://www.bahn.com/)

2. The ICE Sprinter trains. The amount of an extra charge is  $11,50$  Euro\* in the  $2<sup>nd</sup>$  class and 16,50 Euro\* in the  $1<sup>st</sup>$  class. The reservation fee is included in the extra charge. The payment can be made in DB sales agencies or via DB website [www.bahn.com](http://www.bahn.com/)

Seat reservation is 4,5 Euro\* per seat in any other train.

\*amount of extra charge and reservation fee are effective on a date of release and can be changed without notification. Please check the changes at [www.bahn.com](http://www.bahn.com/)

ORENAIR recommends passengers to make seat reservations in all types of trains.

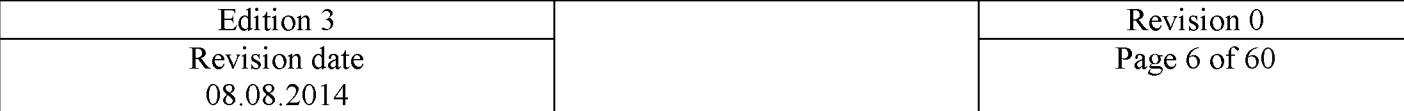

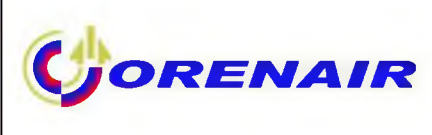

### 1.4 Documents for railway journey

The passenger should have the following documents for railway journey:

<span id="page-6-0"></span>1. Printed ticket Rail&Fly (must be printed online at the website AccesRail [\(www.accesrail.com/checkin\)](http://www.accesrail.com/checkin) or picked up from a vending machine for long-distance trains at the railway station or airport before the railway journey);

2. Itinerary receipt of e-ticket issued by the air ticket agency when combined journey is ticketed;

3. Identity Document (passport).

<span id="page-6-1"></span>The Pickup Number without printed Rail&Fly does not grant right to travel by DB train.

## **2 Reservation of combined journey**

### 2.1 Reservation classes

<span id="page-6-2"></span>The air transportation of passengers is performed by the carrier R2. The railway journey from/to German airport to/from any railway station in Germany, railway stations in Basel (Badischer Bahnhof) and Salzburg and to railway stations in Belgium: Brussels-Midi and Liege-Guillemins is performed by the carrier 9B.

All railway stations of Germany as well as railway stations in Basel (Badischer Bahnhof) and Salzburg shall have the code QYG.

The railway stations of Belgium: Brussels-Midi and Liege-Guillemins shall have the code ZWY.

The reservation of R2 segments is to be made according to the applied fare rules. The code of the first class reservation for 9B segment is F; code of the second class reservation for 9B segment is Y. The combination of the reservation classes of R2 and 9B carriers is as follows:

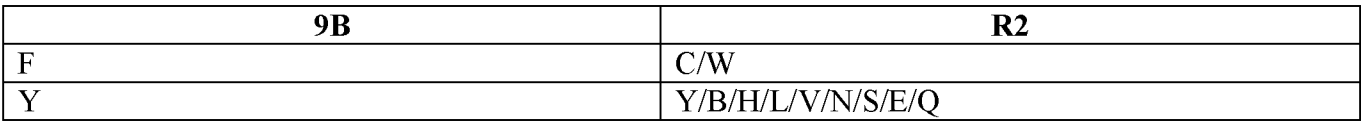

<span id="page-6-3"></span>**NB:** For air transportation in business and economy-comfort class only the  $1<sup>st</sup>$  class of railway transportation is ticketed.

### 2.2 Reservation procedure

The reservation procedure is described in the following annexes to this Instruction:

- Annex 1 Reservation/refund/exchange in Sirena Travel and itinerary receipt (p.17-31);
- Annex 2 Reservation in Amadeus and itinerary receipt (p.32-42);
- Annex 3 Reservation in Galileo and itinerary receipt (p.43-48)

When booking R2/9B journey you should remember that 9B segments are not issued for infants under 2 years.

The railway segment for journey to German airport must be booked for the date of departure. In this case railway ticket will be valid on the date and before the date of departure from Germany. For railway travel from German airport to any railway station in Germany and also to Basel (Badischer Bahnhof) and Salzburg as well as to railway stations in Belgium: Brussels-Midi and Liege-Guillemins railway segment must be booked for the date of arrival to Germany. In this case railway ticket will be valid for travel on arrival date and the following day.

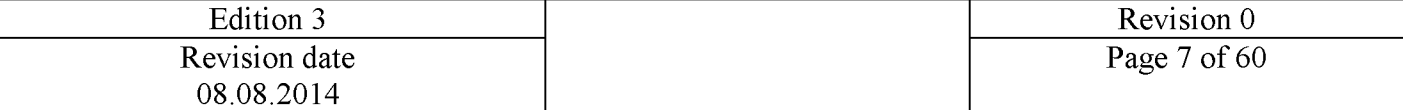

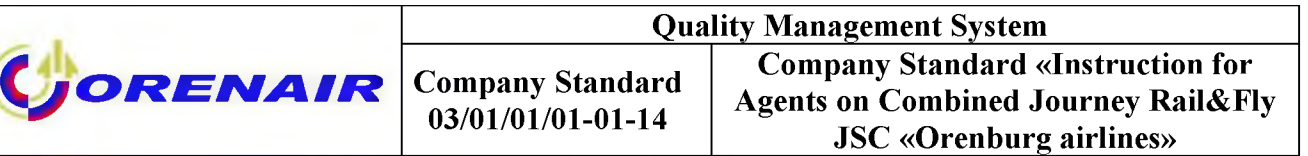

The time of the railway journey in booking is hypothetical because QYG is a code of any railway station in Germany as well as the railway stations in Basel (Badischer Bahnhof) and Salzburg; ZWY is a code of railway stations in Belgium: Brussels-Midi and Liege-Guillemins. The passenger may find correct schedule of DB trains in DB Travel Centre, DB-licensed travel agency or at DB website: [www.bahn.com](http://www.bahn.com/) (English) or [www.bahn.de](http://www.bahn.de/) (Deutsch).

NB: When booking tickets for ORENAIR flights it is necessary to fill in passenger contact information according to the point 2.3.8 «General rules for carriage of passengers, baggage and cargo of JSC «Orenburg airlines» pursuant to which the Airline shall not be liable for any failure to inform the Passenger about changes in the schedule, airport of departure/arrival, flight cancellation or changes in any other flight characteristics in the following cases:

the Passenger has failed to provide correct contact information (telephone number, e-mail and etc.) at the moment of booking,

the Carrier was unable to contact Passenger due to the provided information after at least one try to call by given telephone numbers (addresses, etc.), including the case when Passenger provided incorrect contact information.

<span id="page-7-0"></span>In these cases the Airline will not reimburse the Passenger for losses caused by such failure to inform.

## 2.3 Personal Pickup Number

The passenger needs personal Pickup Number for further picking up the Rail&Fly ticket from the vending machine for long-distance trains. The passenger should print his/her ticket before a railway journey.

If there are several railway segments (outbound and inbound) in the reservation, then each segment corresponds with one personal Pickup Number. It means that a passenger has to print two railway tickets Rail&Fly. However, it should be remembered that a railway ticket may be printed out not earlier than 72 hrs before departure.

If there are several passengers in the reservation, each passenger is given a personal Pickup Number. It means that a passenger may print his Rail&Fly ticket at any railway station of departure.

In case the system failed to generate a Pickup Number you should send a message to the e-mail addres[s info@accesrail.com.](mailto:info@accesrail.com) In the letter you should describe a problem in detail. Attached screenshots are desirable. The language of correspondence should be English.

<span id="page-7-1"></span>NB: It is necessary to inform passenger of his/her personal Pickup Number. It is recommended to specify a Pickup Number(s) on the itinerary receipt (Section 2.3.1). The passenger will be unable to print Rail&Fly ticket without a Pickup Number by using vending machines for long-distance trains.

## 2.3.1 Personal Pickup Number on the itinerary receipt

It is highly recommended that the Pickup Number shall be in the field «Endorsement» on the itinerary receipt. However, the Pickup Number is not transmitted automatically by the system and it is necessary to fill it in manually.

To insert information in the field «Endorsement» one should use the command FE in order to insert the text:

FE VALID ON R2/9B To modify existing FE element it is necessary to use the command: FE//PSPT 563342312

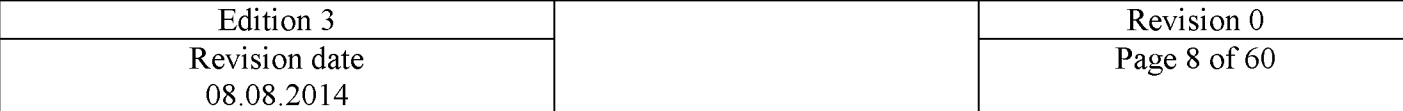

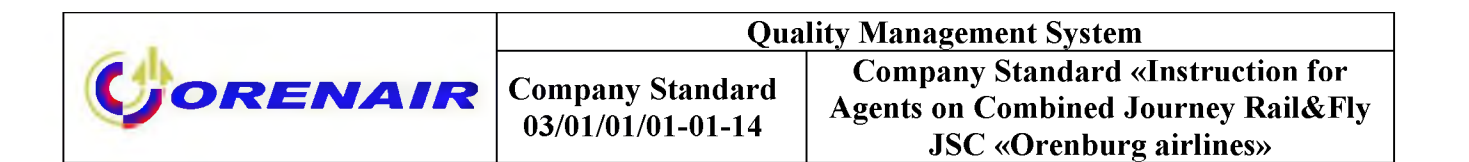

Example from Amadeus:

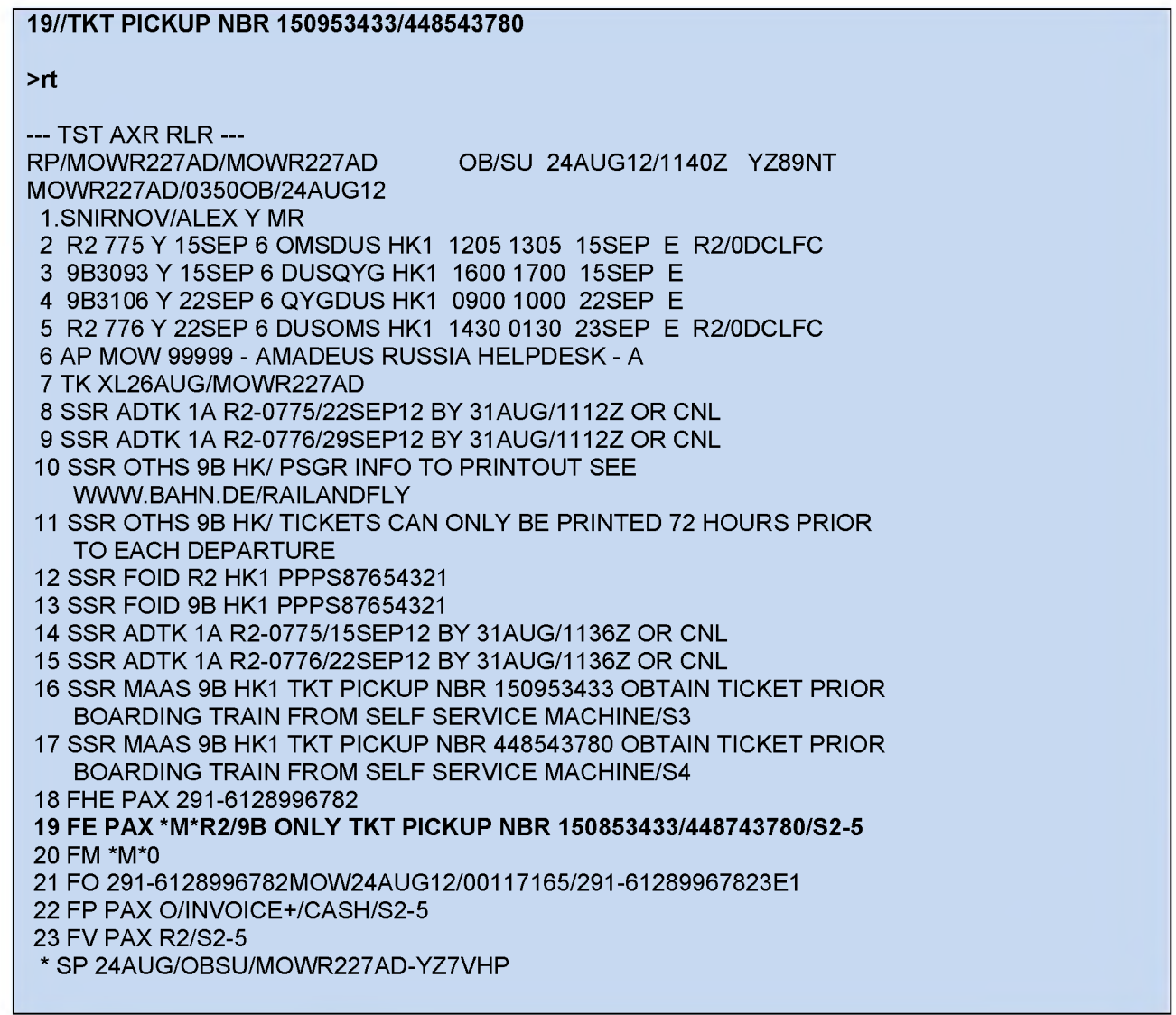

Example of itinerary receipt with Pickup Number in the field «Endorsement»:

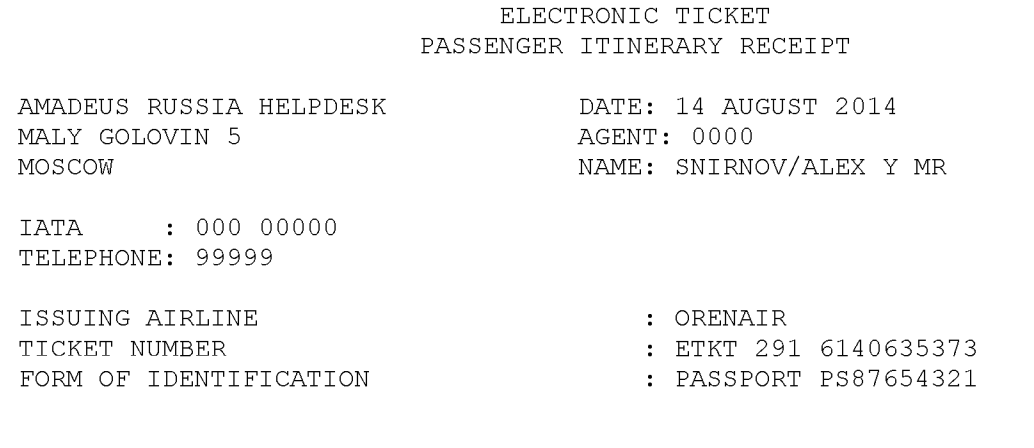

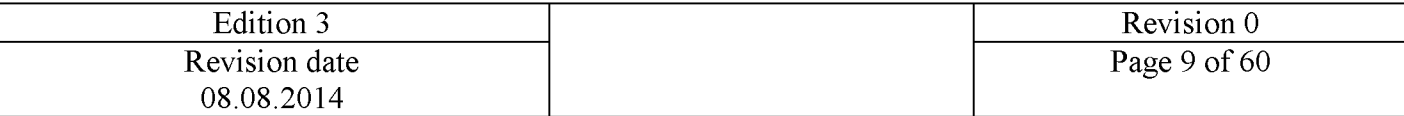

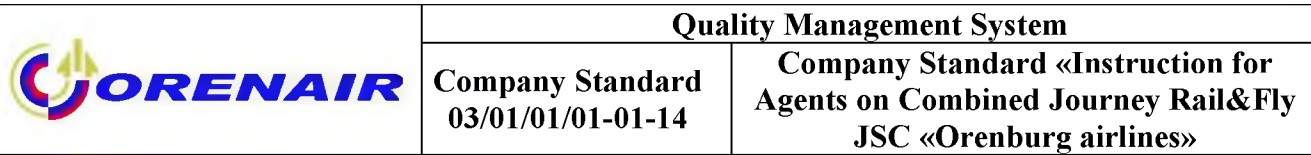

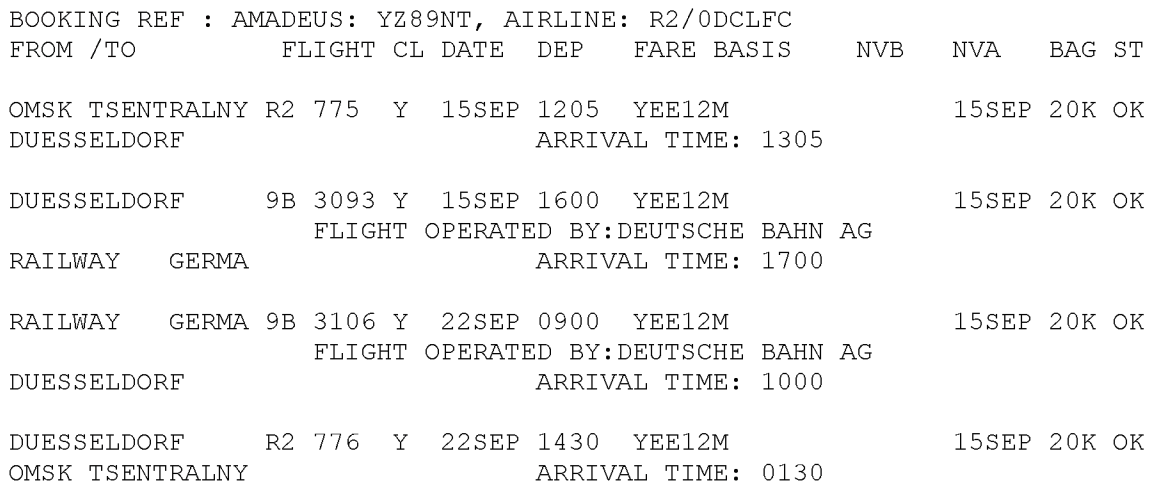

AT CHECK-IN, PLEASE SHOW A PICTURE IDENTIFICATION AND THE DOCUMENT YOU GAVE FOR REFERENCE AT RESERVATION TIME

BAGGAGE POLICY - FOR TRAVEL TO/FROM, WITHIN THE US, PLEASE VISIT: <HTTPS://BAGS.AMADEUS.COM?R=YZ89NT&N=SNIRNOV>

#### **ENDORSEMENTS : R2/9B ONLY TKT PICKUP NBR 150853433/448743780**

PAYMENT : CASH

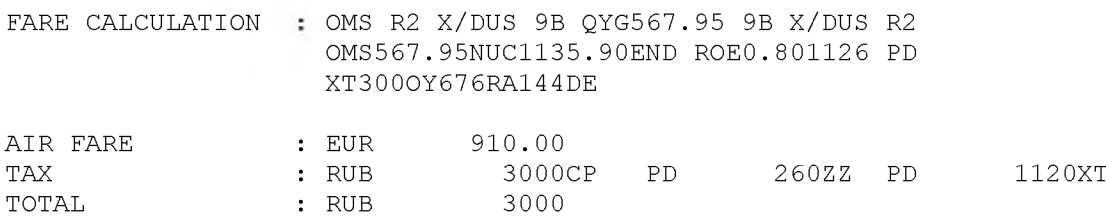

NOTICE

CARRIAGE AND OTHER SERVICES PROVIDED BY THE CARRIER ARE SUBJECT TO CONDITIONS OF CARRIAGE, WHICH ARE HEREBY INCORPORATED BY REFERENCE. THESE CONDITIONS MAY BE OBTAINED FROM THE ISSUING CARRIER.

THE ITINERARY/RECEIPT CONSTITUTES THE 'PASSENGER TICKET' FOR THE PURPOSES OF ARTICLE 3 OF THE WARSAW CONVENTION, EXCEPT WHERE THE CARRIER DELIVERS TO THE PASSENGER ANOTHER DOCUMENT COMPLYING WITH THE REQUIREMENTS OF ARTICLE 3.

NOTICE

IF THE PASSENGER'S JOURNEY INVOLVES AN ULTIMATE DESTINATION OR STOP IN A COUNTRY OTHER THAN THE COUNTRY OF DEPARTURE THE WARSAW CONVENTION MAY BE APPLICABLE AND THE CONVENTION GOVERNS AND IN MOST CASES LIMITS THE LIABILITY OF CARRIERS FOR DEATH OR PERSONAL INJURY AND IN RESPECT OF LOSS OF OR DAMAGE TO BAGGAGE. SEE ALSO NOTICES HEADED ADVICE TO INTERNATIONAL PASSENGERS ON LIMITATION OF LIABILITY' AND 'NOTICE OF LOSS OF OR DAMAGE TO BAGGAGE. SEE ALSO NOTICES HEADED ADVICE TO INTERNATIONAL PASSENGERS ON LIMITATION OF LIABILITY' AND 'NOTICE OF BAGGAGE LIABILITY LIMITATIONS'.

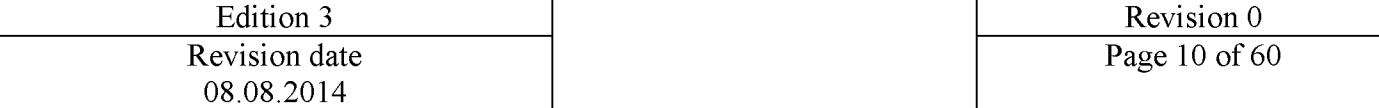

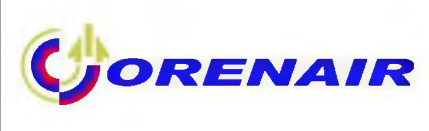

# **3 Printing Rail&Fly**

<span id="page-10-0"></span>Due to the fact that the Rail&Fly ticket should be printed by passenger not earlier than 72 hrs before the travel, it's desirable to print it shortly before the journey by DB train so that any requests for changes can be still dealt with. This is connected with the fact that after the ticket is printed it gets status "FLOWN", which complicates any potential changes to the ticket.

For convenience of passengers there are two variants of printing Rail&Fly:

- Online at the website AccesRail www.accesrail.com/checkin
- Using vending machines for long-distance trains.

For return trip the passenger can choose another option of printing railway ticket that differs from the option used for inbound trip.

When passenger uses one of the proposed options of printing, the other variant automatically becomes unavailable.

<span id="page-10-1"></span>NB: The ticket to Belgian stations may only be printed online at the website AccesRail [www.accesrail .com/checkin,](http://www.accesrail.com/checkin) the printing of tickets by means of vending machines is unavailable.

## 3.1 Online printing of ticket at the website AccesRail

The railway ticket can be printed online by passenger using his/her own computer and cannot be printed in DB Travel Center. To print railway ticket online it's necessary to:

- 1. Go to the website [www. accesrail .com/checkin;](http://www.accesrail.com/checkin)
- 2. Insert a name and number of itinerary receipt or booking number (PNR);
- 3. Choose a passenger;
- 4. Check the information;
- 5. Choose an option for receipt of online ticket: railway ticket will be sent to the passenger's e-mail address or will be opened in browser;
- 6. Print out the ticket.

If the passenger finds out incorrect data in the ticket, he/she shall contact air ticket/tourist agency which will contact AccesRail to solve this issue. All communications with AccesRail shall be in English. It's recommended to copy e-mail to AccesRail to ORENAIR e-mail  $\frac{agent(@orenair.ru)}{agent(@orenair.ru)}$ . The ticket cannot be reissued manually in DB Travel Center.

If the passenger loses his/her ticket printed online, he/she has to log in again at AccesRail website and print the railway ticket.

<span id="page-10-2"></span>NB: Inform passengers about URL of AccesRail where they can print online ticket [www.accesrail .com/checkin](http://www.accesrail.com/checkin)

## 3.2 Printing of ticket using vending machines

The Rail&Fly ticket should be picked up from the vending machine for long-distance trains. There are about 5600 vending machines, which can be found in the majority of main German railway stations as well as in the regional ones. The list of stations with vending machines for long-distance trains is available at [www.bahn.de/iataagents](http://www.bahn.de/iataagents)

The Passenger should take the following steps to print the ticket:

- choose the language (German, English, Spanish or French);

- follow step by step from "All offers - Ticket collection" / "Gesamtes Angebot - Fahrkarte abholen" to "Rail&Fly";

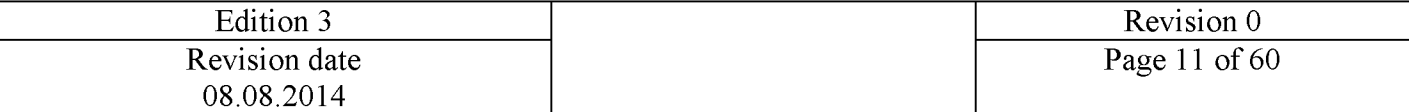

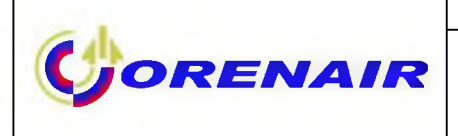

- it is necessary to enter a personal Pickup Number.

It is possible to print tickets for several passengers one by one, using different Pickup Numbers.

<span id="page-11-0"></span>NB: In case the passenger has 2 Pickup Numbers – one for outbound and the other for inbound journey, such passenger should print a ticket for the inbound journey ONLY before his railway journey. The detailed description of this process is shown in Annex 7.

## 3.3 Problems with vending machines

## Difficulties with the use of vending machines

The passenger may get detailed description of each step choosing a button "Help". The passenger may also ask local DB Travel Center staff for assistance. There are guides for use of vending machines for long-distance trains or DB service staff at many large stations.

There are no long-distance vending machines at the railway station of departure

If there are no vending machines at the departure station, the passenger should buy a ticket to the nearest station equipped with a vending machine, where he may print the Rail&Fly ticket and start his journey. A list of stations is available at the website[: www.bahn.de/iataagents](http://www.bahn.de/iataagents)

Vending machine is out of order or vending machine is in order but the system cannot find a passenger's Pickup Number

There are several vending machines at the majority of railway stations. The staff of the Service Center DB and Travel Centers DB may also help to solve the problem. If all vending machines at the station are out of order and there is no Travel Center DB or vending machine is in order but the system cannot find a passenger's Pickup Number, the passenger should take the train and inform train attendant about the problem.

The train attendant will provide the passenger with payment receipt ("Fahrpreisnacherhebung"), which will serve as a substitute for a ticket, and specify the Pickup Number on that document.

<span id="page-11-1"></span>After the flight, the passenger should immediately contact ticket agency/travel agent where the combined journey was originally booked to make a refund using payment receipt.

The refund procedure is described in Section 4.2.

# **4 Change of journey conditions/refund**

## 4.1 Change of journey conditions

## <span id="page-11-2"></span>Air ticket is issued, Rail&Fly ticket is not printed

It is necessary to make relevant changes in air and railway segments and reissue the itinerary receipt. If a new Pickup Number was generated during ticket reissuance, it is necessary to inform passenger about it. The Rail&Fly will be printed online with new data. Any changes to the conditions are made according to fare rules and may imply penalties.

## Air ticket is issued, Rail&Fly ticket is printed

If the Rail&Fly was initially printed by vending machine, it's necessary to make relevant changes in flight segments, remove flight segments and reissue itinerary receipt. To make relevant changes in Rail&Fly, the passenger shall contact Travel Center DB, he/she shall have new itinerary receipt and originally printed Rail&Fly.

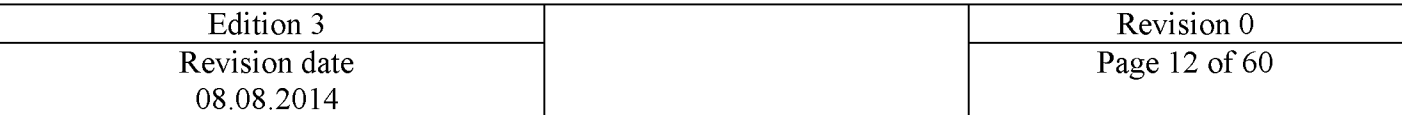

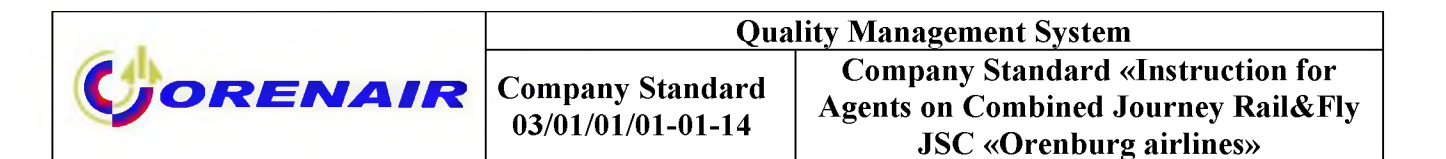

If railway ticket was printed online, it is necessary to contact AccesRail to change status of railway segments. It's recommended to copy e-mail to AccesRail to ORENAIR e-mail [agent@orenair.ru. A](mailto:agent@orenair.ru)fter the change in status of railway segments the itinerary receipt can be reissued and the passenger can print railway ticket with new data online at the website AccesRail.

Any changes in conditions are made in accordance with the fare rules and may imply penalties.

### Change in conditions of carriage ticketed in different systems:

1. If the air ticket is issued in GDS «Sirena-Travel» on the Airline Control Council of Settlement (ACCS)-TCH stock, the necessary changes can be done in any authorized agency or its subagent.

2. If the air ticket is issued in GDS «Sirena-Travel» on R2 stock, the passenger should apply to the authorized ORENAIR agency (with access to R2 session in GDS «Sirena-Travel»).

3. If the air ticket is issued in GDSs: Amadeus, Galileo, Sabre on the Airline Control Council of Settlement (ACCS)-TCH stock or BSP stock, the passenger should apply to the agency where a ticket was originally issued. In case it is not possible, the passenger should apply to the authorized ORENAIR agency, which will communicate with ORENAIR operators and issue MCO for an amount of charges/penalties, as well as if there are no seats of the relevant fare on the re-issuance date, MCO for an amount of upgrade. In case the passenger applies to the authorized agency other than the agency where a ticket was originally issued, the Deutsche Bahn railway journey will not be valid. The refund for Deutsche Bahn segment is not possible.

<span id="page-12-0"></span>4. The air tickets can be refunded in the agency where they were originally issued.

### 4.2 Refund

### Voluntary refund

The refund for wholly or partially used **air carriage** is received according to the rules of the used fare. The penalties may be charged.

The refund for wholly or partially used **railway journey** is done according to the rules of the used fare. The penalties may be charged.

Refund for railway journey in cases, described in Subsection 3.3

In case all vending machines at the station are out of order or it is not possible to print Rail&Fly ticket (system cannot find relevant Pickup Number), ORENAIR will refund additionally paid fare by payment receipt ("Fahrpreisnacherhebung"). The passenger has to apply to the agency which initially booked combined journey with the following documents:

- original payment receipt ("Fahrpreisnacherhebung");

- itinerary receipt of air ticket;

The agent should forward scanned copies of documents mentioned above and also the following:

- reservation number and fare calculation;
- completed register from Annex 4
- to the e-mail [a.samohina@orenair.ru](mailto:a.samohina@orenair.ru)

If agent works in BSP, it's necessary to fill in Refund Application, attach scanned documents mentioned above and indicate the Pickup Number.

The original documents and completed registry from Annex 4 must be forwarded to the following address: Accounting Revenue Department, JSC «ORENAIR», Airport, Orenburg district, Orenburg region, Russian Federation, 460049.

NB: Agent may refund the relevant sums only after ORENAIR's approval.

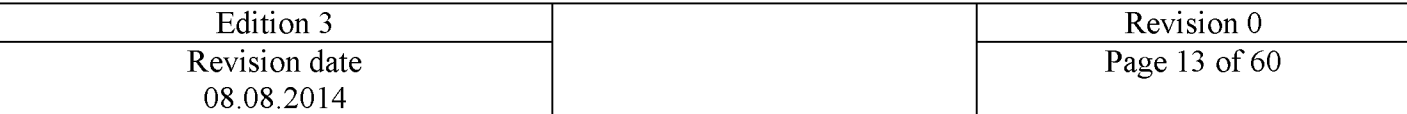

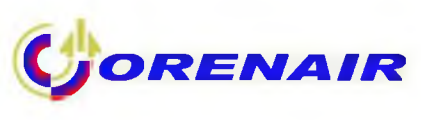

<span id="page-13-0"></span>The refund only for railway segment is not possible.

## **5 Important contacts**

## 5.1 For agents

<span id="page-13-1"></span>1. ORENAIR contacts -general questions about combined journeys tel.: +7 3532 676-507 e-mail: [agent@orenair.ru](mailto:agent@orenair.ru)

-questions about reservation tel.: +7 3532 541-344 e-mail: **gds@orenair**.ru

-questions about fares tel.: +7 3532 676-734 e-mail: e.niklyaeva@aviaren.ru

-questions about refund tel.: +7 3532 676-550 e-mail: [a.samohina@orenair.ru](mailto:a.samohina@orenair.ru)

2. AccesRail contacts - Pickup Number is not generated e-mail: [info@accesrail .com](mailto:info@accesrail.com) tel: +001-514-733-4962 fax: +001-514-733-5541 (Communication in English)

<span id="page-13-2"></span>3. Deutsche Bahn contacts -general questions tel.:+49 1805-10-11-11

## 5.2 For passengers

ORENAIR contacts: 8 800-700-00-56 (calls within Russia are free) +7 3532 67-66-44 (international calls are charged according to the fares of local providers) [www.orenair.ru](http://www.orenair.ru/)

In case of delay or train cancellation, the passenger may complete "Passenger Rights Form"/"Fahrgastrechte Formular" available in train, at the station or online at: [www.bahn.de/i/view/GBR/en/services/passenger rights/passengers-rights-online-form.shtml a](http://www.bahn.de/i/view/GBR/en/services/passenger_rights/passengers-rights-online-form.shtml)nd submit it directly to Service Center Fahrgastrechte, 60647 Frankfurt am Main, Deutschland.

Head of the Department of Organisation of Air Transportation Sales Olga Biryukova

« » 2014

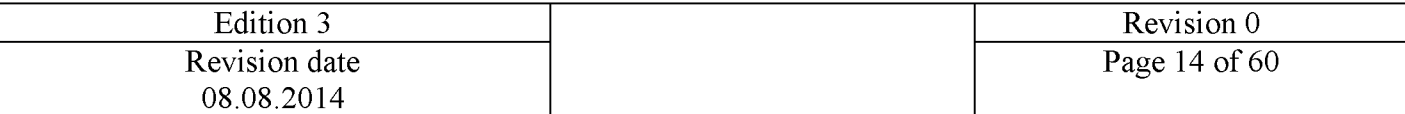

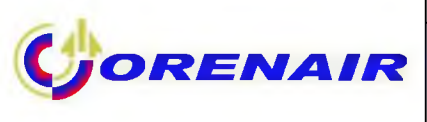

 $\mathbf{1}$ 

# **Annex 1**

## <span id="page-14-0"></span>Reservation/refund/exchange in Sirena Travel and itinerary receipt

The booking is created for 3 passengers (one adult, one child aged from 2 to 12 years and one infant (under 2 years of age).

NB: Direct agents using R2 stock have to make reservation in GDS in R2 session.

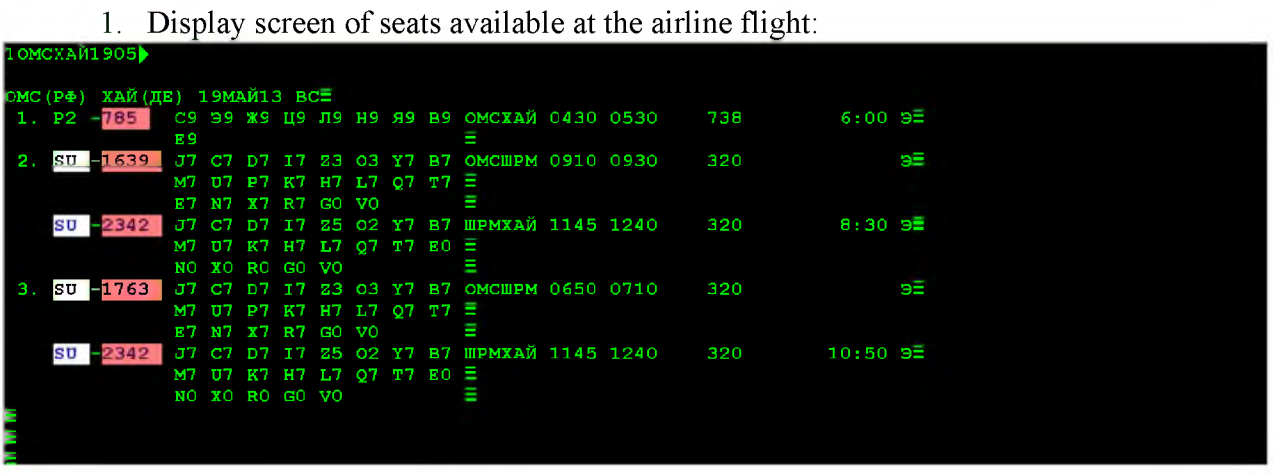

2. Book the required quantity of seats:

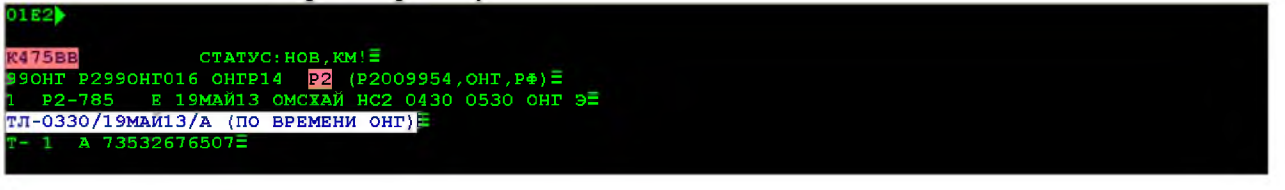

3. Display screen of seat availability for Deutsche Bahn journey from airport of arrival to any railway station in Germany OYG:

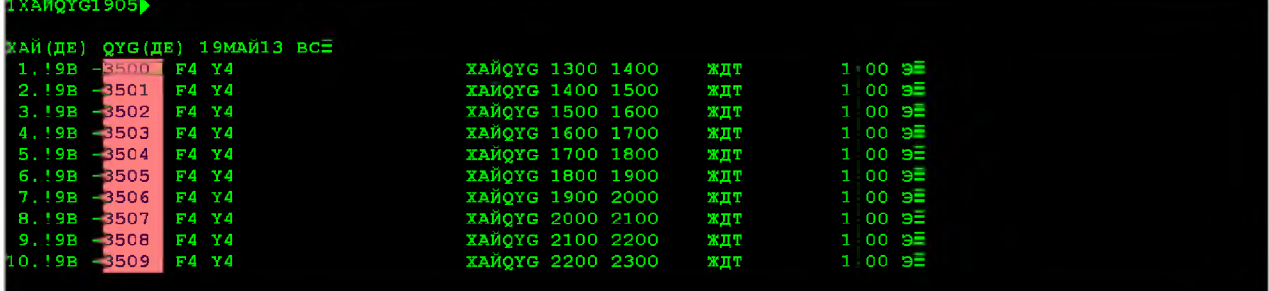

4. Book necessary quantity of seats. At all times it's necessary to check correspondence of booking classes of one carrier with booking classes of other carrier (Section 2.1)

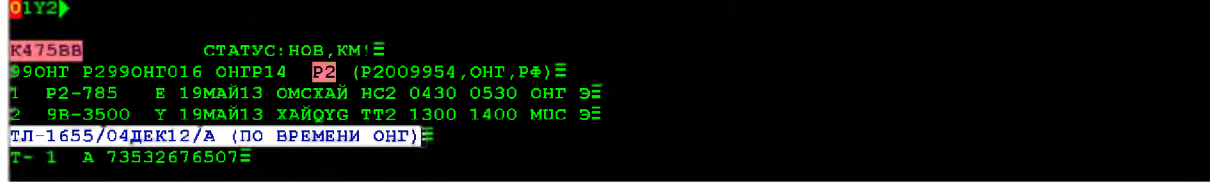

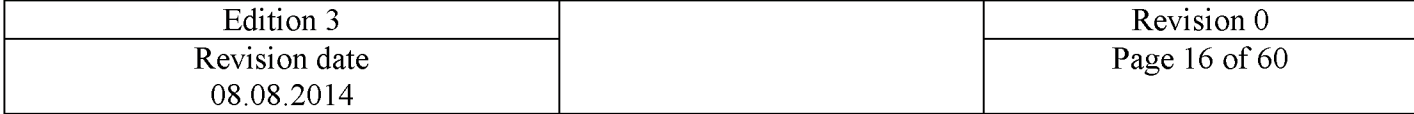

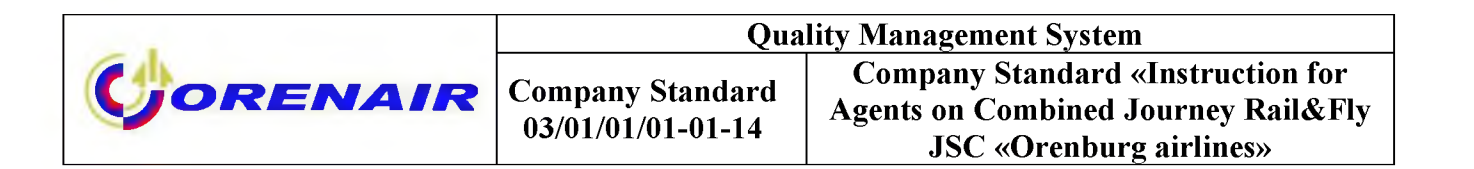

The time of railway travel is hypothetical. The passenger can learn schedule of DB trains in DB Travel Center in DB ticket offices or at the website: www.bahn.com.

5. Display screen of seats available for Deutsche Bahn journeys from any railway station in Germany OYG to airport of departure:

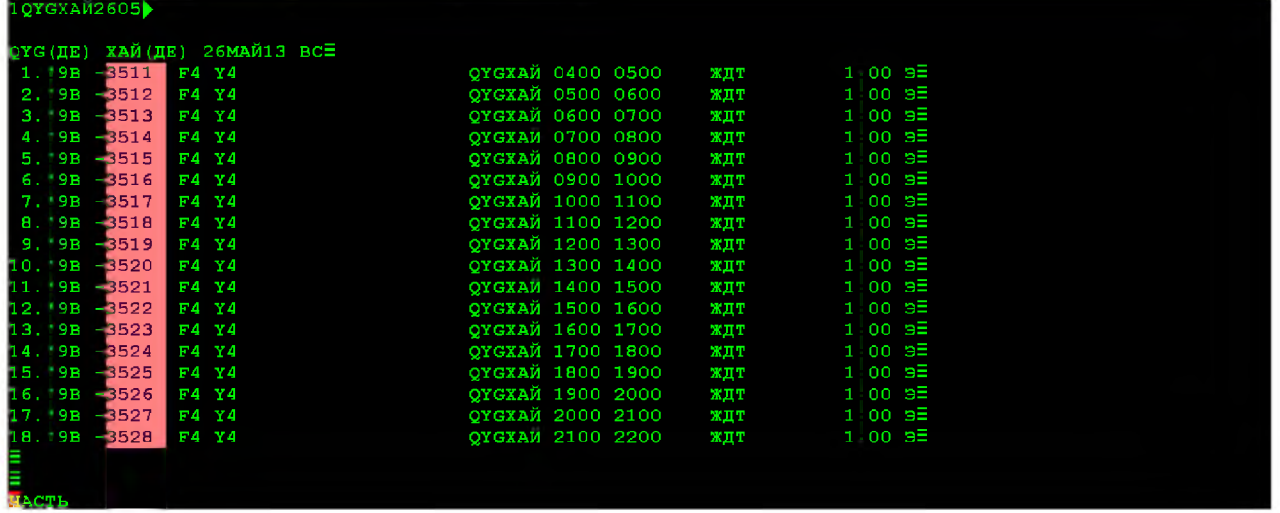

Note: The rail segment for journey to airport of Germany shall be booked for the same date as the departure. In this case railway ticket will be valid the day before the departure and on the day of departure from Germany. For journey from German airport to any railway station in Germany and also to Basel and Salzburg rail segment shall be booked at the date of arrival in Germany. In this case rail ticket will be valid for journey on day of arrival and the following day.

6. Book necessary quantity of seats. Booking classes of one carrier must correspond with booking classes of the other.

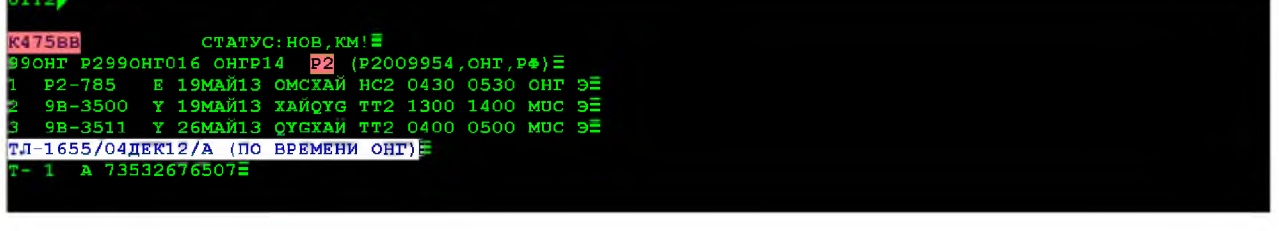

## 7. Display seats available at the Airline's flight:

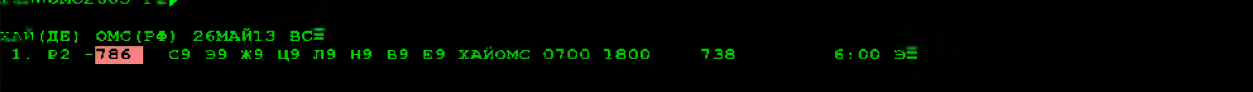

8. Book necessary quantity of seats:

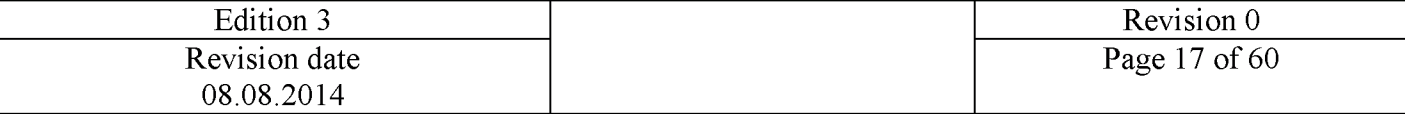

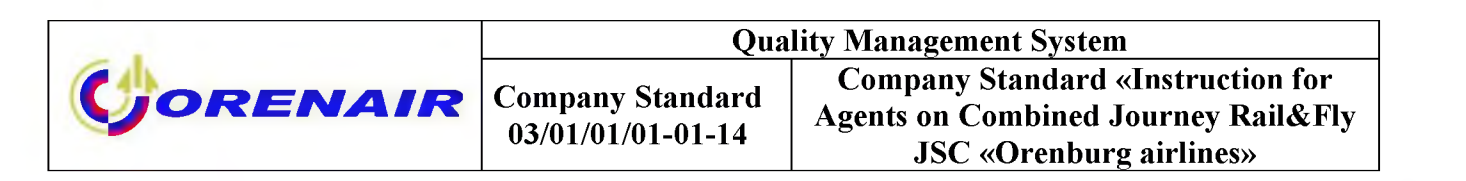

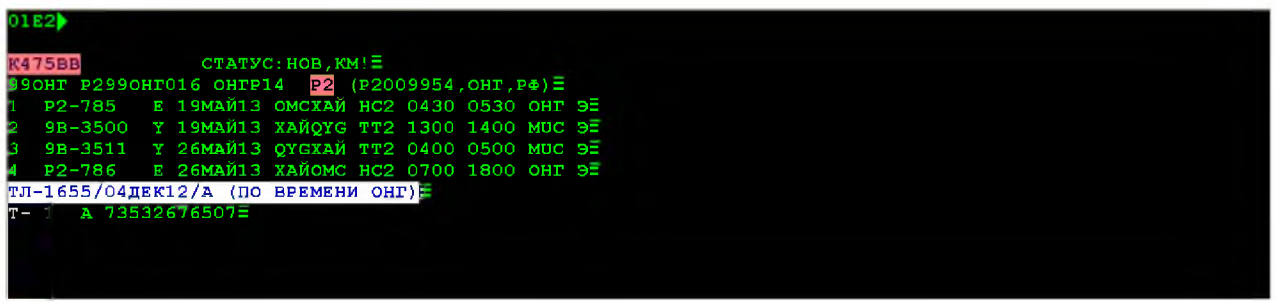

9. Insert passenger data (adults). Passenger category AAT must be indicated

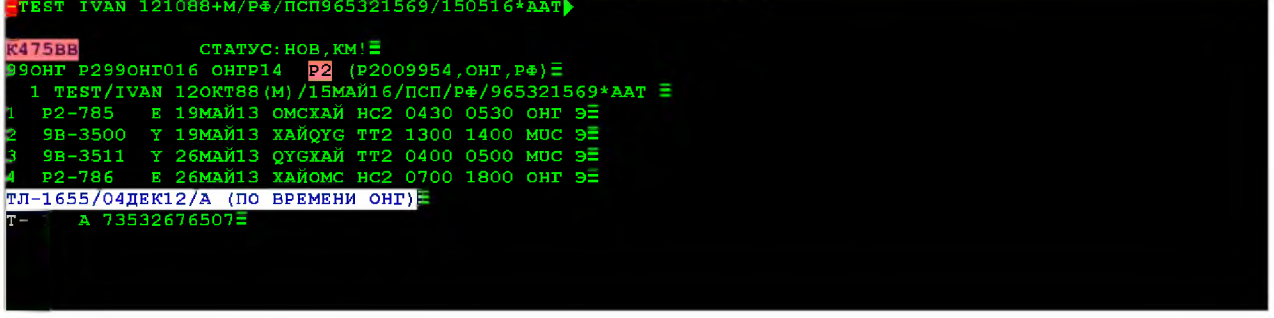

10. Insert passenger data (child 2-12 years). Passenger category PBF must be indicated.

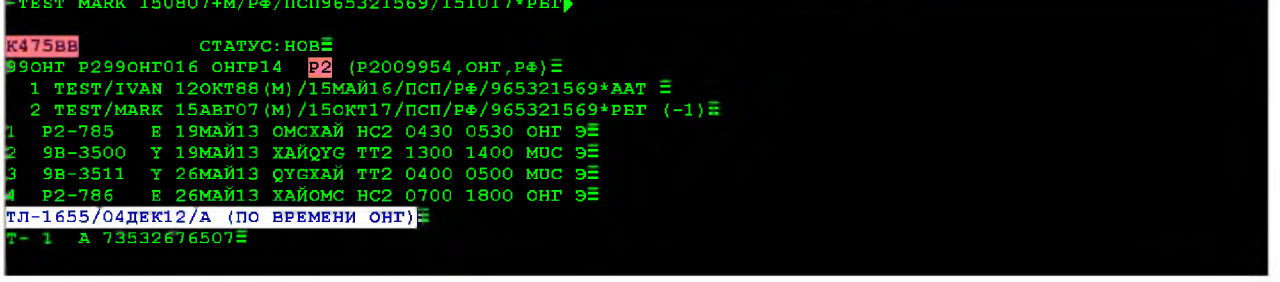

11. Insert passenger data (child under 2 without seat). Passenger category PMT must be indicated

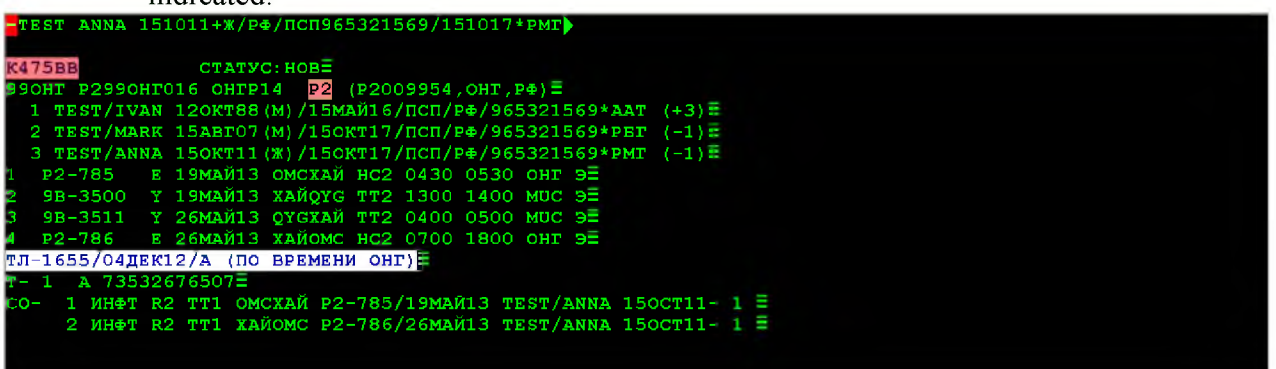

12. Contact information of passenger (telephone number) must be inserted.

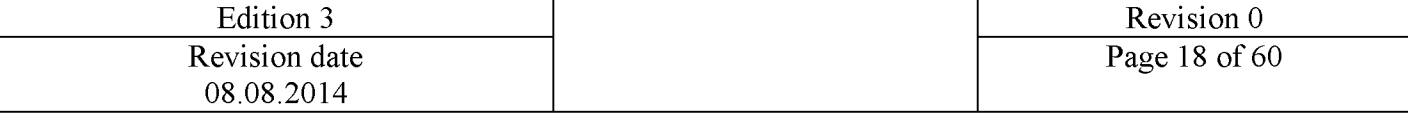

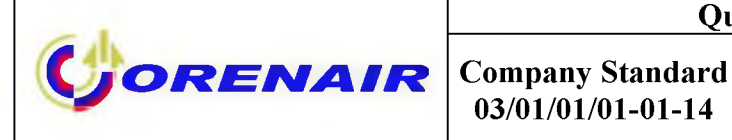

**Quality Management System Company Standard «Instruction for Agents on Combined Journey Rail&Fly JSC «Orenburg airlines»** 

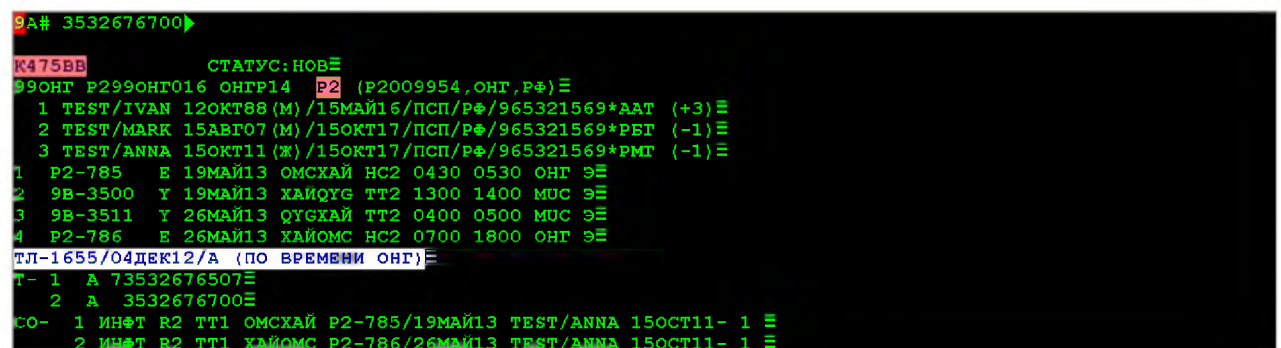

 $03/01/01/01-01-14$ 

Save inserted data with command EO: statuses of flight segments are changed, 13. Pickup number is generated for subsequent printing of tickets in vending machines on the territory of Germany.

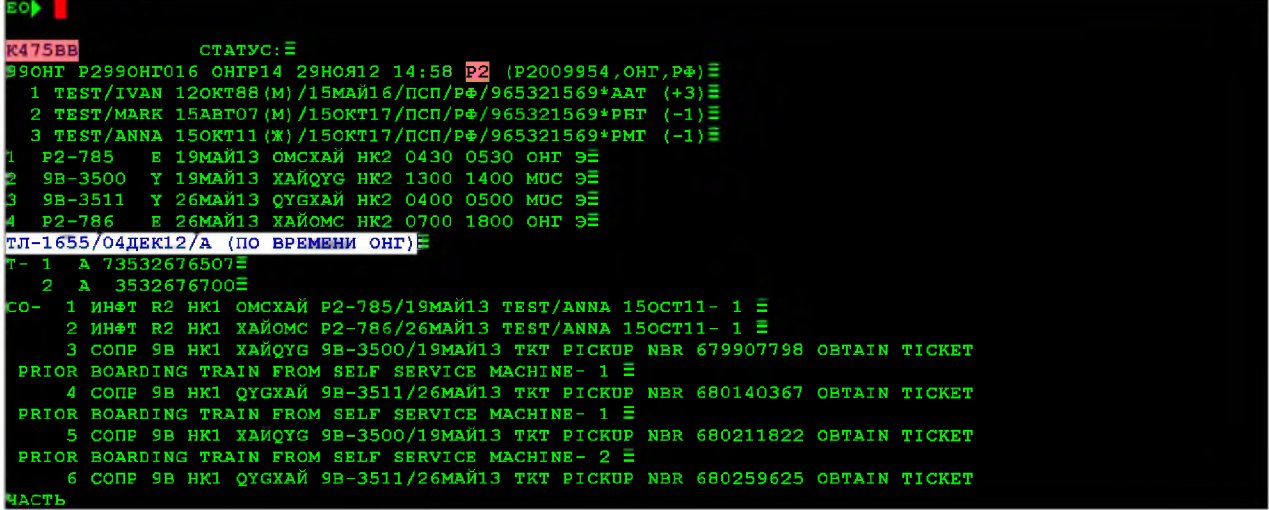

СОПР 9В НК1 ХАЙQYG 9В-3500/19МАЙ13 ТКТ PICKUP NBR 679907798 OBTAIN TICKET PRIOR BOARDING TRAIN FROM SELF SRVICE MACHINE - 1, where 679907798 is Personal Pickup Number, the passenger must be notified about. It is to be indicated on itinerary receipt in the field «Endorsement»

Note: After the booking is complete, except Pickup Number there is a hyperlink to website AccesRail www.accesrail.com/checkin, where passenger can print his/her Rail&Fly online.

14. Automatically calculate PNR

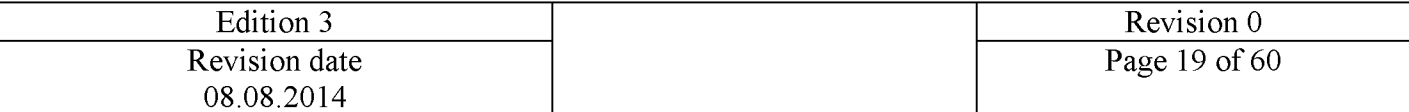

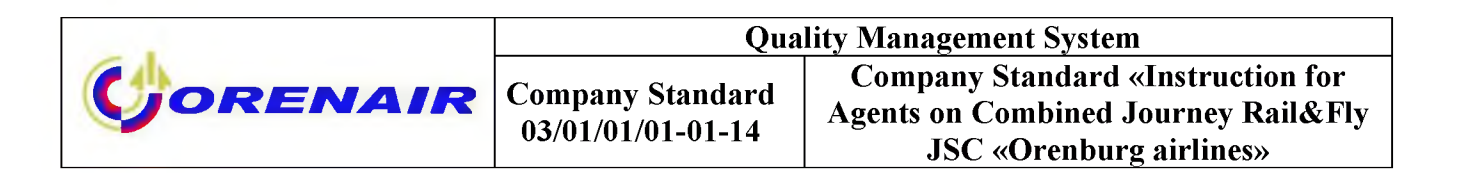

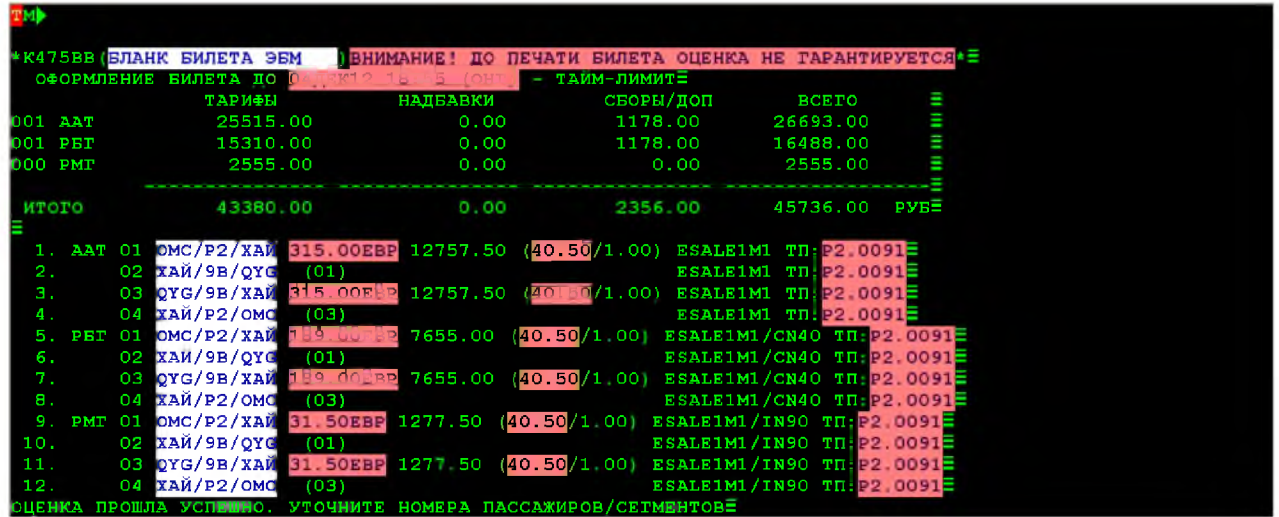

Insert Pickup Number in in the field "Endorsement" of ticket for adult passenger 15. and child aged from 2 to  $12$  years with individual seat.

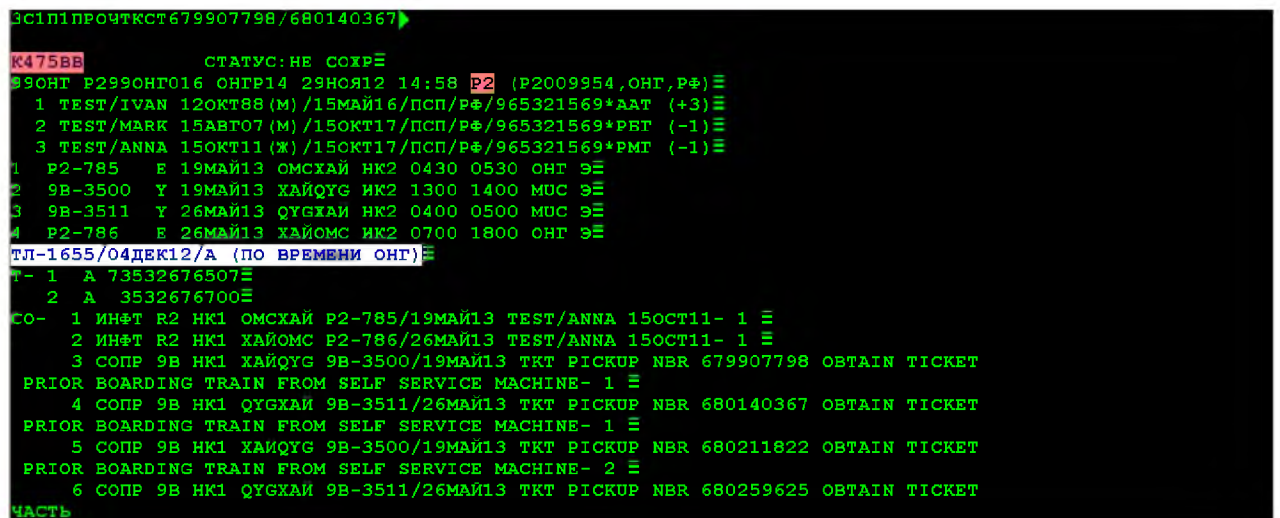

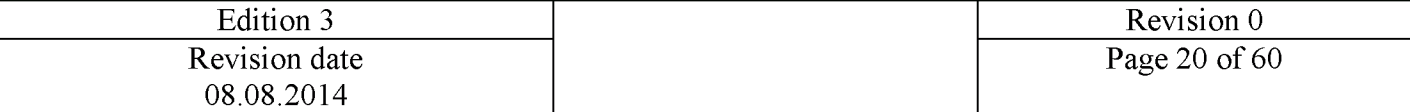

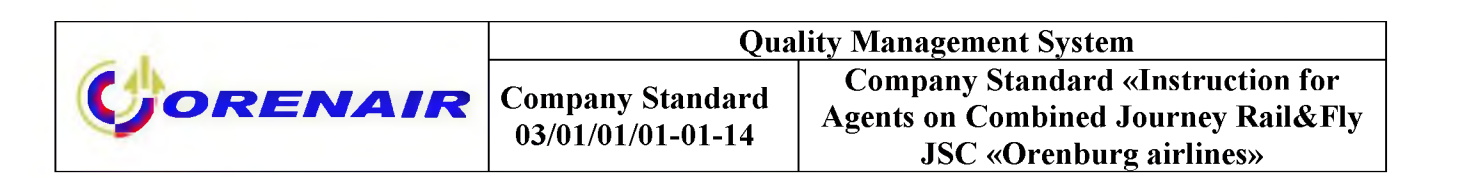

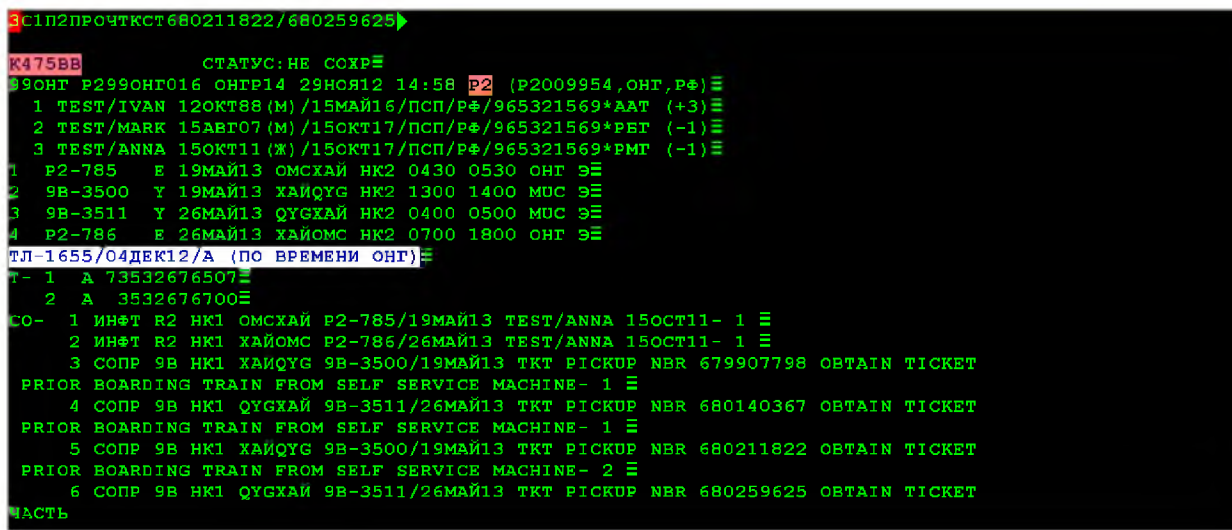

Print ticket for adult and child aged from 2 to 12 years of age with individual seat. 16. Page down with F9 till ticket image will appear at the screen.

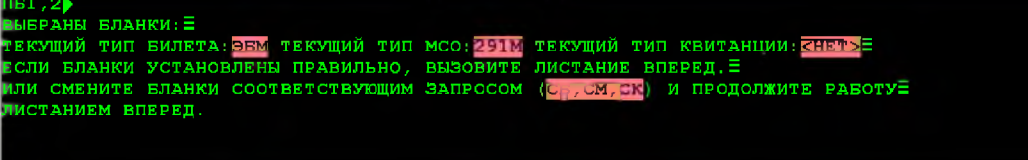

F<sub>9</sub>

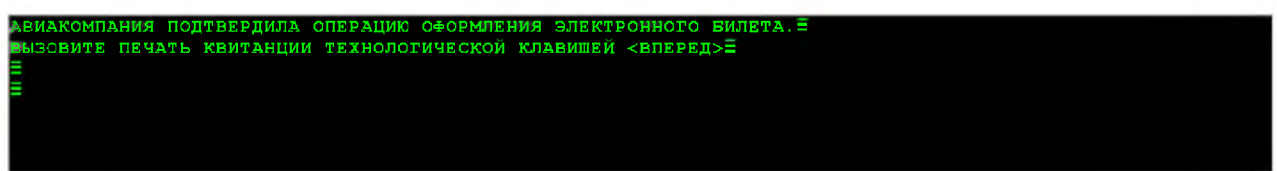

Ticket for adult passenger

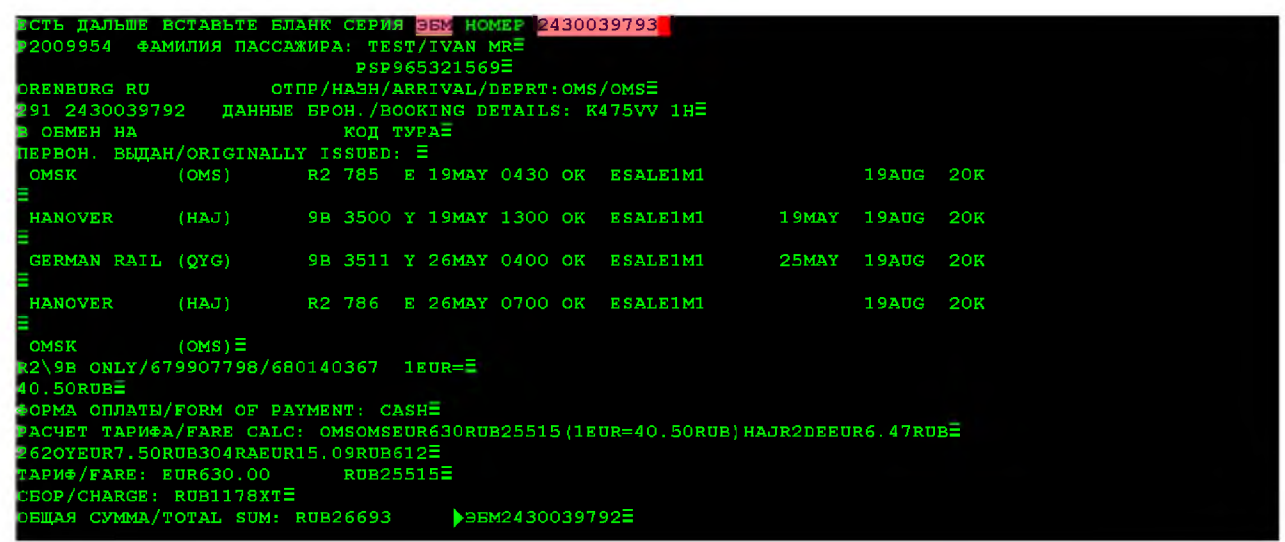

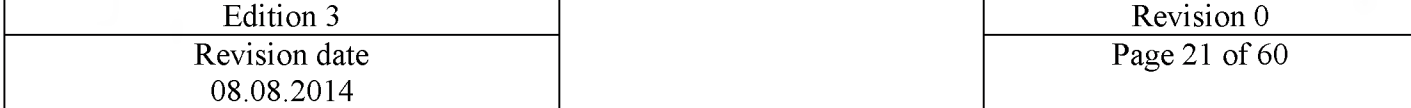

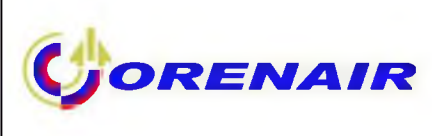

Ticket for child aged from 2 to 12 years of age

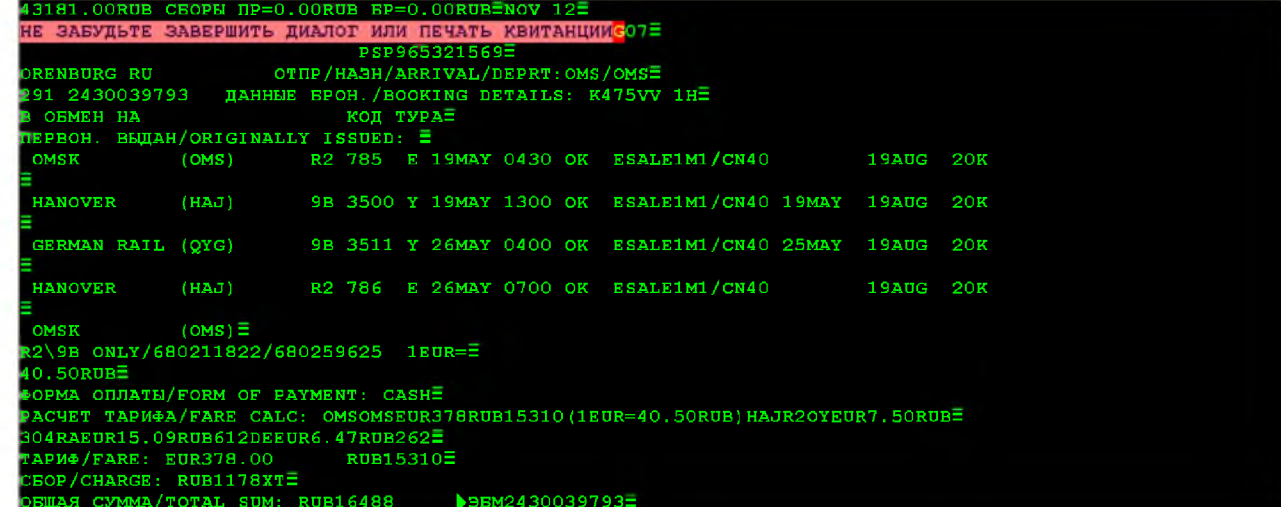

17. Shut down by command EO.

As children under 2 years of age are carried by rail free of charge without ticketing, 18. ticket must be printed only for the Airline's segment.

In this example  $\Pi$ **53<sup>** $\pi$ **</sup>1,4** 

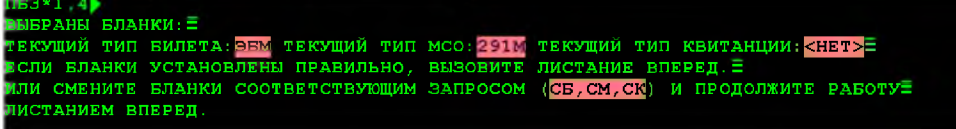

F<sub>9</sub>

вызовите печать квитанции технологической клавишей <вперед>Е

Ticket for infant:

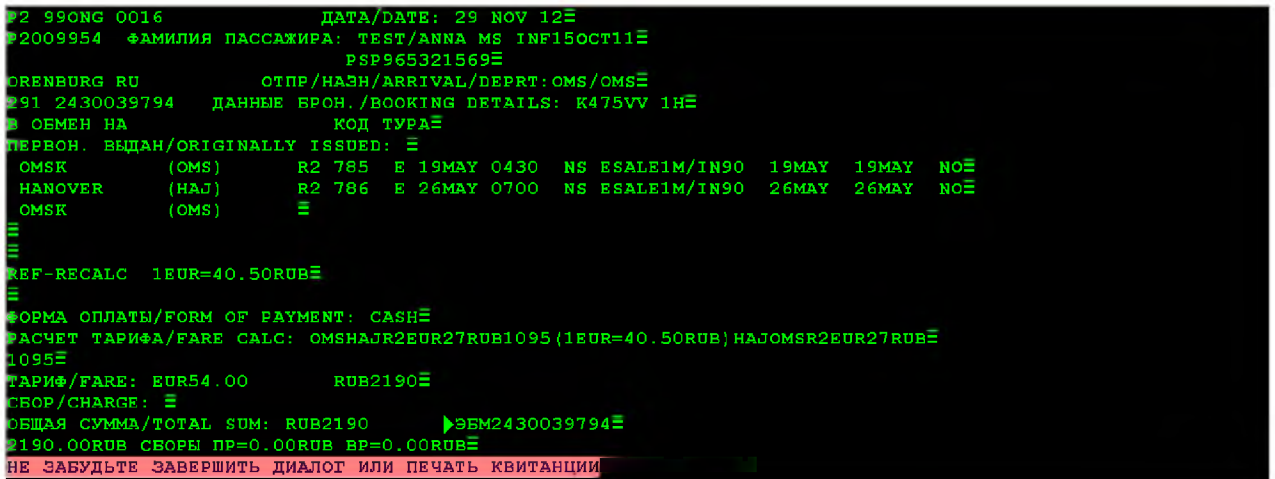

19. Shut down by command E.

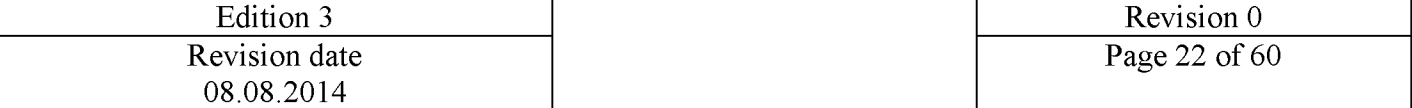

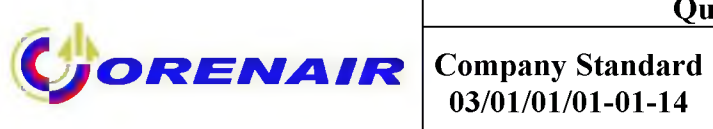

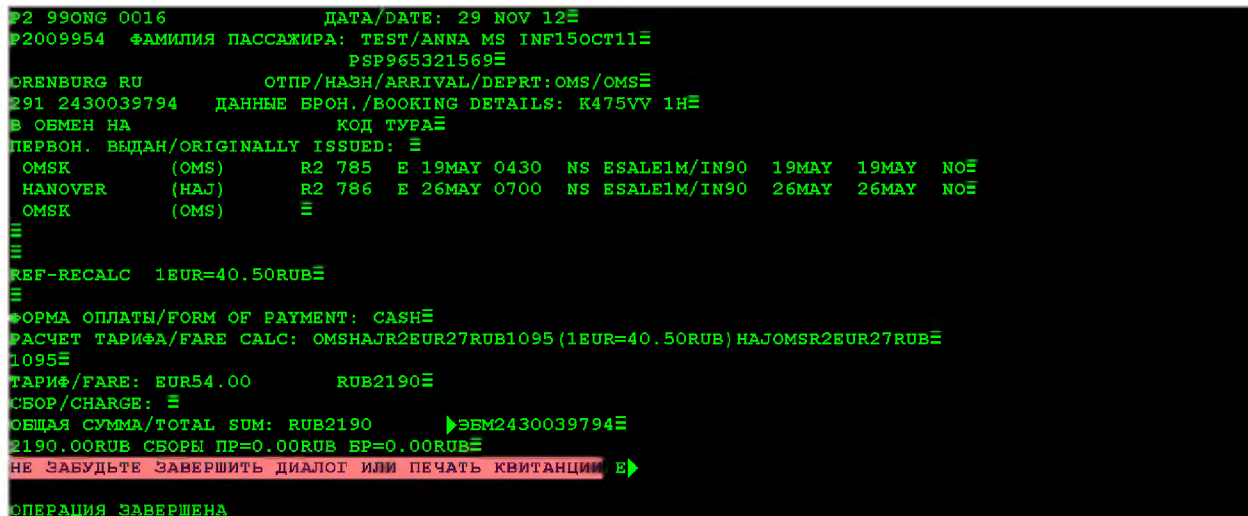

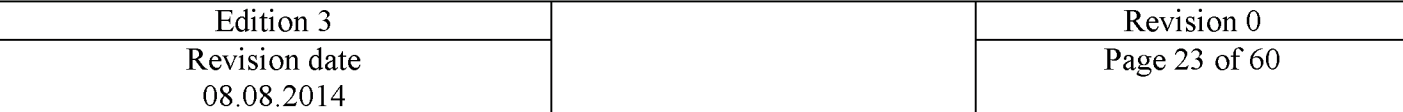

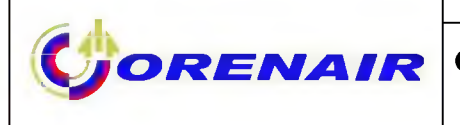

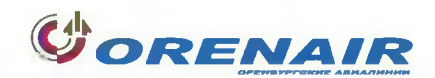

#### МАРШРУТ-КВИТАНЦИЯ ЭЛЕКТРОННОГО БИЛЕТА/ ELECTRONIC TICKET PASSENGER ITINERARY/RECEIPT

САО "Оренбургские авиалинии" (ORENAIR), 460049 Россия, Оренбургская область, Оренбургский район, Аэропорт<br>JSC "ORENAIR", Airport, Orenburg district, Orenburg region, Russia, 460049 e-mail: intershop@orenair.ru www.orenair.ru

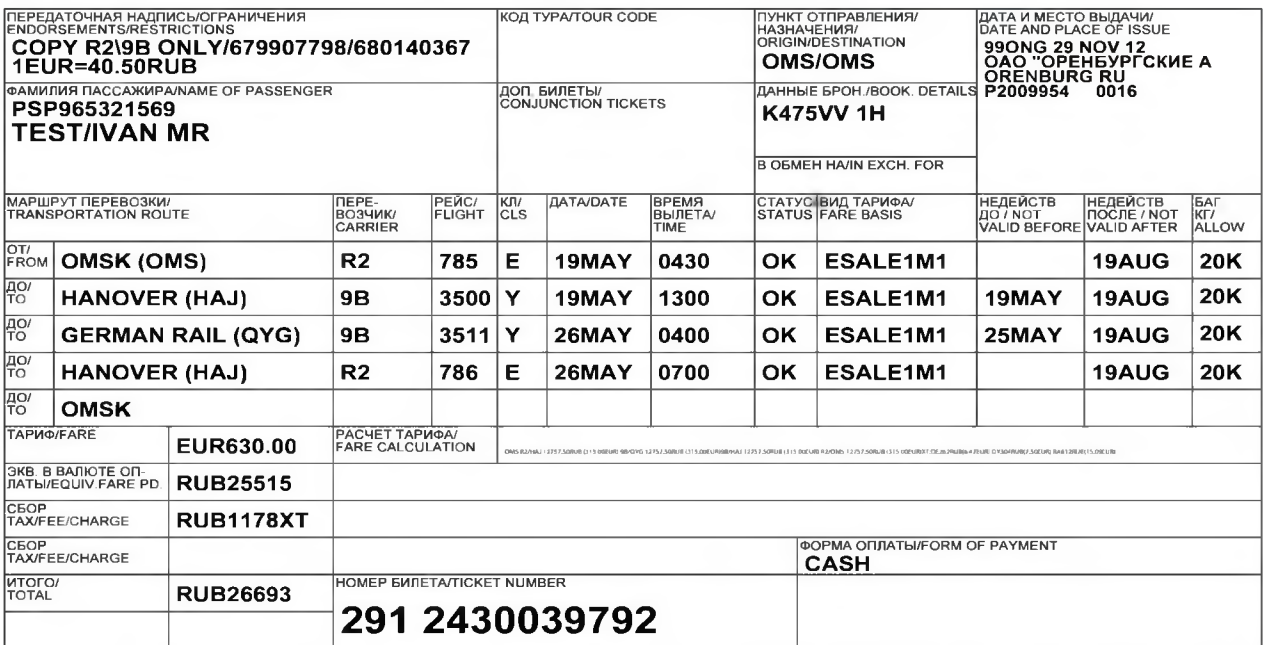

ВНИМАНИЕ: Время отправления в электронном билете указано местное. Время вылета чартерных рейсов уточняйте накануне вылета у туроператора

ВАЖНАЯ ИНФОРМАЦИЯ: Для полета Вам необходим оригинал паспорта для пассажиров старше 14 лет, для детей - свидетельства о рождении

Пассажир, опоздавший ко времени окончания регистрации, заканчивающейся за 40 минут до вылета, указанного в билете, к перевозке на данный рейс не допускается

Вещи, находящиеся при пассажире (ручная кладь) весом до 5 кг входят в норму бесплатного провоза багажа соответствующего класса<br>обслуживания и разрешены к перевозке в салоне ВС, если их габариты не превышают 45х35х15 см.

УВЕДОМЛЕНИЕ: К перевозке, имеющей пункт назначения или остановку не в стране отправления, может быть применима Варшавская и совершил. Варшавской конвенцией в большинстве случаев ограничивается ответственность перевозчика, и устанавливаются иные лимиты<br>ответственности перевозчика за смерть или увечья пассажира и за утрату или повреждение бага

УСЛОВИЯ ДОГОВОРА: Перевозка и другие предоставляемые перевозчиком услуги подчиняются правилам, утвержденным в<br>установленном порядке авиакомпанией. Ознакомиться с этими правилами можно в любом офисе перевозчика или на сайт

#### ДЛЯ ВАШЕГО УДОБСТВА РЕКОМЕНДУЕМ СОХРАНЯТЬ МАРШРУТ-КВИТАНЦИЮ И ПОСАДОЧНЫЙ ТАЛОН ДО **КОНЦА ПОЕЗДКИ**

ATTENTION: The departure time shown is local. You shall check up departure time for charter flights at your tour operator before the flight.

IMPORTANT INFORMATION: To fly, passengers need to present their original passports (or birth certificates for children).

Passengers reported late for check-in, which is completed 40 minutes before departure time shown on the itinerary/receipt will be denied boarding the flight

Passengers may take some small articles of baggage into cabin (handbag etc.) which can be carried in the cabinwithin the limit of free baggage allowance without any Carrier's liability for these articles. Maximum weight of

**NOTICE:** If the passenger's journey involves an ultimate destination or stop in a country other than the country of departure the Warsaw Convention<br>may be applicable and the Convention governs and in most cases limits the

AGREEMENT PROVISIONS: Transportation and other services provided by the Carrier shall be regulated by the rules approved in accordance with<br>the established procedure. You can receive information about these rules in any ag

# TO SAVE TIME, WE RECOMMEND PRINTING THIS RECEIPT AND SAVE IT AND BOARDING PASSES TILL<br>THE END OF YOUR TRAVEL.

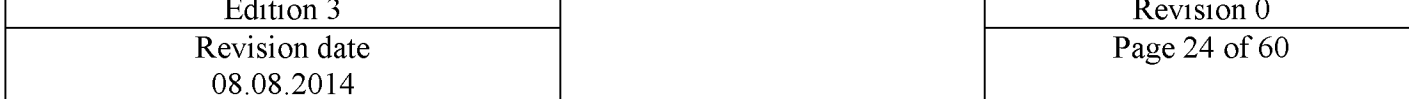

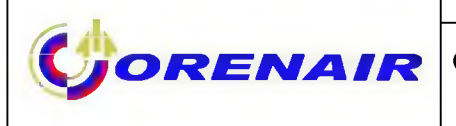

**Company Standard** 03/01/01/01-01-14

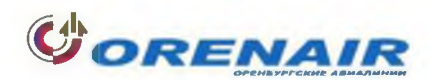

#### МАРШРУТ-КВИТАНЦИЯ ЭЛЕКТРОННОГО БИЛЕТА/ ELECTRONIC TICKET PASSENGER ITINERARY/RECEIPT

САО "Оренбургские авиалинии" (ORENAIR), 460049 Россия, Оренбургская область, Оренбургский район, Аэропорт<br>JSC "ORENAIR", Airport, Orenburg district, Orenburg region, Russia, 460049 e-mail: intershop@orenair.ru www.orenair.ru

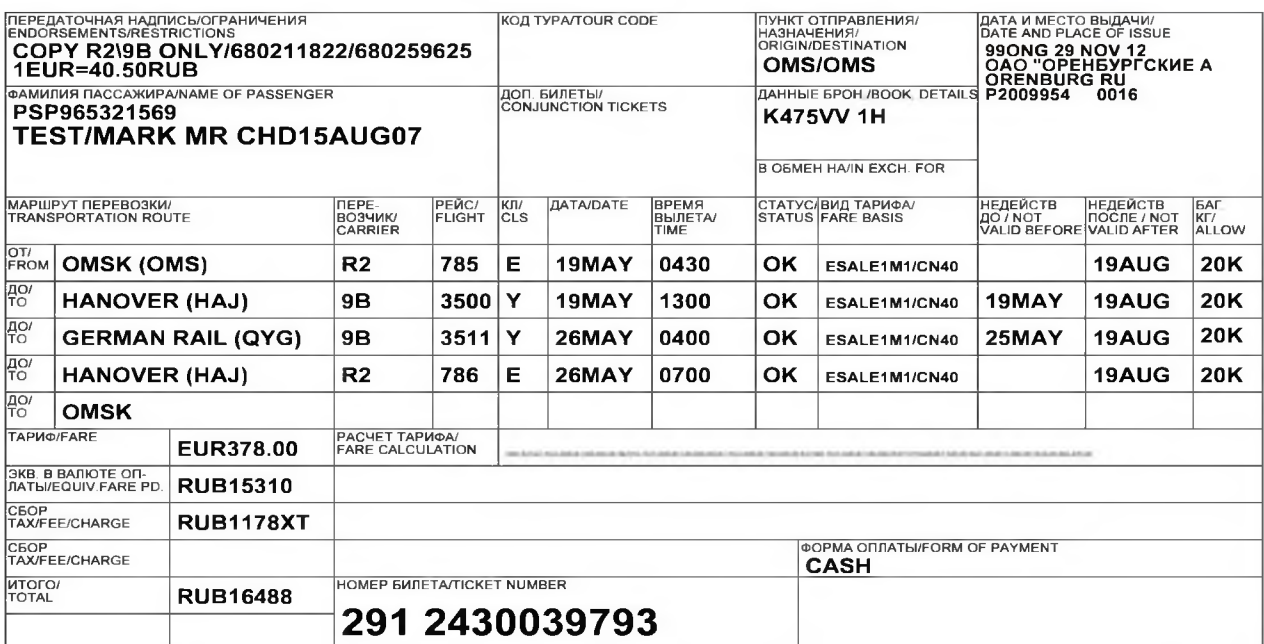

ВНИМАНИЕ: Время отправления в электронном билете указано местное. Время вылета чартерных рейсов уточняйте накануне вылета у туроператора

ВАЖНАЯ ИНФОРМАЦИЯ: Для полета Вам необходим оригинал паспорта для пассажиров старше 14 лет, для детей - свидетельства о рождении

Пассажир, опоздавший ко времени окончания регистрации, заканчивающейся за 40 минут до вылета, указанного в билете, к перевозке на<br>данный рейс не допускается.

Вещи, находящиеся при пассажире (ручная кладь) весом до 5 кг входят в норму бесплатного провоза багажа соответствующего класса<br>обслуживания и разрешены к перевозке в салоне ВС, если их габариты не превышают 45х35х15 см.

УВЕДОМЛЕНИЕ: К перевозке, имеющей пункт назначения или остановку не в стране отправления, может быть применима Варшавская<br>конвенция. Варшавской конвенцией в большинстве случаев ограничивается ответственность перевозчика,

#### ДЛЯ ВАШЕГО УДОБСТВА РЕКОМЕНДУЕМ СОХРАНЯТЬ МАРШРУТ-КВИТАНЦИЮ И ПОСАДОЧНЫЙ ТАЛОН ДО КОНЦА ПОЕЗДКИ

ATTENTION: The departure time shown is local. You shall check up departure time for charter flights at your tour operator before the flight

IMPORTANT INFORMATION: To fly, passengers need to present their original passports (or birth certificates for children)

Passengers reported late for check-in, which is completed 40 minutes before departure time shown on the itinerary/receipt will be denied boarding the flight.

Passengers may take some small articles of baggage into cabin (handbag etc.) which can be carried in the cabinwithin the limit of free baggage<br>allowance without any Carrier's liability for these articles. Maximum weight of

NOTICE: If the passenger's journey involves an ultimate destination or stop in a country other than the country of departure the Warsaw Convention<br>may be applicable and the Convention governs and in most cases limits the l Limitations"

AGREEMENT PROVISIONS: Transportation and other services provided by the Carrier shall be regulated by the rules approved in accordance with<br>the established procedure. You can receive information about these rules in any ag air-company www.orenair.ru.

## TO SAVE TIME, WE RECOMMEND PRINTING THIS RECEIPT AND SAVE IT AND BOARDING PASSES TILL THE END OF YOUR TRAVEL.

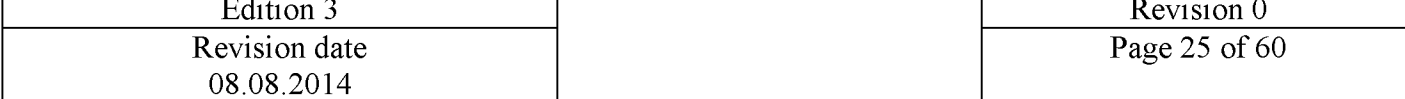

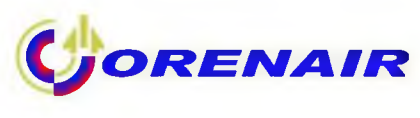

**Company Standard** 03/01/01/01-01-14

ЭЛЕКТРОННЫЙ БИЛЕТ (MAPEPYT/KEWTAHUWA UUR NACCAMWPA) ORENAIR (OAO OPEHEYPICKWE ABWAJWHWW) ELECTRONIC TICKET (PASSENGER ITINERARY/RECEIPT) ORENAIR (JSC ORENAIR) P2 990NG 0016 **JATA/DATE: 29 NOV 12** P2009954 **@AMMUMS NACCAXWPA: TEST/ANNA MS INF15OCT11** PSP965321569 ORENBURG RU OTHP/HA3H/ARRIVAL/DEPRT: OMS/OMS HOMEP EMIETA/TICKET NUMBER: 291 2430039794 **ДАННЫЕ БРОН. / BOOKING DETAILS: K475VV 1H** B OEMEH HA/IN EXCHANGE FOR: **КОД TYPA/TOUR CODE: ILEPBOH. ELILAH/ORIGINALLY ISSUED:** 

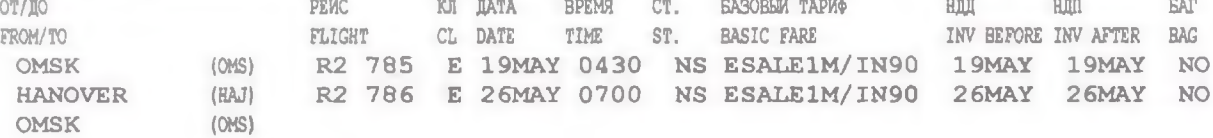

ПЕРЕДАТОЧНАЯ НАДПИСЬ/ОГРАНИЧЕНИЯ/ENDORSEMENTS/RESTRICTIONS: REF-RECALC 1EUR=40.50RUB

**ΦΟΡΜΑ ΟΠЛАТЫ/FORM OF PAYMENT: CASH** 

PACET TAPWA/FARE CALC: OMSHAJR2EUR27RUB1095 (1EUR=40.50RUB) HAJOMSR2EUR27RUB 1095

TAPWO/FARE: EUR54.00 **GKB. B BAJIDTE OLJATM/EOUIVALENT IN PAYER"S CURRENCY:** 

**RUB2190** CEOP/CHARGE:

OEIIAR CYMMA/TOTAL SUM: RUB2190

PEIKCTPAUKS SAKAHWEAETCS SA 40 MMHYT AO BPEMEHM BEJIETA, YKASAHHOIO B EMJETE. JULIA, OHOSAABILME HA PEIKCTPAUKID, K HEPEBOSKE HE ДОПУСКАЮТСЯ. ВРЕМЯ ОТПРАВЛЕНИЯ В БИЛЕТЕ УКАЗАНО МЕСТНОЕ. ДЛЯ ПОЛЕТА ВАМ НЕОБХОДИМО ИМЕТЬ ПРИ СЕБЕ ОРИТИНАЛ ПАСПОРТА ИЛИ ИНОГО ДОКУМЕНТА, УДОСТОВЕРЯЮЩЕГО ЛИЧНОСТЬ.

ДЛЯ ДЕТЕЙ - СВИДЕТЕЛЬСТВО О РОЖДЕНИИ. ДЛЯ ВАШЕГО УДОБСТВА МЫ РЕКОМЕНДУЕМ СОХРАНЯТЬ МАРШРУТ/КВИТАНЦИЮ ДО КОНЦА ПОЕЗДКИ. ВАЖНАЯ ИНФОРМАЦИЯ:

ПЕРЕВОЗКА И ДРУГИЕ ПРЕДОСТАВЛЯЕНЫЕ ПЕРЕВОЗЧИКОМ УСЛУГИ ПОДЧИНЯЮТСЯ ПРАВИЛАМ. УТВЕРЖДЕННЫМ В УСТАНОВЛЕННОМ ПОРЯДКЕ AEXAKOMIAHAEM. OSHAKOMATICA C STAMA HPABKIAMA MOXHO B JUBOM OOKCE HEPEBOSUKKA KJIM HA CAMTE ABMAKOMIAHMA WWW.ORENAIR.RU. BCE WHEE YCJOBWA HEPEBOSKW, HE YKASAHHEE B HPABMJAX HEPEBOSYMKA, PETYJMPYDTCA B COOTBETCTBWM C SAKOHOJATEJECTBOM PO. БОЛЕЕ ПОДРОБНУЮ ИНФОРМАЦИЮ МОЖНО ПОЛУЧИТЬ В ОФИСАХ ПРОДАЖИ АК ОRENAIR (ОАО ОРЕНБУРГСКИЕ АВИАЛИНИИ) ИЛИ НА САЙТЕ АВИАКОМПАНИИ WWW.ORENAIR.RU TEJ. (3532) 31-15-55.

**ATTENTION:** 

CHECK-IN TIME CLOSES 40 MINUTES BEFORE THE DEPARTURE TIME, INDICATED IN THE TICKET. PASSENGERS LATE FOR THE CHECK-IN WILL NOT BE ABLE TO BOARD THE FLIGHT. DEPARTURE TIME IN YOUR TICKET IS LOCAL. TO BOARD THE FLIGHT YOU NEED TO HAVE ORIGINAL OF YOUR PASSPORT OR OTHER IDENTITY PAPERS (FOR CHILDREN - CERTIFICATES OF BIRTH). FOR YOUR CONVENIENCE WE RECOMMEND YOU TO KEEP THE ITINERARY/RECEIPT TO THE END OF THE FLIGHT.

IMPORTANT INFORMATION:

TRANSPORTATION AND OTHER SERVICES PROVIDED BY CARRIER SUBMIT TO TERMS, APPROVED BY THE AIRLINE IN ACCORDANCE WITH ESTABLISHED PROCEDURE. YOU CAN FIND OUT MORE ABOUT THESE TERMS IN ANY CARRIER"S OFFICE OR REFER TO THE WEBSITE OF ORENAIR WWW.ORENAIR.RU. ALL OTHER TRANSPORTATION TERMS UNSTIPULATED BY CARRIER"S RULES ARE SUBJECT TO THE LEGISLATION OF THE RUSSIAN FEDERATION. FOR MORE INFORMATION CONTACT ORENAIR TICKET OFFICES (JSC ORENAIR) OR REFER TO THE WEBSITE OF THE AIRLINE. WWW.ORENAIR.RU TEL. (3532) 31-15-55

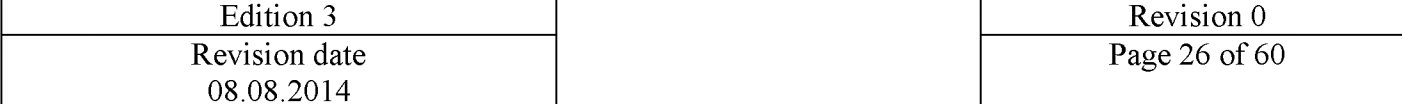

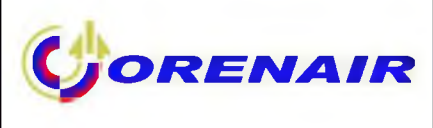

## **Ticket Refund**

The refund procedure is as follows:

- 1. To screen PNR.
- 2. Make refund according to the rules of used fare.

If sum is automatically calculated at refund, the query  $A\Pi$  is used.

If system fails to calculate the refunded sum automatically, query AIIP is used. System

displays mask of manual refund with the refunded/incurred fees/fares which are intended to use by the system.

3. Printing MCO and transaction completion E or EO.

If combined travel for passengers with children under 2years (for children tickets are issued only for air segments of the Airline), refund is made as follows:

1. To screen PNR.

2. Make test refund of ticket issued for infant under 2 years.

АПР<HOM ПАСС></->.

In query only **segment(s)** of the Airline are indicated. In this example:

### $A\Pi P3*1,4/-.$

3. Make refund of tickets for passengers older 2 years, when their tickets are issued for the combined travel (air and rail segments).

### АПР<НОМ ПАСС>

4. Print MCO and complete transaction E or EO.

## **Air Ticket Exchange**

The exchange procedure is as follows:

- 1. To screen PNR.
- 2. Insert necessary changes in flight and rail segments in booking.
- 3. Reissue ticket according to the rules of the used fare.

If sum is automatically calculated at exchange, the query  $\overline{10}$  is used.

If system fails to calculate the sum for ticket exchange automatically, query  $\pi$ OP is used.

System displays mask of manual exchange with the refunded/incurred fees/fares which are intended to use by the system.

1. Printing MCO and transaction completion E or EO.

Ticket exchange for children under 2 years is made only by refund!

For example, ticket exchange in PNR for passengers with child under 2 years:

1. To display PNR.

### $*$ K2 $\Phi$ 39M>

K2 $\Phi$ 39M CTATYC:

Ο1ΤΚΠ ΤΚΠΟ1ΤΚΠΟ2 ΤΚΠΦΟ5 20ΗΟЯ12 11:04 ΤΚΠ

ВЫ МОЖЕТЕ ИСПОЛЬЗОВАТЬ КОМАНДУ "ОТ" ДО 20.11.2012 23:59

1 TEST/TEST 01ΦEB78(M)/ IC / PΦ/1234567894\* AAT (+2)

## 2 TEST/TESTIK 014EB12(M)/ IC / P4/1434567894\*PMT (-1)

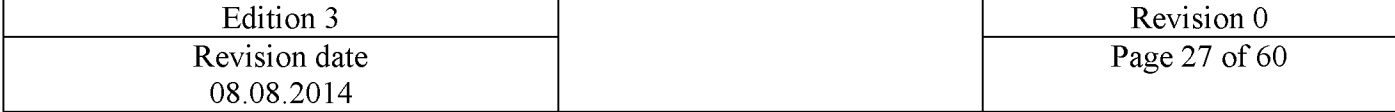

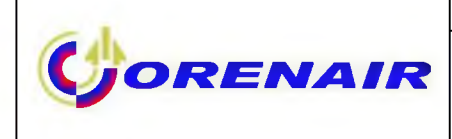

3 TEST/TESTOL 01ΦEB07(M)/ IC / PΦ/1474567894\*PEP (-1)  $P2 - 785$ С 13ИЮН13 ОМСХАЙ НК2 1930 2030 ОНГ Э  $\mathbf{1}$ 9B-3509 Y 13ИЮН13 ХАЙQYG HK2 2200 2300 MUC Э  $\sqrt{2}$ 9B-3529 Y 19M0H13 OYGXAЙ HK2 2200 2300 MUC 9 3  $P2 - 786$ С 20ИЮН13 ХАЙОМС НК2 2145 0845 #1 ОНГ Э  $\overline{4}$ T- 1 A 74952544782 CO- 1 ИНФТ R2 НК1 ОМСХАЙ P2-785/13ИЮН13 TEST/TESTIK 01FEB12- 1 2 ИНФТ R2 НК1 ХАЙОМС P2-786/20ИЮН13 TEST/TESTIK 01FEB12- 1 3 CONP 9B HK1 XAЙQYG 9B-3509/13ИЮН13 TKT PICKUP NBR 68394752 OBTAIN TICKET PRIOR BOARDING TRAIN FROM SELF SERVICE MACHINE- 1 4 CONP 9B HK1 QYGXAЙ 9B-3529/19ИЮН13 TKT PICKUP NBR 68641007 OBTAIN TICKET PRIOR BOARDING TRAIN FROM SELF SERVICE MACHINE- 1 5 CONP 9B HK1 XAЙQYG 9B-3509/13ИЮН13 TKT PICKUP NBR 69714270 OBTAIN TICKET PRIOR BOARDING TRAIN FROM SELF SERVICE MACHINE- 3 6 CONP 9B HK1 QYGXAЙ 9B-3529/19ИЮН13 TKT PICKUP NBR 69762073 OBTAIN TICKET PRIOR BOARDING TRAIN FROM SELF SERVICE MACHINE- 3 ЧАСТЬ

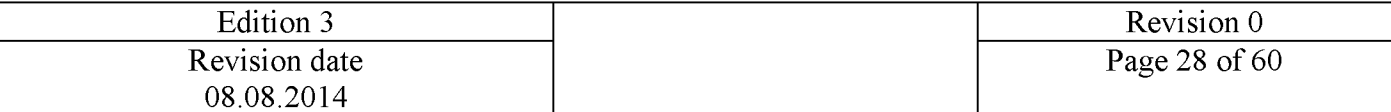

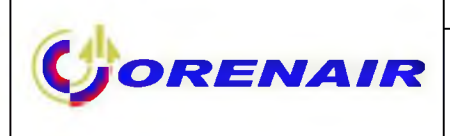

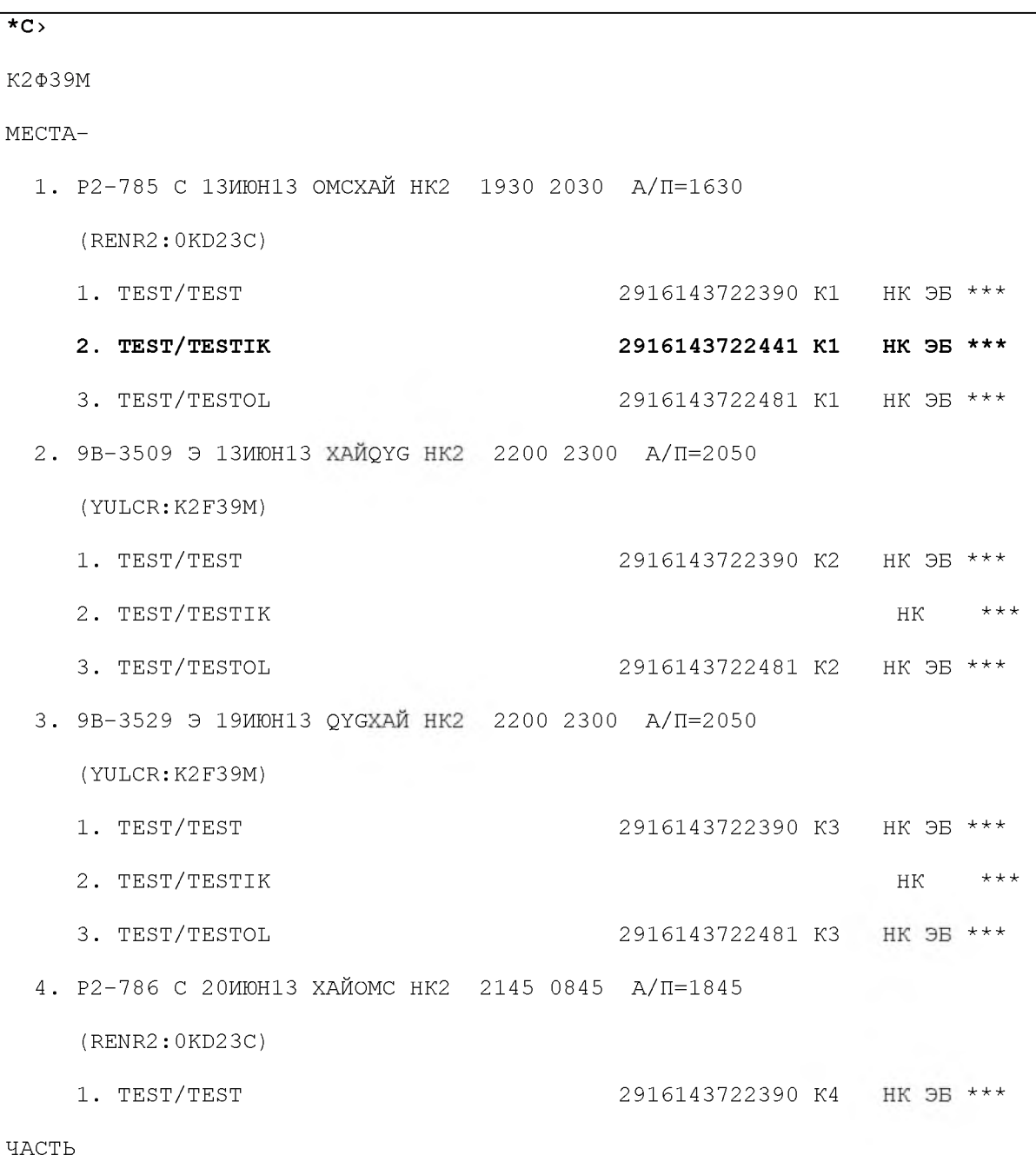

## 2. Make refund of ticket for child АПР<ПАСС>\*<СЕГМ>/- $A\Pi P2*1,4/\rightarrow$

3. Delete name of child in booking entry

K2039M

01ТКП ТКП01ТКП02 ТКПФ05 20НОЯ12 11:04 ТКП

CTATYC:

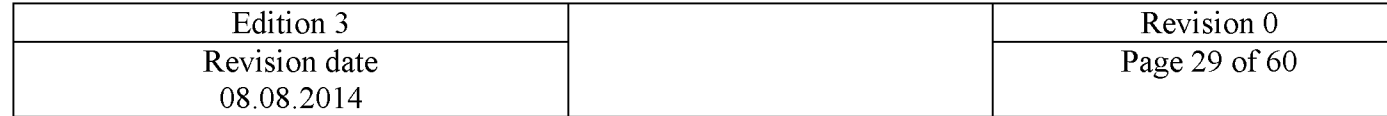

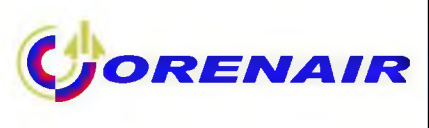

ВЫ МОЖЕТЕ ИСПОЛЬЗОВАТЬ КОМАНДУ "ОТ" ДО 20.11.2012 23:59 1 TEST/TEST 014EB78(M)/ IIC / P4/1234567894 \* AAT (+2) 2 TEST/TESTIK 014EB12(M)/RC / P4/1434567894\*PMT (-1) 3 TEST/TESTOL 01ΦEB07(M)/ IC / PΦ/1474567894\*PET (-1)  $P2 - 785$ С 13ИЮН13 ОМСХАЙ НК2 1930 2030 ОНГ Э  $\mathbf{1}$ 9B-3509 Y 13ИЮН13 ХАЙОУG НК2 2200 2300 MUC Э  $\overline{c}$ 9B-3529 Y 19MЮН13 ОҮСХАЙ НК2 2200 2300 MUC Э 3 C 20MOH13 XAЙOMC HK2 2145 0845 #1 OHT 3  $P2 - 786$  $\overline{A}$  $T - 1$  A 74952544782 CO- 1 ИНФТ R2 НК1 ОМСХАЙ P2-785/13ИЮН13 TEST/TESTIK 01FEB12- 1 2 ИНФТ R2 НК1 ХАЙОМС P2-786/20ИЮН13 TEST/TESTIK 01FEB12- 1 3 CONP 9B HK1 XAЙQYG 9B-3509/13ИЮН13 TKT PICKUP NBR 68394752 OBTAIN TICKET PRIOR BOARDING TRAIN FROM SELF SERVICE MACHINE- 1 4 CONP 9B HK1 QYGXAЙ 9B-3529/19ИЮН13 TKT PICKUP NBR 68641007 OBTAIN TICKET PRIOR BOARDING TRAIN FROM SELF SERVICE MACHINE- 1 5 CONP 9B HK1 XAЙQYG 9B-3509/13ИЮН13 TKT PICKUP NBR 69714270 OBTAIN TICKET PRIOR BOARDING TRAIN FROM SELF SERVICE MACHINE- 3 6 CONP 9B HK1 QYGXAЙ 9B-3529/19ИЮН13 TKT PICKUP NBR 69762073 OBTAIN TICKET PRIOR BOARDING TRAIN FROM SELF SERVICE MACHINE- 3

-<пасс>"

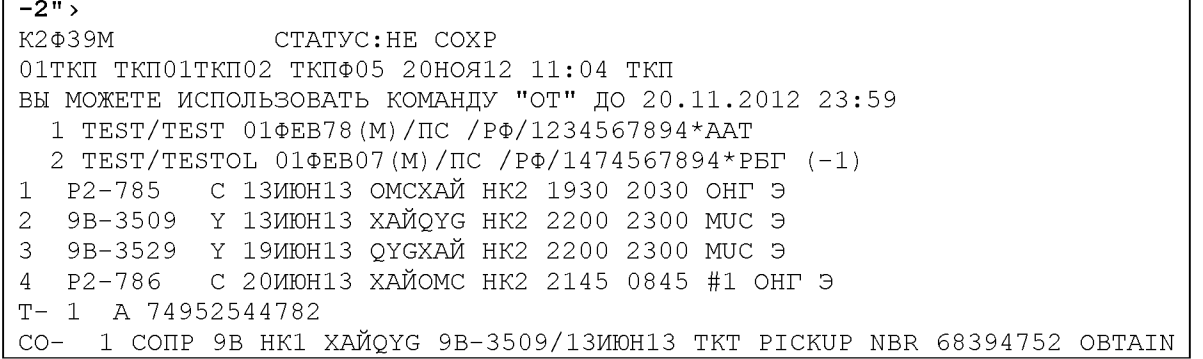

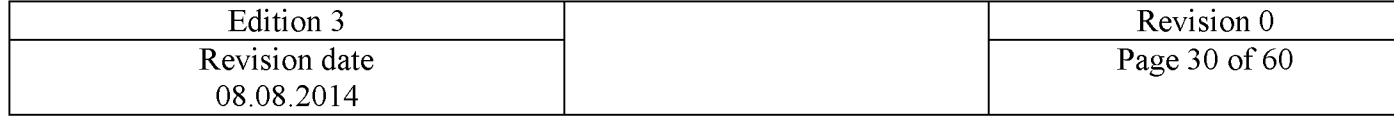

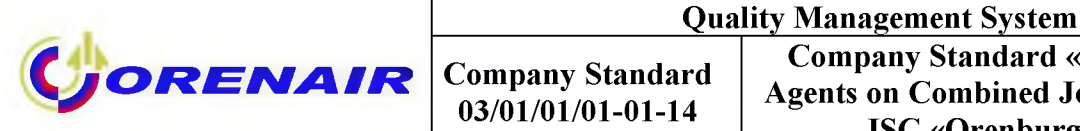

TICKET PRIOR BOARDING TRAIN FROM SELF SERVICE MACHINE- 1 2 CONP 9B HK1 QYGXAЙ 9B-3529/19ИЮН13 TKT PICKUP NBR 68641007 OBTAIN TICKET PRIOR BOARDING TRAIN FROM SELF SERVICE MACHINE- 1 3 CONP 9B HK1 XAЙQYG 9B-3509/13ИЮН13 TKT PICKUP NBR 69714270 OBTAIN TICKET PRIOR BOARDING TRAIN FROM SELF SERVICE MACHINE- 2 4 CONP 9B HK1 QYGXAЙ 9B-3529/19ИЮН13 TKT PICKUP NBR 69762073 OBTAIN TICKET PRIOR BOARDING TRAIN FROM SELF SERVICE MACHINE- 2 5 NPOY 9B HK/ PSGR INFO TO PRINTOUT SEE WWW.BAHN.DE/RAILANDFLY 6 NPOY 9B HK/ TICKETS CAN ONLY BE PRINTED

4. Reissue tickets for passengers according to the rules of used fare

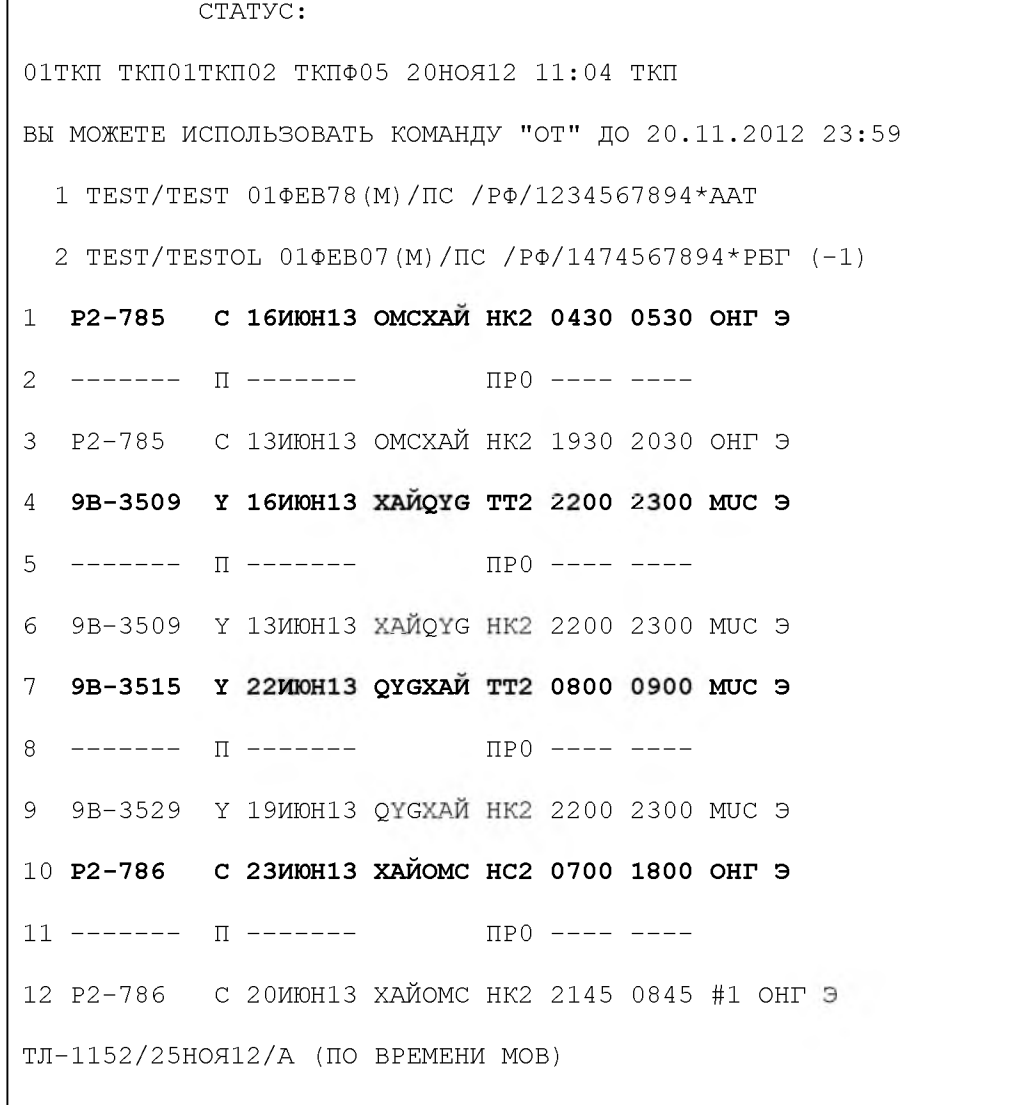

 $EO$ TEST/TESTIK MR

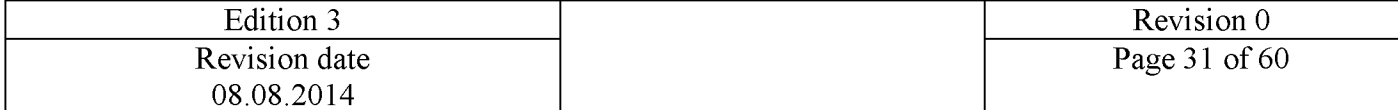

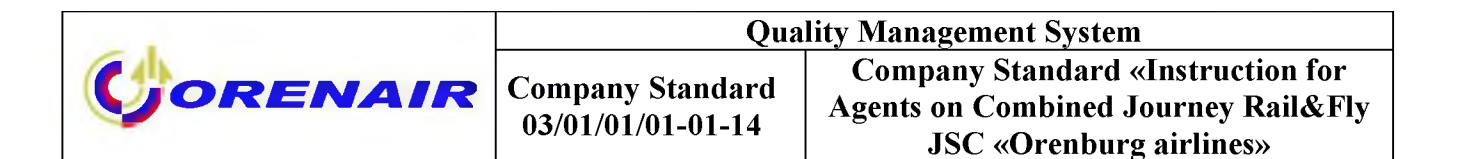

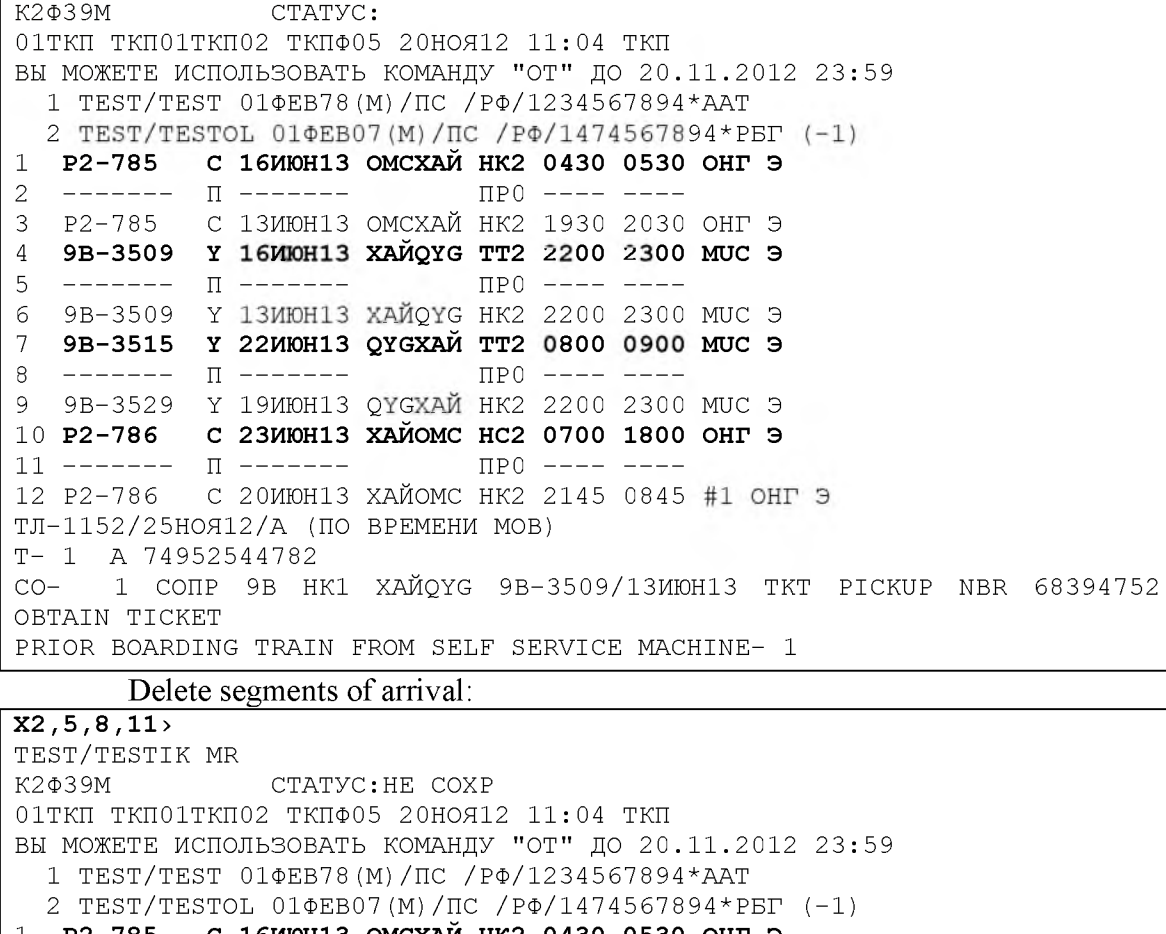

P2-785 С 16ИЮН13 ОМСХАЙ НК2 0430 0530 ОНГ Э - 1 2 P2-785 C 13MЮН13 ОМСХАЙ НК2 1930 2030 ОНГ Э  $\mathbf{3}$ 9B-3509 Ү 16ИЮН13 ХАЙQҮG НК2 2200 2300 МUC Э 9B-3509 Y 13MЮH13 XAЙQYG HK2 2200 2300 MUC 9  $\overline{4}$ 9B-3515 Y 22M0H13 QYGXAЙ HK2 0800 0900 MUC 9 5 9B-3529 Y 19MOH13 QYGXAЙ HK2 2200 2300 MUC 9  $6\phantom{1}6$ P2-786 C 23MЮН13 ХАЙОМС НК2 0700 1800 ОНГ Э  $7\phantom{.0}$ P2-786 C 20MOH13 XAЙOMC HK2 2145 0845 #1 OHT 9 8 ТЛ-1152/25НОЯ12/А (ПО ВРЕМЕНИ МОВ) T- 1 A 74952544782 1 CONP 9B HK1 XAЙQYG 9B-3509/13ИЮН13 TKT PICKUP NBR 68394752  $CO -$ OBTAIN TICKET PRIOR BOARDING TRAIN FROM SELF SERVICE MACHINE- 1 2 СОПР 9В НК1 QYGXAЙ 9В-3529/19ИЮН13 ТКТ PICKUP NBR 68641007 OBTAIN TICKET PRIOR BOARDING TRAIN FROM SELF SERVICE MACHINE- 1 З СОПР 9В НК1 ХАЙОУС 9В-3509/13ИЮН13 ТКТ PICKUP NBR 69714270 OBTAIN TICKET PRIOR BOARDING TRAIN FROM SELF SERVICE MACHINE- 2 ЧАСТЬ

5. Print tickets indicating numbers of new segments:  $\text{IO*1,3,5,7}$ Issue MCO and complete transaction: E or EO

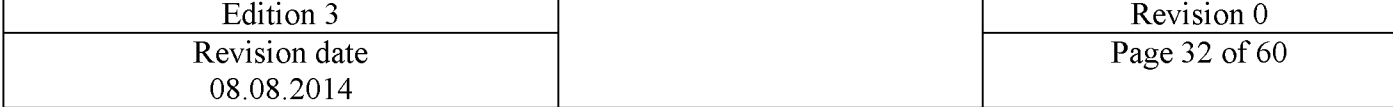

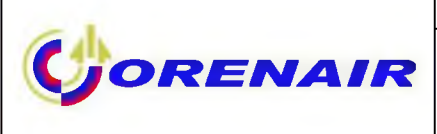

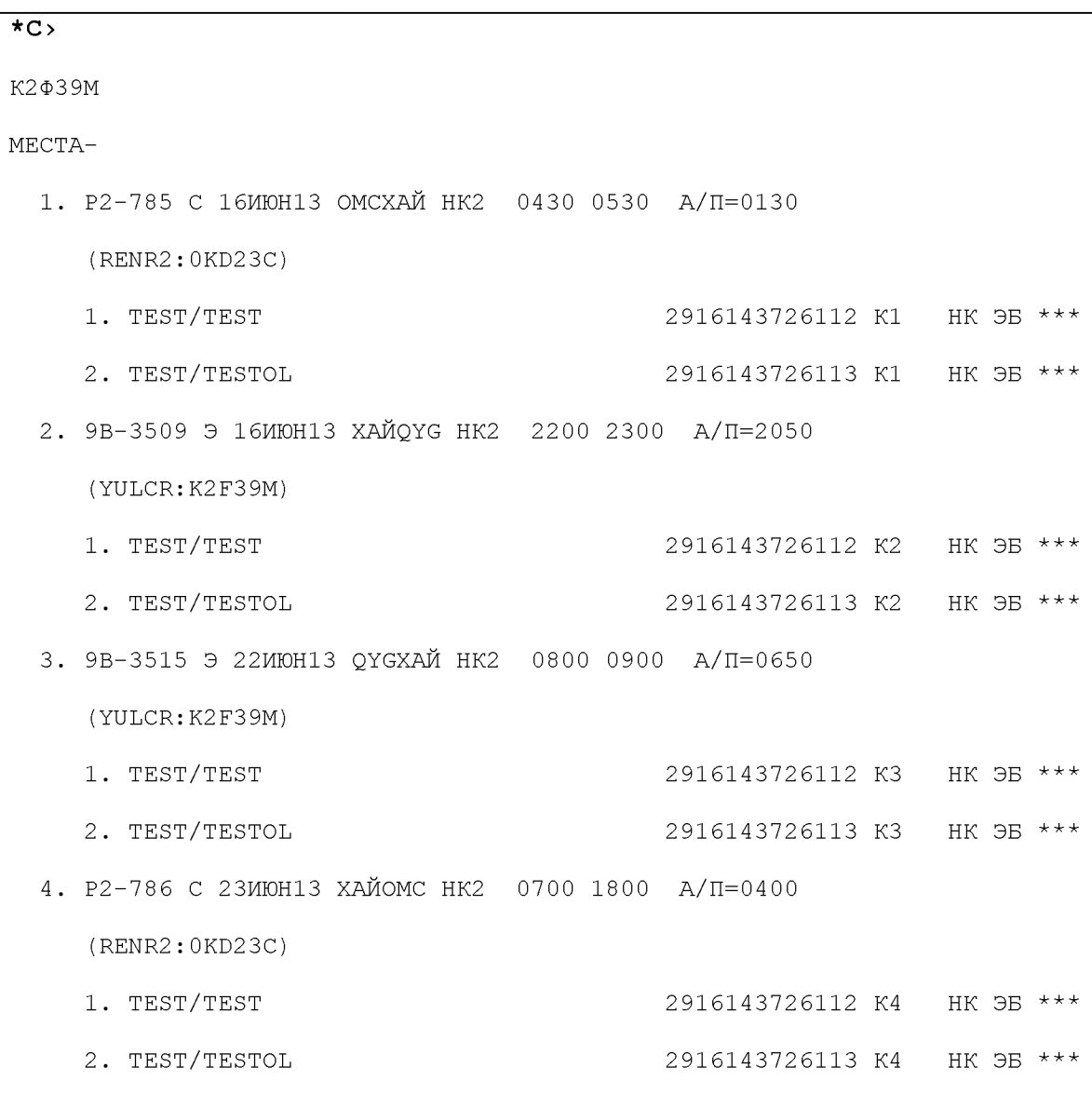

6. Make additional booking for infant in PNR and issue ticket for flight segments of the Airline.

```
-TEST TESTIK 010212+M/1434567894*PMF>
K2¢39M
                 CTATYC: HE COXP
01ТКП ТКП01ТКП02 ТКПФ05 20НОЯ12 11:04 ТКП
  1 TEST/TEST 014EB78(M)/ IC / P\Phi/1234567894*AAT (+3)
  2 TEST/TESTOL 01ΦEB07(M)/ IC / PΦ/1474567894*PET (-1)
  3 TEST/TESTIK 01ФEB12(M)/ПС / РФ/1434567894*РМГ (-1)
            С 16ИЮН13 ОМСХАЙ НК2 0430 0530 ОНГ Э
\mathbf{1}P2-785
```
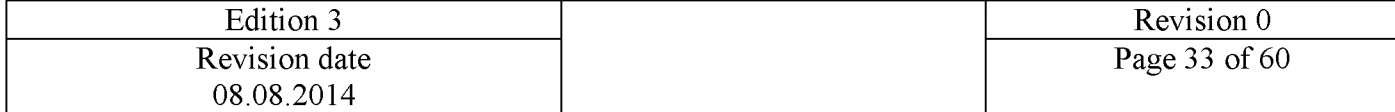

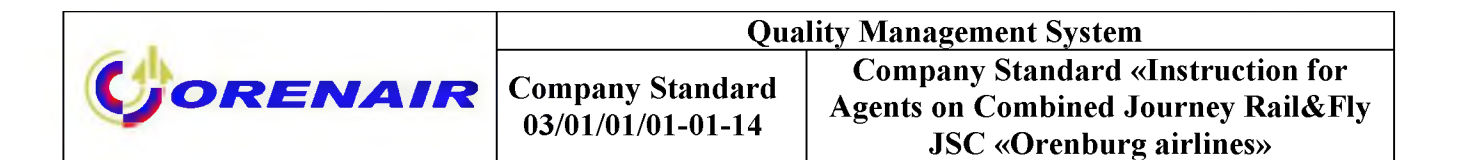

9B-3509 Y 16MЮН13 ХАЙQYG HK2 2200 2300 MUC Э  $\sqrt{2}$ 

9B-3515 Y 22ИЮН13 QYGXAЙ HK2 0800 0900 MUC Э  $\mathsf 3$ 

С 23ИЮН13 ХАЙОМС НК2 0700 1800 ОНГ Э  $P2 - 786$  $\sqrt{4}$ 

```
T - 1 A 74952544782
```
- 7. Ticket for child is printed, flight segments of the Airline are indicated ПБ3\*1,4
- 8. Complete transaction. E or EO
- 9. If needed you can update information about tickets.  $^{\ast}C.$

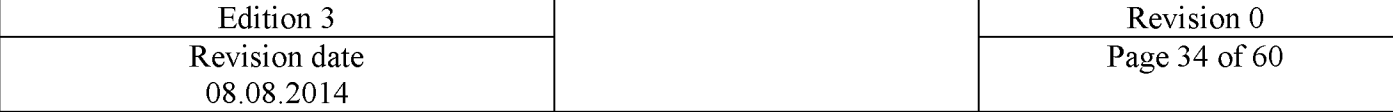

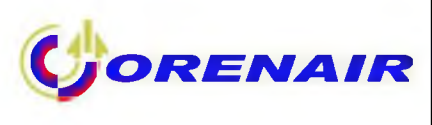

## <span id="page-33-0"></span>**Reservation in Amadeus and itinerary receipt**

The booking is created for 3 passengers (one adult, one child from 2 to 12 years of age and one infant (under 2 years)).

Due to the fact that 9B segments are not ticketed for child under 2 (INF), booking in Amadeus is possible in two ways:

1) save calculation for INF indicating only R2 segments;

2) if calculation for INF was saved for the whole route with 9B segments, calculation mask shall be modified by deleting of 9B segments. However, calculation mask will be manual.

1. Calculation for INF indicating segment numbers only for R2 segments:

```
TST RLR
RP/MOWR22 7AD/MOWR22 7AD OB/SU 29NOV12/0637Z Z4MULV
MOWR22 7AD/035 0OB/2 9NOV12
  1.PETROV/IVANNMR(CHD/01FEB05)
  2.PETROVA/ELENFMRS(INF/ANNABMSS/2 0MAY12)
  3 9B3108 Y 18MAY 6 QYGDUS HK2 1100 1200 18MAY E
  4 R2 776 E 18MAY 6 DUSOMS HK2 1430 0130 19MAY E R2/0KDWZ9
  5 R2 775 E 31MAY 5 OMSDUS HK2 1145 1245 31MAY E R2/0KDWZ9
  6 9B3092 Y 31MAY 5 DUSQYG HK2 1500 1600 31MAY E
  7 AP MOW 99999 - AMADEUS RUSSIA HELPDESK - A
  8 TK TL2 9NOV/MOWR22 7AD
  9 SSR INFT R2 HK1 PETROVA/ANNABMSS 2 0MAY12/S5/P2
 10 SSR CHLD R2 HK1 01FEB05/P1
 11 SSR INFT R2 HK1 PETROVA/ANNABMSS 2 0MAY12/S4/P2
 12 SSR ADTK 1A R2-0776/18MAY13 BY 09DEC/0622Z OR CNL
 13 SSR ADTK 1A R2-0775/31MAY13 BY 09DEC/0622Z OR CNL
 14 SSR INFT 9B HN1 PETROVA/ANNABMSS 2 0MAY12/S3/P2
 15 SSR CHLD 9B HK1 01FEB05/P1
 16 SSR INFT 9B HN1 PETROVA/ANNABMSS 2 0MAY12/S6/P2
 17 SSR MAAS 9B HK1 TKT PICKUP NBR 149884441 OBTAIN TICKET PRIOR
      BOARDING TRAIN FROM SELF SERVICE MACHINE/S3/P2
 18 SSR MAAS 9B HK1 TKT PICKUP NBR 150864892 OBTAIN TICKET PRIOR
       BOARDING TRAIN FROM SELF SERVICE MACHINE/S6/P2
 19 SSR MAAS 9B HK1 TKT PICKUP NBR 150712695 OBTAIN TICKET PRIOR
       BOARDING TRAIN FROM SELF SERVICE MACHINE/S3/P1
 20 SSR MAAS 9B HK1 TKT PICKUP NBR 151716234 OBTAIN TICKET PRIOR
       BOARDING TRAIN FROM SELF SERVICE MACHINE/S6/P1
 21 SSR OTHS 9B HK/ PSGR INFO TO PRINTOUT SEE
       WWW.BAHN.DE/RAILANDFLY
 22 SSR OTHS 9B HK/ TICKETS CAN ONLY BE PRINTED 72 HOURS PRIOR
       TO EACH DEPARTURE
 23 FE PAX R2/9B ONLY/S3-6/P1
 24 FE PAX R2/9B ONLY/S3-6/P2
 25 FE INF R2/9B ONLY/S3-6/P2
 26 FM *M*0
 27 FP CASH
 28 FV PAX R2/S3-6/P1
 29 FV PAX R2/S3-6/P2
```
Edition 3 Revision 0 Revision date Page 35 of 60 08.08.2014

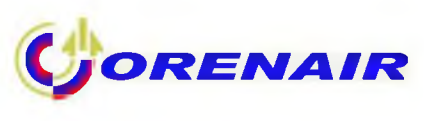

### 30 FV INF R2/S3-6/P2

where Pickup Number is formed as SSR-element: SSR MAAS 9B HK1 TKT PICKUP NBR 149884441 OBTAIN TICKET PRIOR BOARDING TRAIN FROM SELF SERVICE MACHINE/S3/P2

Note: After the booking is complete, except Pickup Number there is a hyperlink to website AccesRail [www.accesrail.com/checkin w](http://www.accesrail.com/checkin)here passenger can print his/her Rail&Fly online.

For example:

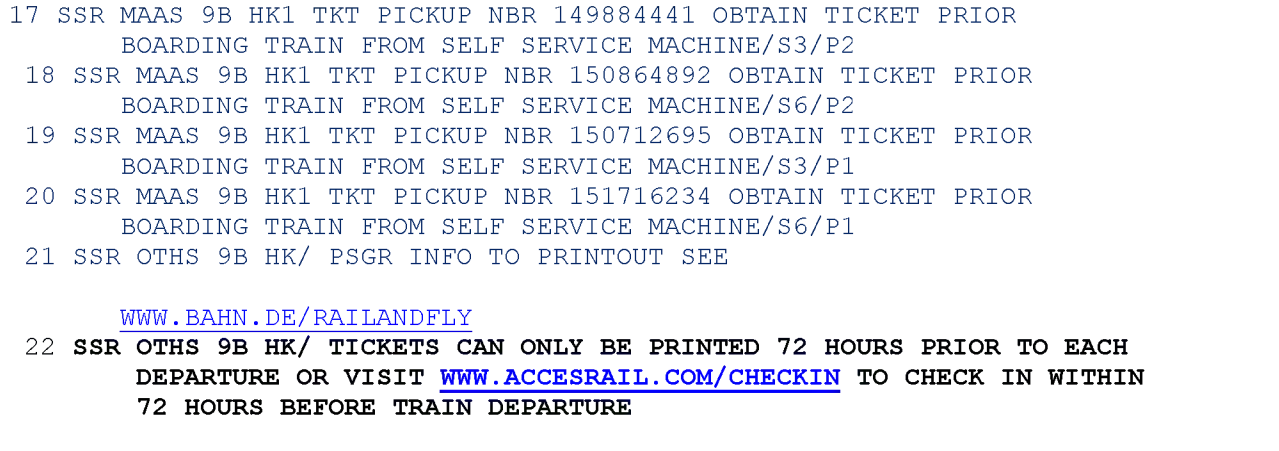

Calculation for passengers ADT/CHD and INF is done by two steps: - calculation for ADT/CHD - calculation mask for all segments R2+9B is saved

>fxp/et/r,itkp,vc- r2/pax FXP/ET/R,ITKP,VC-R2/PAX PASSENGER PTC NP FARE<RUB> TAX/FEE PER PSGR 01 PETROV/IVANN\* CH 1 15310 1410 16720 02 PETROVA/ELENF\* ADT 1 25515 1410 26925 TOTALS 2 40825 2820 43645 1-2 LAST TKT DTE 09DEC12 - SEE ADV PURCHASE 1-2 3240 RUB PENALTY APPLIES

### - calculation for INF with R2 segments:

>fxp/et/s4,5/r,itkp,vc-r2/inf FXP/ET/S4,5/R,ITKP,VC-R2/INF

01 PETROVA/ANNAB\*

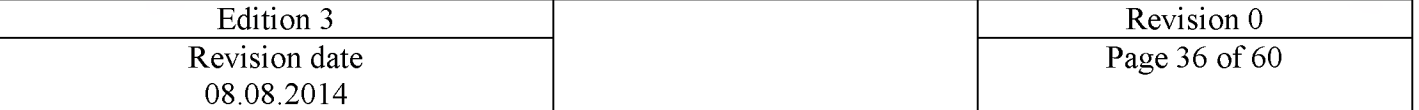

LAST TKT DTE 09DEC12 - SEE ADV PURCHASE \_\_\_\_\_\_\_\_\_ AL FLGT BK T DATE TIME FARE BASIS NVB NVA BG DUS OMS R2 776 E E 18MAY 1430 ESALE1M/IN90 18JUN 0P DUS R2 775 E E 31MAY 1145 ESALE1M/IN90 18JUN 0P EUR 54.00 18MAY13DUS R2 OMS34.16R2 DUS34.16NUC68. 32 RUB 2190 END ROE0.7 90327 RUB 2190 RATE USED 1EUR=4 0 .50000RUB TICKET STOCK RESTRICTION BG CXR: R2/R2 PRICED WITH VALIDATING CARRIER R2 - REPRICE IF DIFFERENT VC View of calculation masks: >tqt/t1 TST00001 MOWR22 7AD OB/29NOV **I 0** LD 09DEC12 OD QYGQYG SI  $T-$ FXP/ET/R,ITKP,VC-R2/PAX 1. PETROV/IVANNMR(CHD/01FEB05) QYG 9B 3108 Y 18MAY 1100 OK ESALE1M CH40 18JUN 20K 1 2 X DUS R2 776 E 18MAY 1430 OK ESALE1M CH40 18JUN 20K 3 O OMS R2 775 E 31MAY 1145 OK ESALE1M CH40 18JUN 20K 4 X DUS 9B 3092 Y 31MAY 1500 OK ESALE1M CH40 18JUN 20K QYG FARE F EUR 378.00 EQUIV RUB 15310 TX0 01 X RUB 2 60ZZAD TX002 X RUB 304OYCB TX003 X RUB 68 4RAEB TX004 X RUB 162DESE TOTAL RUB 16720 BSR 40.50 GRAND TOTAL RUB 16720 QYG 9B X/DUS R2 0MS239.13R2 X/DUS 9B QYG239.13NUC478.26END ROE0.7 90327  $*R2 *$ 2 3.FE R2/9B ONLY )>tqt/t2 TST00002 MOWR22 7AD OB/2 9NOV **I 0** LD 09DEC12 OD QYGQYG SI  $T-$ F X P / E T / R, I T K P V C - R 2 / P AX 2.PETROVA/ELENFMRS 1 QYG 9B 3108 Y 18MAY 1100 OK ESALE1M 18JUN 2 0K

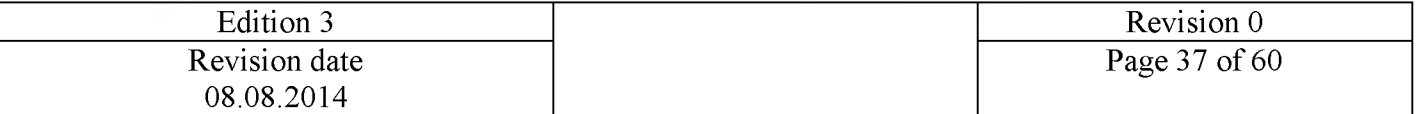

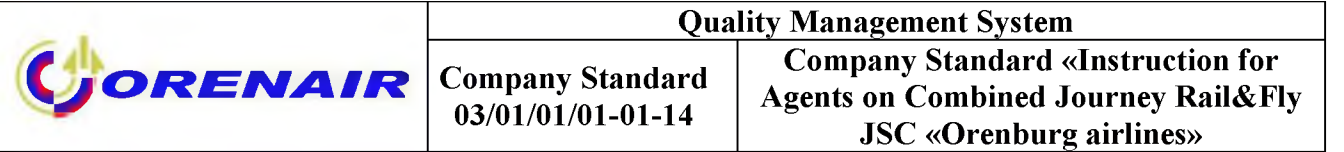

2 X DUS R2 776 E 18MAY 1430 OK ESALE1M 18JUN 2 0K 3 O OMS R2 775 E 31MAY 1145 OK ESALE1M 18JUN 2 0K 4 X DUS 9B 3092 Y 31MAY 1500 OK ESALE1M 18JUN 2 0K QYG FARE F EUR EQUIV RUB TX001 X RUB TX004 X RUB TOTAL RUB GRAND TOTAL RUB QYG 9B X/DUS R2 OMS398.56R2 X/DUS 9B QYG398.56NUC797.12END ROE0.7 90327  $*R2 *$ 304OYCB TX003 X RUB 2 60ZZAD TX002 X RUB 630.00 25515 162DESE 26925 BSR 40.50 26925 68 4RAEB 24.FE R2/9B ONLY MOWR227AD OB/2 9NOV **I 0** LD 09DEC12 OD DUSDUS SI )>tqt/t3 TST00003  $T-$ FXP/ET/S4,5/R,ITKP,VC-R2/INF 2.PETROVA/ANNABMSS(INF) 1 DUS R2 776 E 18MAY 1430 NS ESALE1M IN90 2 O OMS R2 775 E 31MAY 1145 NS ESALE1M IN90 DUS 18JUN 0PC 18JUN 0PC FARE F EUR 54.00 EQUIV RUB 2190<br>TOTAL RUB 2190 2190 BSR 40.50 GRAND TOTAL RUB 2190 DUS R2 OMS34.16R2 DUS34.16NUC68.32END ROE0.790327  $*R2 *$ 25.FE REF/ RECALC 28.FV R2 >

In this case all masks have an indicator of automatic calculation - I 0.

2. Calculation for INF without numbers of R2 segments with further modification of calculation mask.

Calculation is saved by one command: >fxp/et/r,itkp

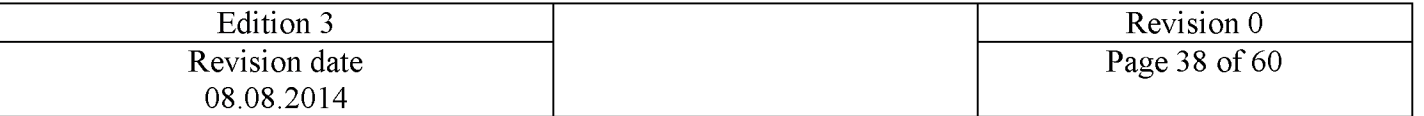

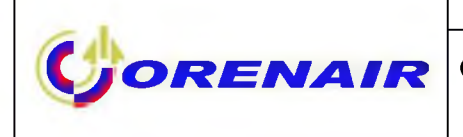

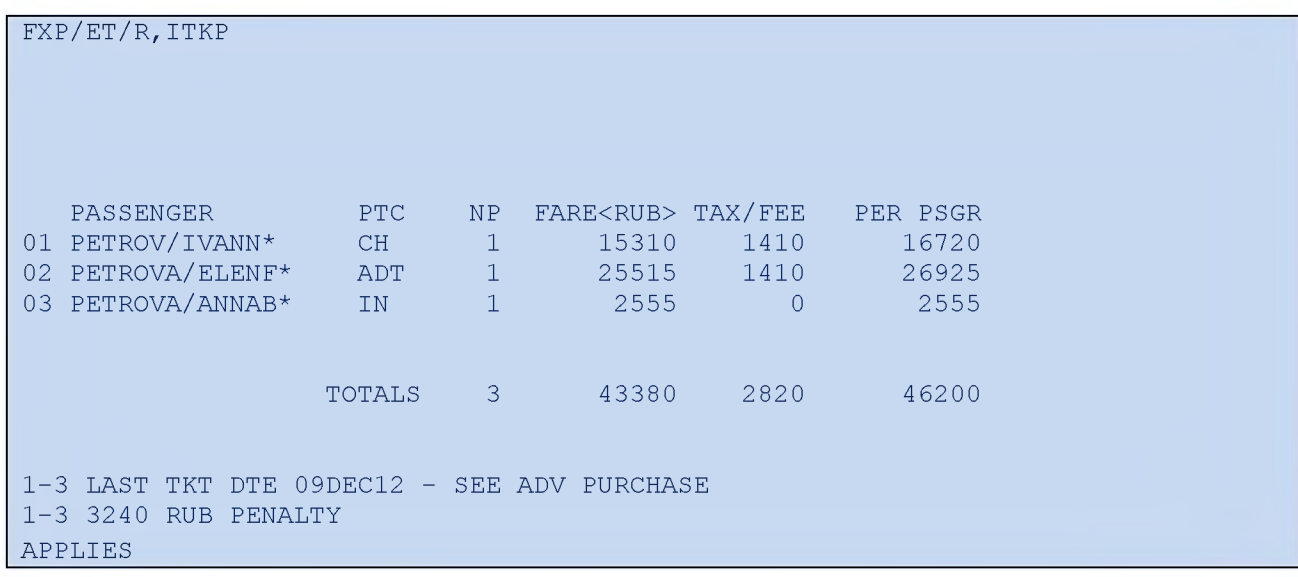

### List of calculation masks:

>tqt T P/S NAME TOTAL FOP SEGMENTS 4 .2 I PETROVA/ANNABMSS (INF) 2555 CASH 3-6 5 .2 PETROVA/ELENFMRS RUB 26925 CASH 3-6 6 6 .1 PETROV/IVANNMR RUB 16720 CASH 3-DELETED TST RECORDS MAY EXIST - PLEASE USE TTH

View of calculation mask for INF:

```
>tqt/t4
TST00004
T-MOWR227AD OB/29NOV I 0 LD 09DEC12 OD QYGQYG SI
FXP/ET/R,ITKP
  2.PETROVA/ANNABMSS(INF)
1 QYG 9B 3108 Y 18MAY 1100 NS ESALE1M IN90 18JUN 0PC
2 X DUS R2 776 E 18MAY 1430 NS ESALE1M IN90 18JUN 0PC
3 O OMS R2 775 E 31MAY 1145 NS ESALE1M IN90 18JUN 0PC
4 X DUS 9B 3092 Y 31MAY 1500 NS ESALE1M IN90 18JUN 0PC
    QYG
FARE F EUR 63.00
EQUIV RUB 2555
TOTAL RUB 2555 BSR 40.50
GRAND TOTAL RUB 2555
QYG 9B X/DUS R2 0MS39.85R2 X/DUS 9B QYG39.85NUC79.70END
ROE0.7 90327
2 3.FE R2/9B ONLY
 26. FM *M*0
```
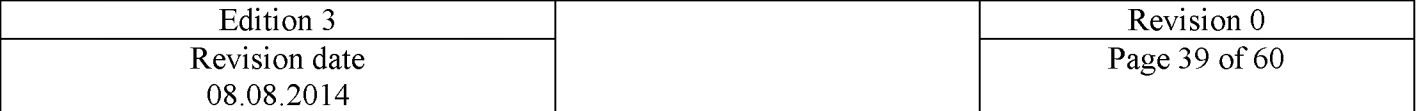

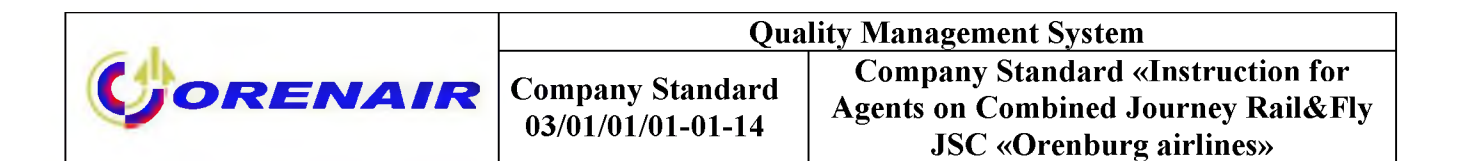

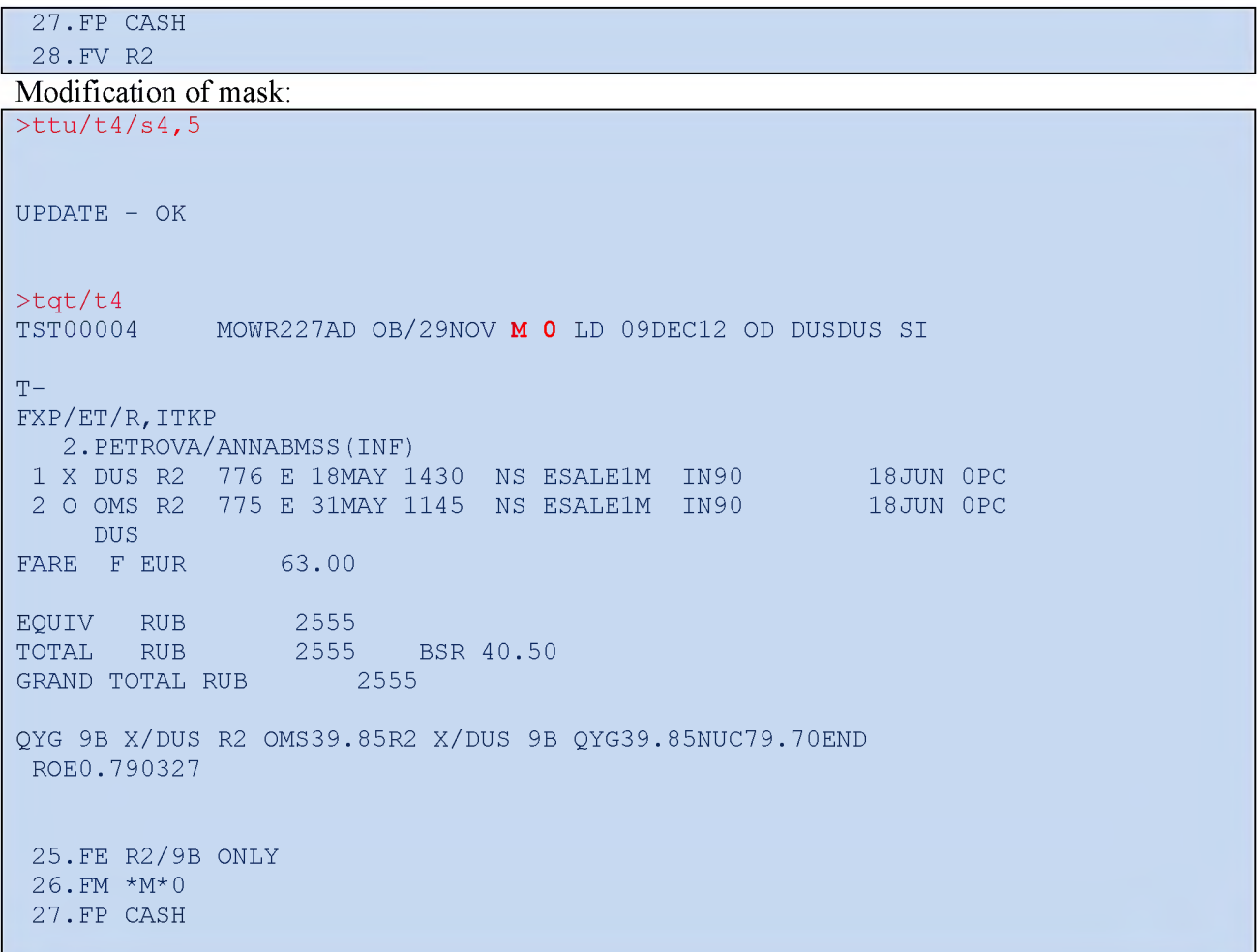

As it is seen from the copy of calculation mask, indicator of automatic calculation (I0) changed to manual mask indicator (M0).

## Itinerary receipts

Hereafter examples of itinerary receipt for next reservation are given:

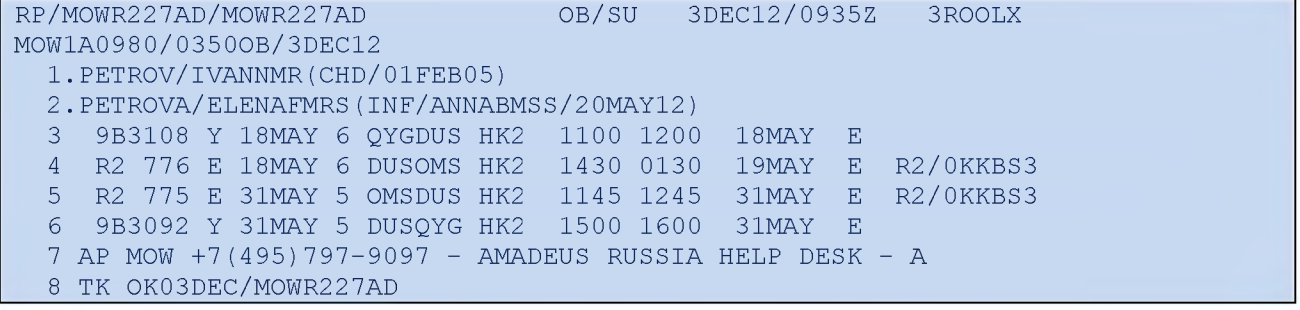

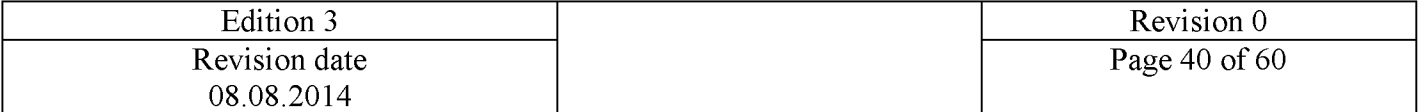

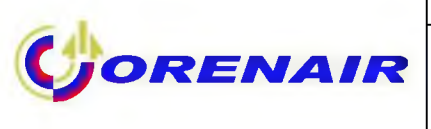

ELECTRONIC TICKET PASSENGER ITINERARY RECEIPT

AMADEUS RUSSIA HELPDESK MALY GOLOVIN 5 MOSCOW DATE: 03 DECEMBER 2012 AGENT: 0350 NAME: PETROVA/ELENAFMRS

IATA : 001 17165 TELEPHONE: 99999

ISSUING AIRLINE TICKET NUMBER FORM OF IDENTIFICATION BOOKING REF : AMADEUS: 3ROOLX, AIRLINE: R2/0KKBS3 FROM /TO FLIGHT CL DATE DEP FARE BASIS ORENAIR ETKT 291 6144189701 : PASSPORT PS98765431 NVB NVA BAG ST RAILWAY GERMA 9B 3108 Y 18MAY 1100 ESALE1M 18JUN 20K OK FLIGHT OPERATED BY:DEUTSCHE BAHN AG

DUESSELDORF **ARRIVAL TIME: 1200** 

DUESSELDORF R2 776 E 18MAY 1430 ESALE1M 18JUN 20K OK OMSK TSENTRALNY ARRIVAL TIME: 0130

- OMSK TSENTRALNY R2 775 E 31MAY 1145 ESALE1M 18JUN 20K OK DUESSELDORF ARRIVAL TIME: 1245
- DUESSELDORF 9B 3092 Y 31MAY 1500 ESALE1M 18JUN 20K OK FLIGHT OPERATED BY:DEUTSCHE BAHN AG RAILWAY GERMA **ARRIVAL TIME:** 1600

AT CHECK-IN, PLEASE SHOW A PICTURE IDENTIFICATION AND THE DOCUMENT YOU GAVE FOR REFERENCE AT RESERVATION TIME

BAGGAGE POLICY - FOR TRAVEL TO/FROM, WITHIN THE US, PLEASE VISIT: [HTTPS://BAGS.AMADEUS.COM](https://bags.amadeus.com/?R=3ROOLX&N=PETROVA)

ENDORSEMENTS R2/9B ONLY EXCHANGE RATE : 40.50 PAYMENT CASH

FARE CALCULATION : OYG 9B X/DUS R2 OMS398.56R2 X/DUS 9B QYG398.56NUC797.12END ROE0.790327XT684RA165DE

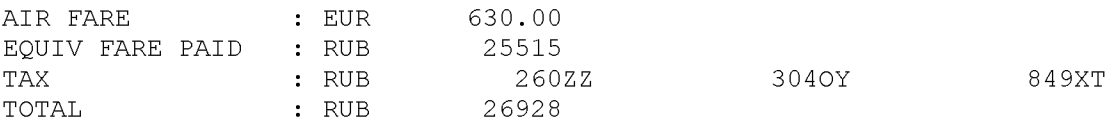

NOTICE CARRIAGE AND OTHER SERVICES PROVIDED BY THE CARRIER ARE SUBJECT TO CONDITIONS OF CARRIAGE, WHICH ARE HEREBY INCORPORATED BY

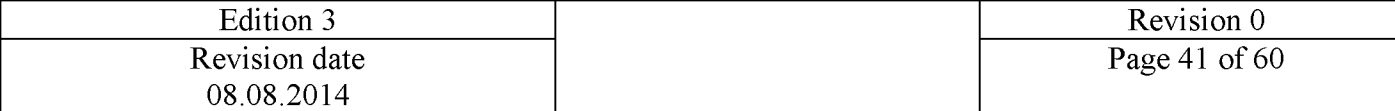

REFERENCE. THESE CONDITIONS MAY BE OBTAINED FROM THE ISSUING CARRIER.

THE ITINERARY/RECEIPT CONSTITUTES THE 'PASSENGER TICKET' FOR THE PURPOSES OF ARTICLE 3 OF THE WARSAW CONVENTION, EXCEPT WHERE THE CARRIER DELIVERS TO THE PASSENGER ANOTHER DOCUMENT COMPLYING WITH THE REQUIREMENTS OF ARTICLE 3.

#### NOTICE

**ORENAIR** 

IF THE PASSENGER'S JOURNEY INVOLVES AN ULTIMATE DESTINATION OR STOP IN A COUNTRY OTHER THAN THE COUNTRY OF DEPARTURE THE WARSAW CONVENTION MAY BE APPLICABLE AND THE CONVENTION GOVERNS AND IN MOST CASES LIMITS THE LIABILITY OF CARRIERS FOR DEATH OR PERSONAL INJURY AND IN RESPECT OF LOSS OF OR DAMAGE TO BAGGAGE. SEE ALSO NOTICES HEADED ADVICE TO INTERNATIONAL PASSENGERS ON LIMITATION OF LIABILITY' AND 'NOTICE OF BAGGAGE LIABILITY LIMITATIONS'.

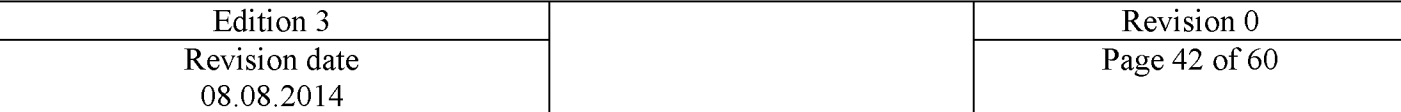

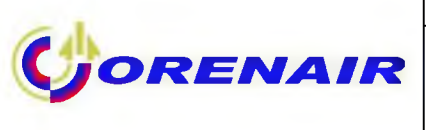

ELECTRONIC TICKET PASSENGER ITINERARY RECEIPT

AMADEUS RUSSIA HELPDESK MALY GOLOVIN 5 MOSCOW DATE: 03 DECEMBER 2012 AGENT: 0350 NAME: PETROV/IVANNMR(CHD)

IATA : 001 17165 TELEPHONE: 99999

ISSUING AIRLINE TICKET NUMBER FORM OF IDENTIFICATION BOOKING REF : AMADEUS: 3ROOLX, AIRLINE: R2/0KKBS3 FROM /TO FLIGHT CL DATE DEP FARE BASIS ORENAIR ETKT 291 6144189750 PASSPORT PS1234567 8 NVB NVA BAG ST RAILWAY GERMA 9B 3108 Y 18MAY 1100 ESALE1M/CH40 18JUN 20K OK FLIGHT OPERATED BY:DEUTSCHE BAHN AG DUESSELDORF ARRIVAL TIME: 1200

DUESSELDORF R2 776 E 18MAY 1430 ESALE1M/CH40 18JUN 20K OK

OMSK TSENTRALNY ARRIVAL TIME: 0130

OMSK TSENTRALNY R2 775 E 31MAY 1145 ESALE1M/CH40 18JUN 20K OK DUESSELDORF ARRIVAL TIME: 1245

DUESSELDORF 9B 3092 Y 31MAY 1500 ESALE1M/CH40 18JUN 20K OK FLIGHT OPERATED BY:DEUTSCHE BAHN AG RAILWAY GERMA **ARRIVAL TIME:** 1600

AT CHECK-IN, PLEASE SHOW A PICTURE IDENTIFICATION AND THE DOCUMENT YOU GAVE FOR REFERENCE AT RESERVATION TIME

BAGGAGE POLICY - FOR TRAVEL TO/FROM, WITHIN THE US, PLEASE VISIT: [HTTPS://BAGS.AMADEUS.COM?R=3ROOLX&N=PETROV](https://bags.amadeus.com/?R=3ROOLX&N=PETROV)

ENDORSEMENTS R2/9B ONLY EXCHANGE RATE : 40.50 PAYMENT CASH

FARE CALCULATION : OYG 9B X/DUS R2 OMS239.13R2 X/DUS 9B QYG239.13NUC478.26END ROE0.7 9 032 7XT68 4RA165DE

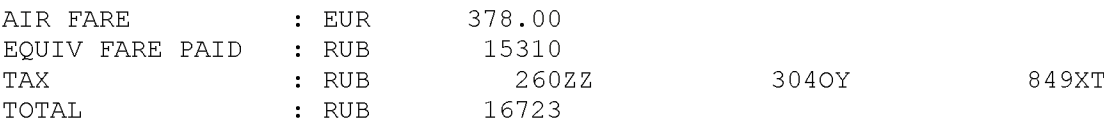

NOTICE CARRIAGE AND OTHER SERVICES PROVIDED BY THE CARRIER ARE SUBJECT TO CONDITIONS OF CARRIAGE, WHICH ARE HEREBY INCORPORATED BY

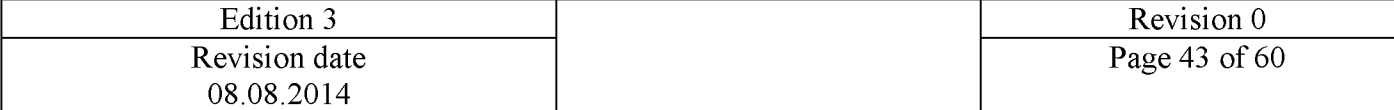

REFERENCE. THESE CONDITIONS MAY BE OBTAINED FROM THE ISSUING CARRIER.

THE ITINERARY/RECEIPT CONSTITUTES THE 'PASSENGER TICKET' FOR THE PURPOSES OF ARTICLE 3 OF THE WARSAW CONVENTION, EXCEPT WHERE THE CARRIER DELIVERS TO THE PASSENGER ANOTHER DOCUMENT COMPLYING WITH THE REQUIREMENTS OF ARTICLE 3.

#### NOTICE

**ORENAIR** 

IF THE PASSENGER'S JOURNEY INVOLVES AN ULTIMATE DESTINATION OR STOP IN A COUNTRY OTHER THAN THE COUNTRY OF DEPARTURE THE WARSAW CONVENTION MAY BE APPLICABLE AND THE CONVENTION GOVERNS AND IN MOST CASES LIMITS THE LIABILITY OF CARRIERS FOR DEATH OR PERSONAL INJURY AND IN RESPECT OF LOSS OF OR DAMAGE TO BAGGAGE. SEE ALSO NOTICES HEADED ADVICE TO INTERNATIONAL PASSENGERS ON LIMITATION OF LIABILITY' AND 'NOTICE OF BAGGAGE LIABILITY LIMITATIONS'.

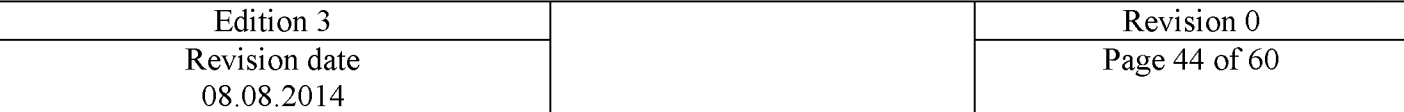

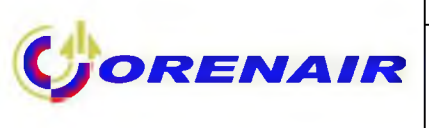

ELECTRONIC TICKET PASSENGER ITINERARY RECEIPT

AMADEUS RUSSIA HELPDESK MALY GOLOVIN 5 MOSCOW DATE: 03 DECEMBER 2012 AGENT: 0350 NAME: PETROVA/ANNABMSS(INF)

IATA : 001 17165 TELEPHONE: 99999

ISSUING AIRLINE TICKET NUMBER FORM OF IDENTIFICATION BOOKING REF : AMADEUS: 3ROOLX, AIRLINE: R2/0KKBS3 FROM /TO FLIGHT CL DATE DEP FARE BASIS ORENAIR ETKT 291 6143746351 PASSPORT PS98765431 NVB NVA BAG ST

DUESSELDORF R2 776 E 18MAY 1430 ESALE1M/IN90 OMSK TSENTRALNY **ARRIVAL TIME: 0130** 18JUN 0PC

OMSK TSENTRALNY R2 775 E 31MAY 1145 ESALE1M/IN90 18JUN 0PC DUESSELDORF **ARRIVAL TIME: 1245** 

AT CHECK-IN, PLEASE SHOW A PICTURE IDENTIFICATION AND THE DOCUMENT YOU GAVE FOR REFERENCE AT RESERVATION TIME

BAGGAGE POLICY - FOR TRAVEL TO/FROM, WITHIN THE US, PLEASE VISIT: [HTTPS://BAGS.AMADEUS.COM?R=3ROOLX&N=PETROVA](https://bags.amadeus.com/?R=3ROOLX&N=PETROVA)

ENDORSEMENTS REF/ RECALC EXCHANGE RATE : 40.50 PAYMENT CASH

FARE CALCULATION : DUS R2 OMS34.16R2 DUS34.16NUC68.32END ROE0.790327

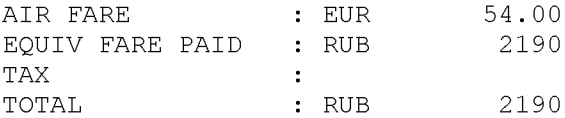

**NOTICE** 

CARRIAGE AND OTHER SERVICES PROVIDED BY THE CARRIER ARE SUBJECT TO CONDITIONS OF CARRIAGE, WHICH ARE HEREBY INCORPORATED BY REFERENCE. THESE CONDITIONS MAY BE OBTAINED FROM THE ISSUING CARRIER.

THE ITINERARY/RECEIPT CONSTITUTES THE 'PASSENGER TICKET' FOR THE PURPOSES OF ARTICLE 3 OF THE WARSAW CONVENTION, EXCEPT WHERE THE CARRIER DELIVERS TO THE PASSENGER ANOTHER DOCUMENT COMPLYING WITH THE REQUIREMENTS OF ARTICLE 3.

**NOTICE** 

IF THE PASSENGER'S JOURNEY INVOLVES AN ULTIMATE DESTINATION OR STOP IN A COUNTRY OTHER THAN THE COUNTRY OF DEPARTURE THE WARSAW CONVENTION MAY BE APPLICABLE AND THE CONVENTION GOVERNS AND IN MOST CASES LIMITS THE LIABILITY OF CARRIERS FOR DEATH OR PERSONAL INJURY AND IN RESPECT OF LOSS OF OR DAMAGE TO BAGGAGE. SEE ALSO NOTICES HEADED ADVICE TO INTERNATIONAL PASSENGERS ON LIMITATION OF LIABILITY' AND 'NOTICE OF BAGGAGE LIABILITY LIMITATIONS'.

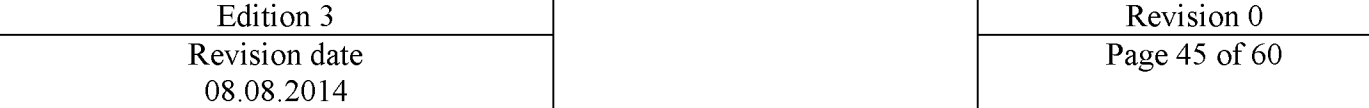

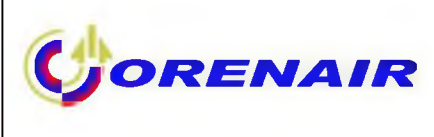

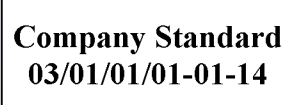

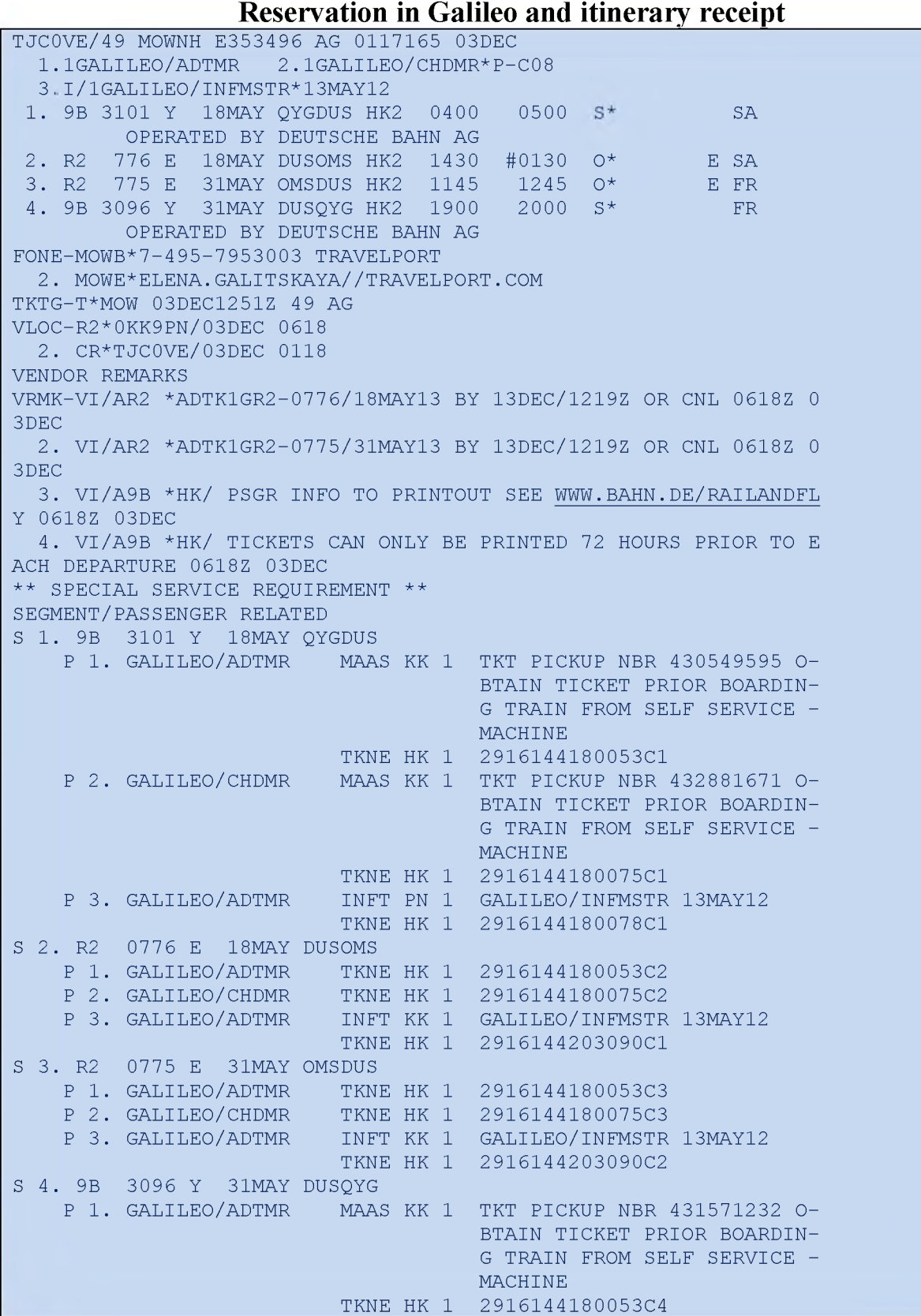

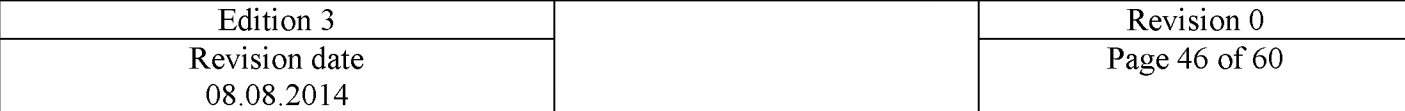

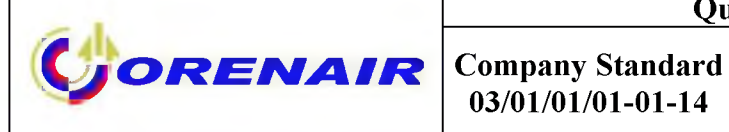

P 2. GALILEO/CHDMR MAAS KK 1 TKT PICKUP NBR 436679206 O-P 3. GALILEO/ADTMR NO OSI EXISTS TKNE HK 1 INFT PN 1 GALILEO/INFMSTR 13MAY12 TKNE HK 1 2916144180078C4 BTAIN TICKET PRIOR BOARDIN-G TRAIN FROM SELF SERVICE - MACHINE 2916144180075C4 MANUAL SSR DATA \*\* 1. SSRCHLD9B HK 1 /-1GALILEO/CHDMR 2. SSRCHLDR2 HK 1 /-1GALILEO/CHDMR 3. SSRFOID9B HK 1 /PPPS657847682-1GALILEO/ADTMR 4. SSRFOIDR2 HK 1 / PPPS657847682-1GALILEO/ADTMR 5. SSRFOID9B HK 1 /PPPS657847682-1GALILEO/CHDMR 6. SSRFOIDR2 HK 1 / PPPS657847682-1GALILEO/CHDMR 7. SSRFOID9B HK 1 / PPPS657847682-1GALILEO/INFMSTR 8. SSRFOIDR2 HK 1 /PPPS657847682-1GALILEO/INFMSTR  $FQ1 - S2-3$  AP 03DEC12 49/AG >FQ/P3/S2-3/CR2 (команда для расчета на infant только сегментов  $R2)$ P3 GALILEO/INFMSTR INF G E 2916144203090 DUS R2 OMS 34.16 R2 DUS 34.16 NUC68.32END ROE0.790327 FARE EUR54.00 EQU RUB2190 TOT RUB2190 \*\*\*ADDITIONAL FEES MAY APPLY\*SEE>FO1- 52 FB-ESALE1M/IN90 BG-0PC NB-18MAY NA-18MAY 53 FB-ESALE1M/IN90 BG-0PC NB-31MAY NA-31MAY REF/ RECALC LAST DATE TO PURCHASE TICKET: 13DEC12 T P03/S2-3/ET/FS/CR2  $\texttt{FQ2}$  - S1-4  $\texttt{AP}$  03DEC12 49/AG >FQ/CR2/P1.2 P1 GALILEO/ADTMR ADT G 03DEC12 \* RUB 26928 QYG 9B X/DUS R2 OMS 398.56 R2 X/DUS 9B QYG 398.56 NUC797.12END ROE0.7 90327 FARE EUR630.00 EQU RUB25515 TAX 165DE TAX 3040Y TAX 684RA TAX 260ZZ TOT RUB2 692 8 \*\*\*ADDITIONAL FEES MAY APPLY\*SEE>FO2- FB-ESALE1M NA-18MAY 51 52 53  $S4$ BG-20K NB-18MAY FB-ESALE<sup>1</sup>M BG-2 0K NB-18MAY NA-18MAY FB-ESALE1M BG-2 0K NB-31MAY NA-31MAY FB-ESALE1M BG-2 0K NB-31MAY NA-31MAY R2/9B ONLY LAST DATE TO PURCHASE TICKET: 13DEC12 P2 GALILEO/CHDMR C08 G 03DEC12 \* RUB 16723 QYG 9B X/DUS R2 OMS 239.14 R2 X/DUS 9B QYG 239.14 NUC478.28END ROE0.7 90327 FARE EUR37 8.00 EQU RUB15310 TAX 165DE TAX 304OY TAX 684RA TAX 260ZZ TOT RUB16723

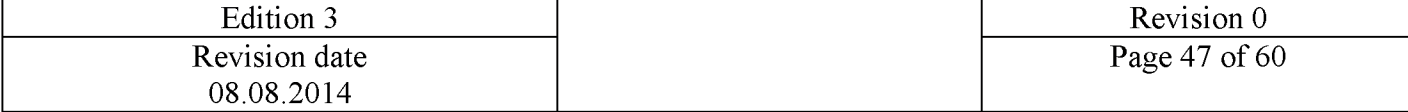

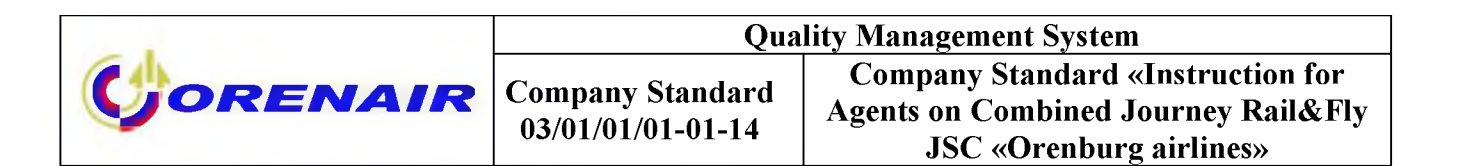

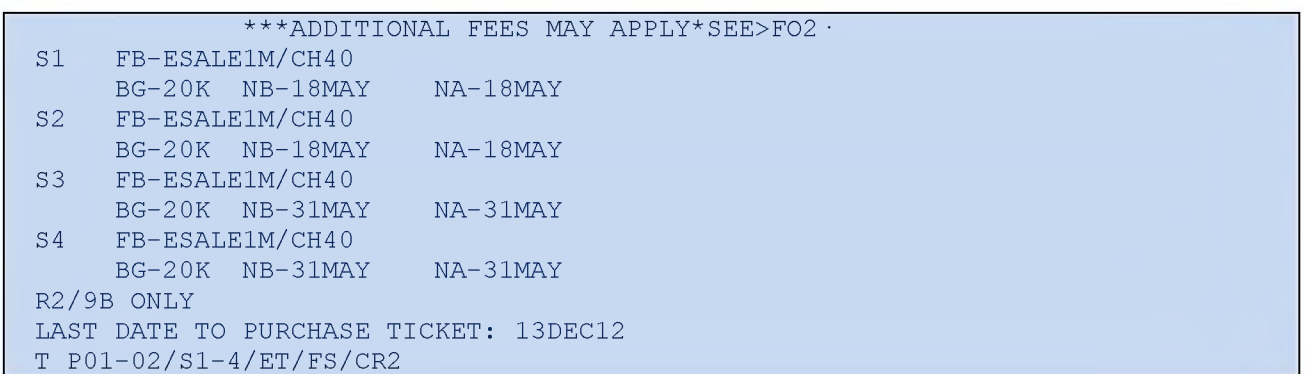

**NB:** Pickup Number is inserted in calculation mask in the following format in field"Endorsement": TMU1EBPICKUP NBR 430549595\*EB431571232

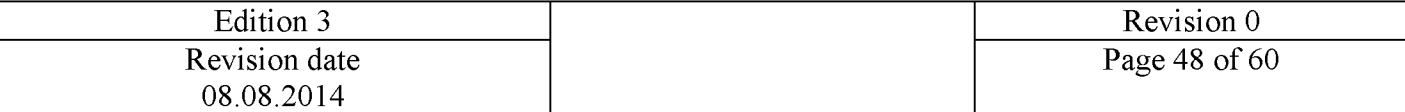

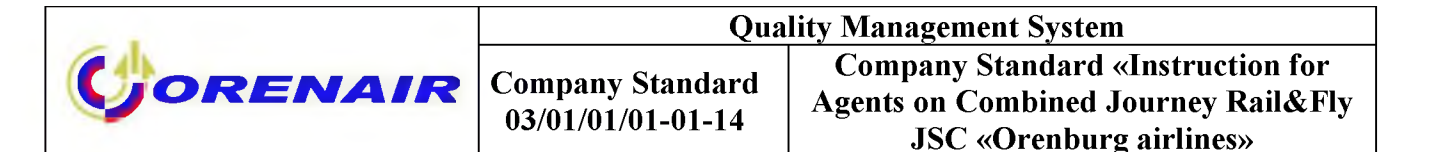

### Itinerary receipts

THIS ETKT ITINERARY/RECEIPT MAY BE REQUIRED AT CHECK-IN AND MUST BE PRESENTED TO CUSTOMS AND IMMIGRATION IF REQUESTED

NAME: GALILEO/ADTMR **TCH** TJC0VE TICKET NO. 291 6144206093 FCIG ISSUED BY: ORENAIR E 3 5 3 4 9 FARE TAX TAX PAID EUR 630.00 165DE 1248XT 2 5515 FORM OF PAYMENT: CASH 30 DEC12 CCS-TCH: 00117165 1G-PLACE OF ISSUE: MOSCOW / RU **AGENT** TOTAL EOV FARE RUB 26928 RUB

R2/9B ONLY/PSPT PICKUP 430549595/431571232

QYG 9B X/DUS R2 OMS 398.56 R2 X/DUS 9B QYG 398.56 NUC797.12END ROE0.7903 27 XT 3 0 4 O Y 6 8 4 R A 2 6 0 Z Z

#### **NOTICE**

IF THE PASSENGERS JOURNEY INVOLVES AN ULTIMATE DESTINATION OR STOP IN A COUNTRY OTHER THAN THE COUNTRY OF DEPARTURE THE WARSAW CONVENTION OR THE MONTREAL CONVENTION MAY BE APPLICABLE AND THESE CONVENTIONS GOVERN AND MAY LIMIT THE LIABILITY OF CARRIERS FOR DEATH OR BODILY INJURY AND IN RESPECT OF LOSS OF OR DAMAGE TO BAGGAGE. FURTHER INFORMATION MAY BE OBTAINED FROM THE CARRIER. SEE ALSO NOTICES HEADED ?ADVICE TO INTERNATIONAL PASSENGERS ON LIMITATION OF LIABILITY? AND ?NOTICE OF BAGGAGE LIABILITY LIMITATIONS? CARRIAGE AND OTHER SERVICES PROVIDED BY THE CARRIER ARE SUBJECT TO CONDITIONS OF CARRIAGE WHICH ARE HEREBY INCORPORATED BY REFERENCE. THESE CONDITIONS MAY BE OBTAINED FROM THE ISSUING CARRIER OR CARRIER INDICATED IN THE TICKET. FOR YOUR TRAVEL EXPENSE REPORT? PLEASE? KEEP BOARDING PASS AND DOCUMENT CONFIRMING PAYMENT FOR TRANSPORTATION. 9B 3101 18MAY RAILWAY-G/ QYG DUESSELDO/ DUS 0400 OK Y 20K 18MAY 1 8 MAY

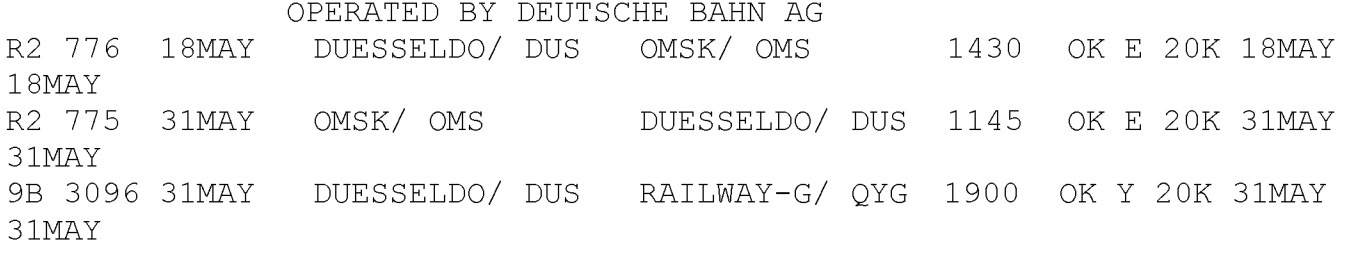

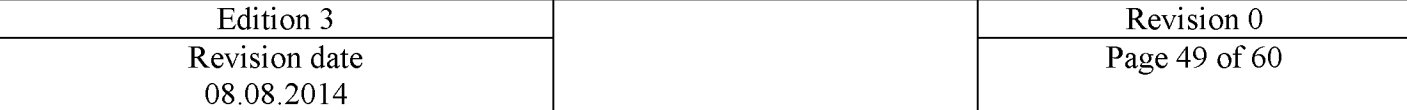

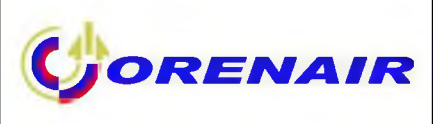

OPERATED BY DEUTSCHE BAHN AG

 $RLOC: 9B - TJOVF. R2 - OKK9PN$ 

THIS ETKT ITINERARY/RECEIPT MAY BE REQUIRED AT CHECK-IN AND MUST BE PRESENTED TO CUSTOMS AND IMMIGRATION IF REOUESTED

NAME: GALILEO/CHDMR P-C08 **TCH** TJC0VE TICKET NO. 291 6144206119 FCIG ISSUED BY: ORENAIR E 3 5 3 4 9 FARE TAX TAX **PAID** EUR 378.00 165DE 1248XT 15310 FORM OF PAYMENT: CASH 30 DEC12 CCS-TCH: 00117165 1G-PLACE OF ISSUE: MOSCOW / RU **AGENT** TOTAL EQV FARE RUB 16723 RUB R2/9B ONLY/PSPT PICKUP 432881671/436679206

QYG 9B X/DUS R2 OMS 239.14 R2 X/DUS 9B QYG 239.14 NUC478.28END ROE0.7903 27 XT 3 0 4 O Y 6 8 4 R A 2 6 0 Z Z

### **NOTICE**

IF THE PASSENGERS JOURNEY INVOLVES AN ULTIMATE DESTINATION OR STOP IN A COUNTRY OTHER THAN THE COUNTRY OF DEPARTURE THE WARSAW CONVENTION OR THE MONTREAL CONVENTION MAY BE APPLICABLE AND THESE CONVENTIONS GOVERN AND MAY LIMIT THE LIABILITY OF CARRIERS FOR DEATH OR BODILY INJURY AND IN RESPECT OF LOSS OF OR DAMAGE TO BAGGAGE. FURTHER INFORMATION MAY BE OBTAINED FROM THE CARRIER. SEE ALSO NOTICES HEADED ?ADVICE TO INTERNATIONAL PASSENGERS ON LIMITATION OF LIABILITY? AND ?NOTICE OF BAGGAGE LIABILITY LIMITATIONS? CARRIAGE AND OTHER SERVICES PROVIDED BY THE CARRIER ARE SUBJECT TO CONDITIONS OF CARRIAGE WHICH ARE HEREBY INCORPORATED BY REFERENCE. THESE CONDITIONS MAY BE OBTAINED FROM THE ISSUING CARRIER OR CARRIER INDICATED IN THE TICKET. FOR YOUR TRAVEL EXPENSE REPORT? PLEASE? KEEP BOARDING PASS AND DOCUMENT CONFIRMING PAYMENT FOR TRANSPORTATION. 9B 3101 18MAY RAILWAY-G/ QYG DUESSELDO/ DUS 0400 OK Y 20K 18MAY 1 8 MAY

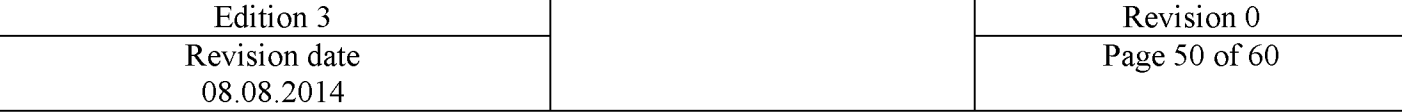

 $\mathbf C$  *JORENAIR* **Quality Management System** Company Standard 03/01/01/01-01-14 Company Standard «Instruction for Agents on Combined Journey Rail&Fly JSC «Orenburg airlines»

OPERATED BY DEUTSCHE BAHN AG R2 776 18MAY DUESSELDO/ DUS OMSK/ OMS 1430 OK E 20K 18MAY 1 8 MAY R2 775 31MAY OMSK/ OMS DUESSELDO/ DUS 1145 OK E 20K 31MAY 31 M A Y 9B 3096 31MAY DUESSELDO/ DUS RAILWAY-G/ QYG 1900 OK Y 20K 31MAY  $31$ MAY OPERATED BY DEUTSCHE BAHN AG

RLOC: 9B - TJOVE R2 - OKK9PN

THIS ETKT ITINERARY/RECEIPT MAY BE REQUIRED AT CHECK-IN AND MUST BE PRESENTED TO CUSTOMS AND IMMIGRATION IF REQUESTED

NAME: GALILEO/INFMSTR 13MAY12 **TCH** TJC0VE TICKET NO. 291 6144203090 FCIG ISSUED BY: ORENAIR E 3 5 3 4 9 FARE PA I D EUR 54.00 2190 FORM OF PAYMENT: CASH REF/ RECALC 30 DEC12 CCS-TCH: 00117165 1G-PLACE OF ISSUE: MOSCOW **TOTAL** /RU **AGENT** EOV FARE RUB 2190 RUB

DUS R2 OMS 34.16 R2 DUS 34.16 NUC68.32END ROE0.7903

**NOTICE** 

IF THE PASSENGERS JOURNEY INVOLVES AN ULTIMATE DESTINATION OR STOP IN A COUNTRY OTHER THAN THE COUNTRY OF DEPARTURE THE WARSAW CONVENTION OR THE MONTREAL CONVENTION MAY BE APPLICABLE AND THESE CONVENTIONS GOVERN AND MAY LIMIT THE LIABILITY OF CARRIERS FOR DEATH OR BODILY INJURY AND IN RESPECT OF LOSS OF OR DAMAGE TO BAGGAGE. FURTHER INFORMATION MAY BE OBTAINED FROM THE CARRIER. SEE ALSO NOTICES HEADED ?ADVICE TO INTERNATIONAL PASSENGERS ON LIMITATION OF LIABILITY? AND ?NOTICE OF BAGGAGE LIABILITY LIMITATIONS? CARRIAGE AND OTHER SERVICES PROVIDED BY THE CARRIER ARE SUBJECT TO

CONDITIONS OF CARRIAGE WHICH ARE HEREBY INCORPORATED BY REFERENCE. THESE

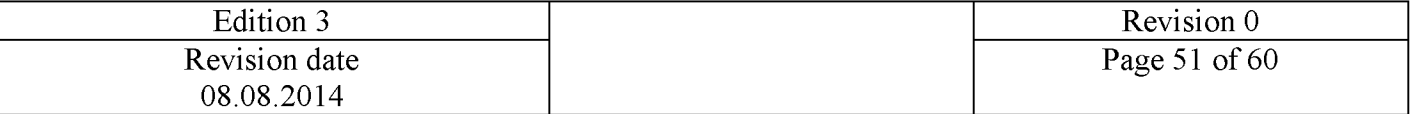

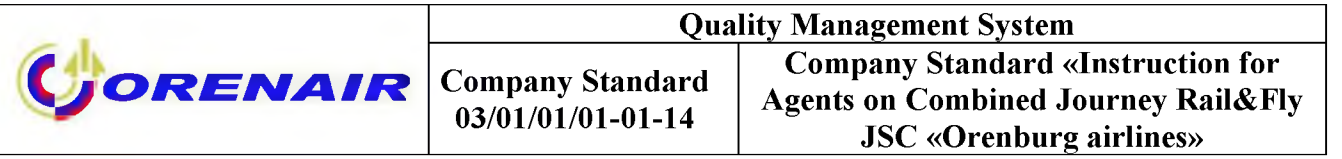

CONDITIONS MAY BE OBTAINED FROM THE ISSUING CARRIER OR CARRIER INDICATED IN THE TICKET. FOR YOUR TRAVEL EXPENSE REPORT? PLEASE? KEEP BOARDING PASS AND DOCUMENT CONFIRMING PAYMENT FOR TRANSPORTATION. R2 776 18MAY DUESSELDO/ DUS OMSK/ OMS 1 8 MAY R2 775 3 1 M A Y O M SK/ OMS D U E S S E L D O / DUS 1145 O K E 2 0K 3 1 M A Y 31MAY 1430 OK E 20K 18MAY

RLOC: 9B - TJOVE R2 - OKK9PN

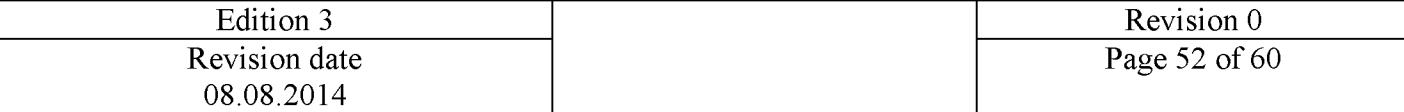

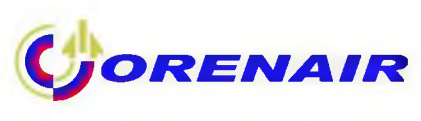

# <span id="page-51-0"></span>**Register for refund**

The register for refund of sums paid by passenger due to failure of vending machines and technical reasons connected with Pickup Number

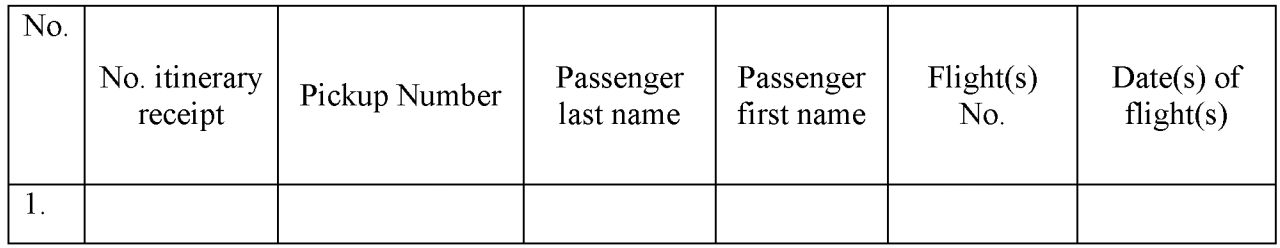

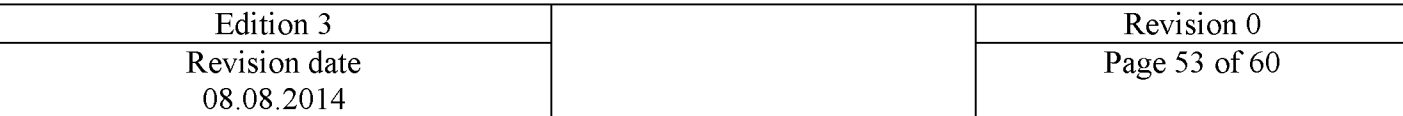

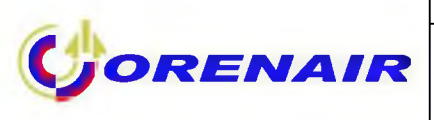

# <span id="page-52-0"></span>**DB transfer partners**

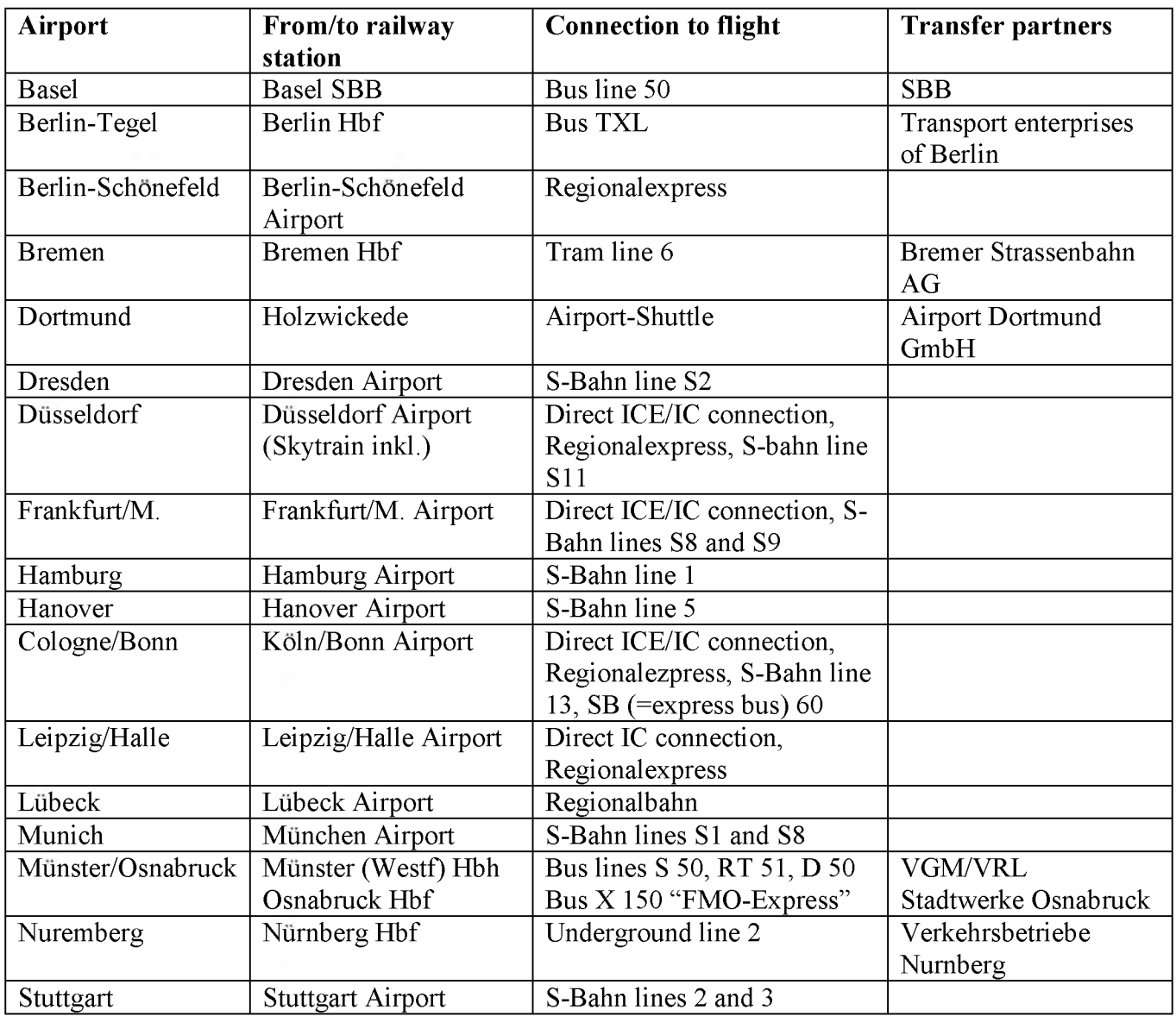

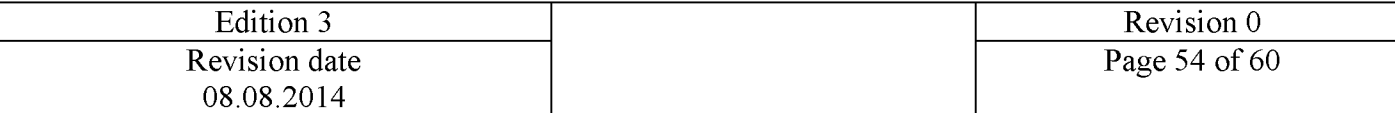

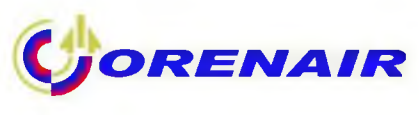

# **Key points**

<span id="page-53-0"></span>- Date of railway travel must correspond to date of arrival (departure) in Germany.

- Journey times stated for railway journey from/to QYG/ZWY in booking system (CRS) are approximate. Correct train schedule is in DB Travel Centre, DB ticketing offices and at the website [www.bahn.com.](http://www.bahn.com/)

- Railway segment of Rail&Fly must be included in air ticket booking. If rail segment is not included in booking, passenger cannot print railway ticket.

- Please inform passenger of his/her Pickup Number (otherwise he/she won't be able to print Rail&Fly ticket in a vending machine for long-distance trains, indicating them in itinerary receipt in filed "Endorsement", and also URL address [www.accesrail.cm/checkin,](http://www.accesrail.cm/checkin) where he can print railway ticket online.

- Itinerary receipt must be printed for passenger.

- Please inform passengers about information available at website [www.bahn.de/railandfly](http://www.bahn.de/railandfly)  (better to print this information for passenger).

- Railway ticket must be printed not earlier than 72 hours before the departure of train.

- For return trip the passenger can choose another option of printing railway ticket that differs from option used for inbound trip (online printing or printing using ticket machines for long-distance trains).

- Money refund for printed, lost railway ticket Rail&Fly (if printed in vending machine), and for railway segment within the combined journey Rail&Fly is not possible.

- Documents for combined journey Rail&Fly that has not been used or partially used must be forwarded to the airline after the complete of journey.

- Passenger claims and applications for ticket refund with original payment receipt ("Fahrpreisnacherhebung"), itinerary receipt, booking copies and calculation of carriage costs and completed Register from Annex 4 must be sent to the following address of the Airline:

Revenue Accounting Department, Scheduled Flights, Airport, Orenburg district, Orenburg region, 460049, Russian Federation.

- For all questions please contact the Airline. For questions concerning Pickup Number or online printing of ticket please contact AccesRail (in English) ([info@accesrail.com,](mailto:info@accesrail.com) Tel. 001-514 733-4962, Fax 001-514-733-5541).

Updated information for agents about Rail&Fly ticketing is available at website [www.bahn.de/iataagents](http://www.bahn.de/iataagents)

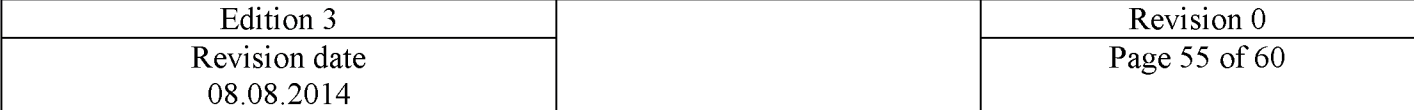

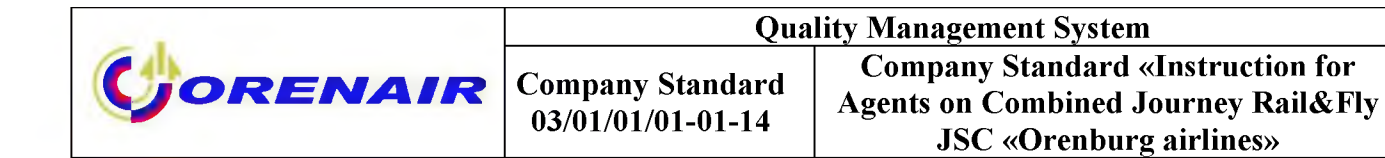

<span id="page-54-0"></span>**Step-by-step instruction on picking up Rail&Fly from DB vending machine**

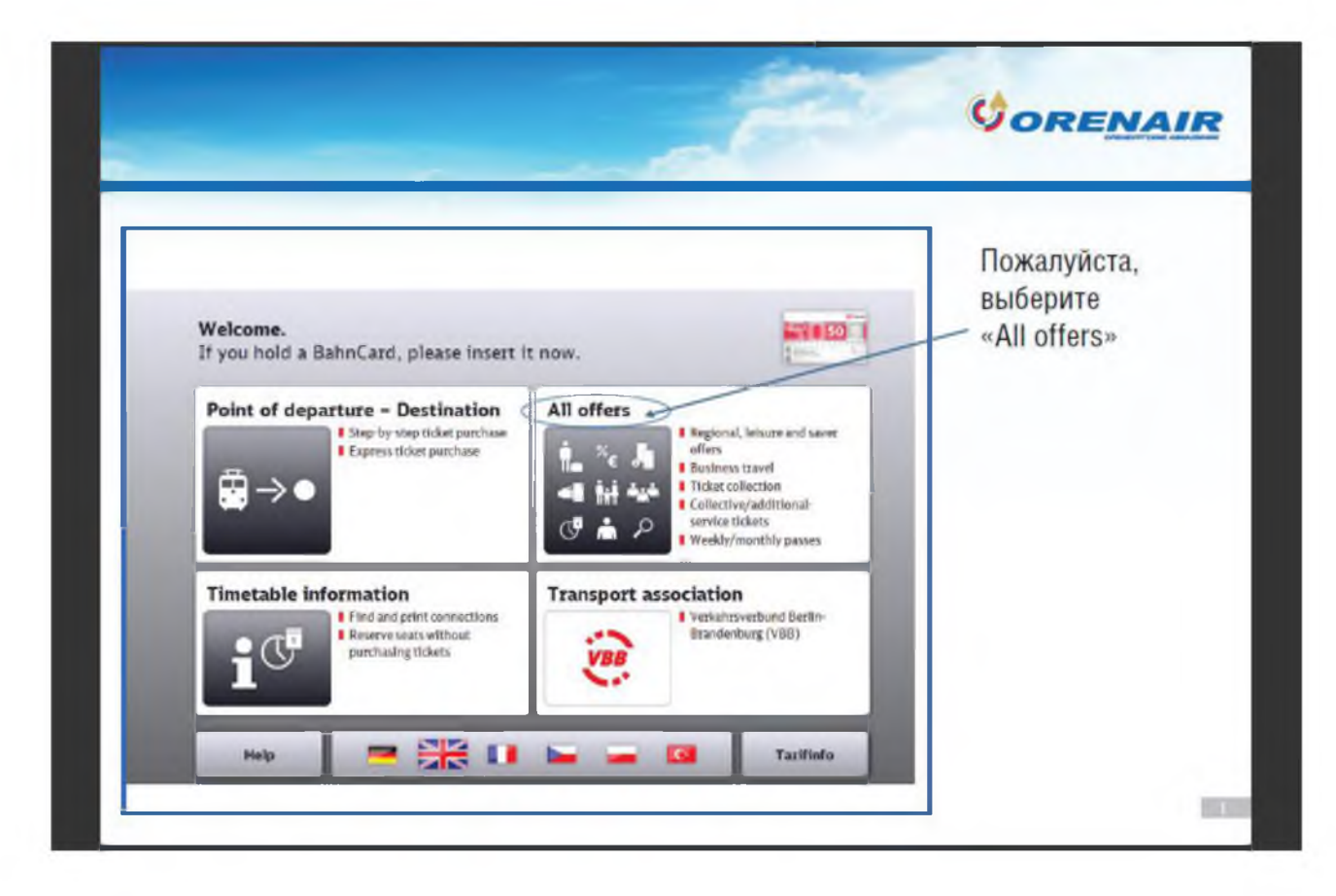

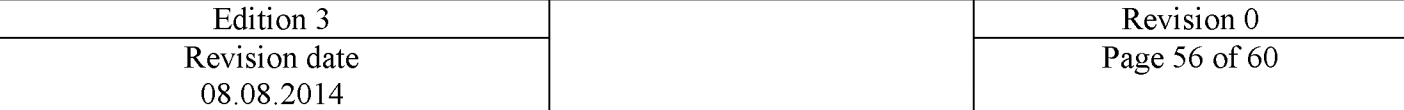

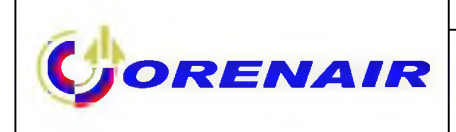

**C** Cancel

Help

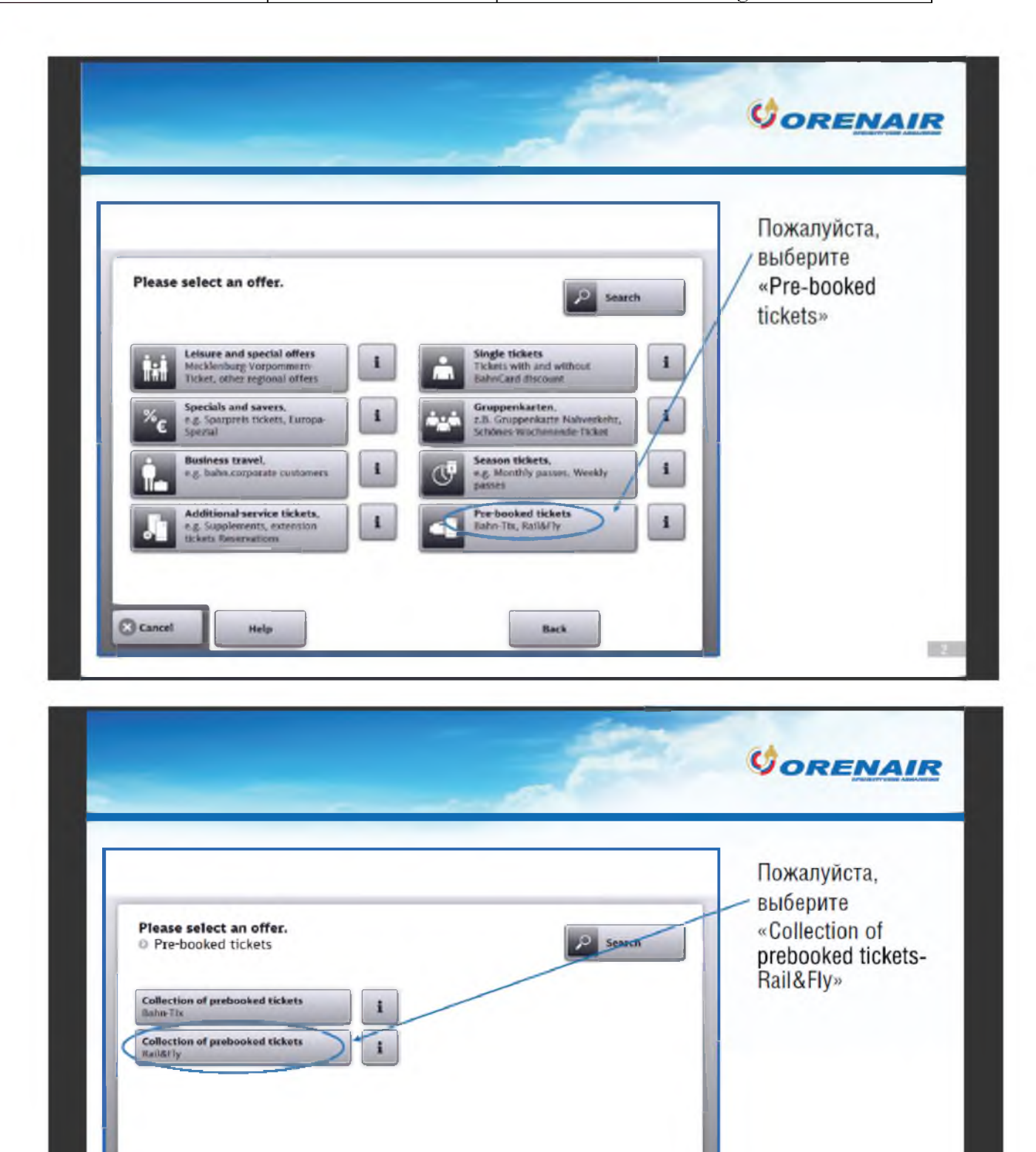

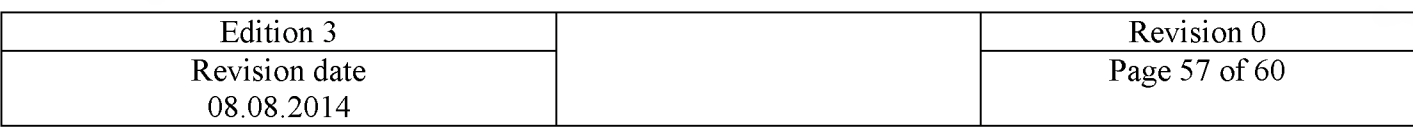

Back

 $\Box$ 

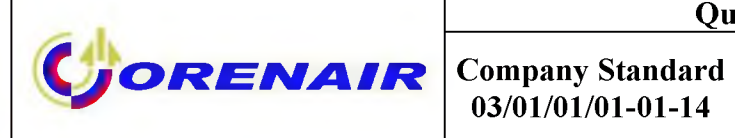

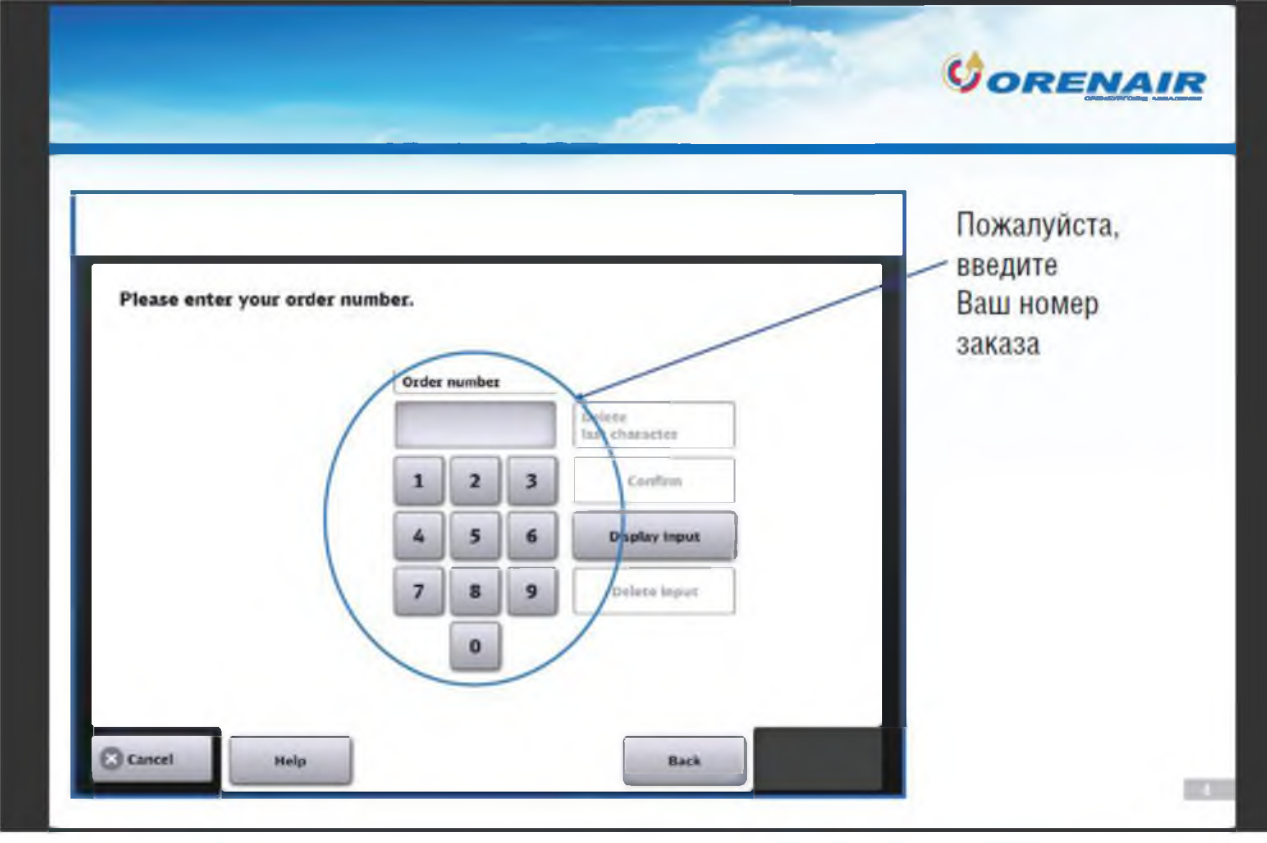

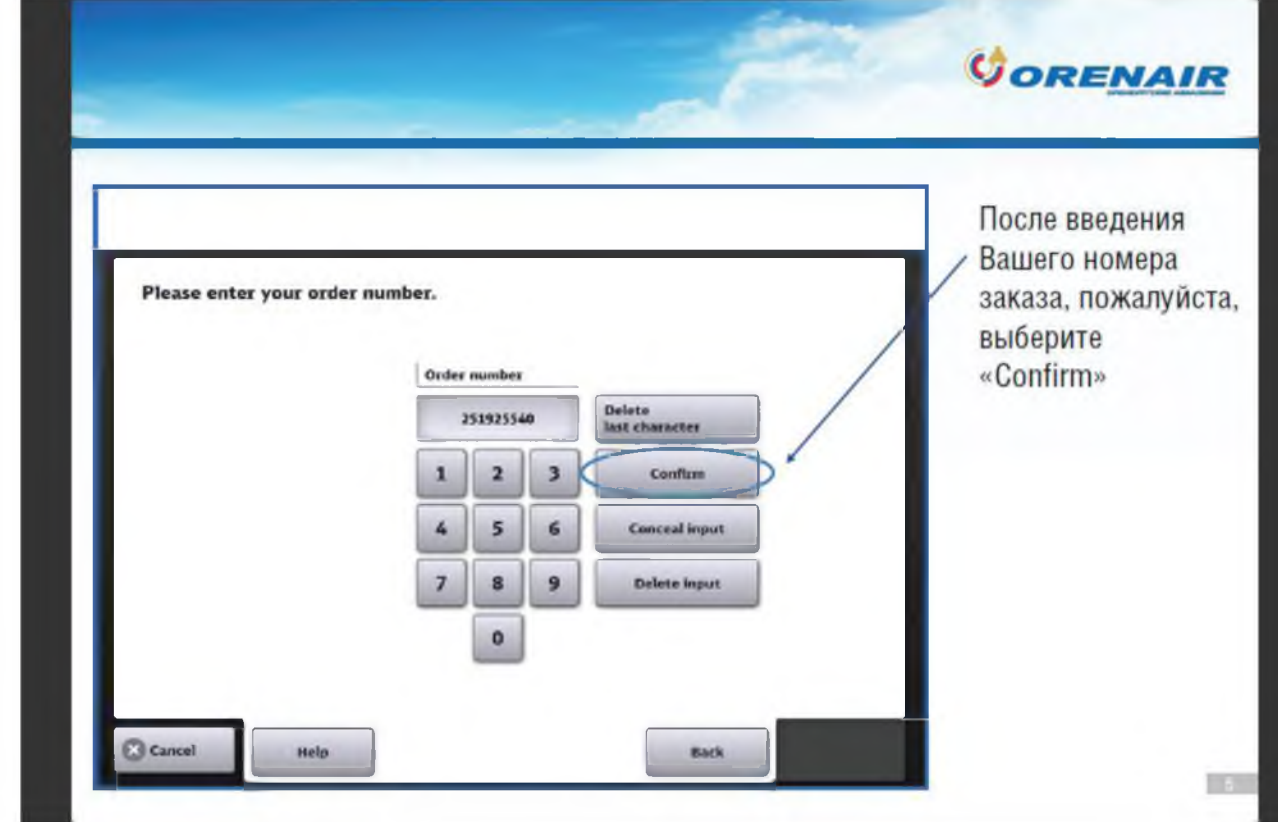

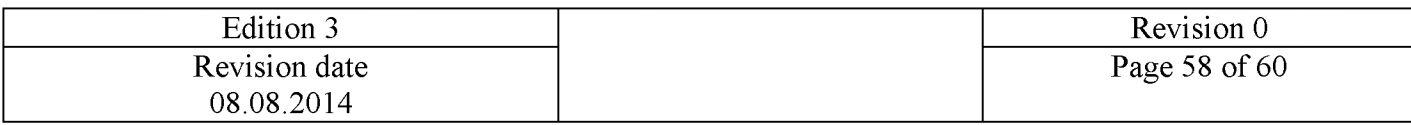

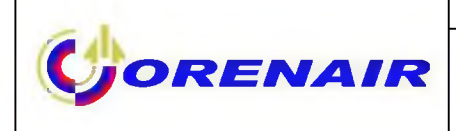

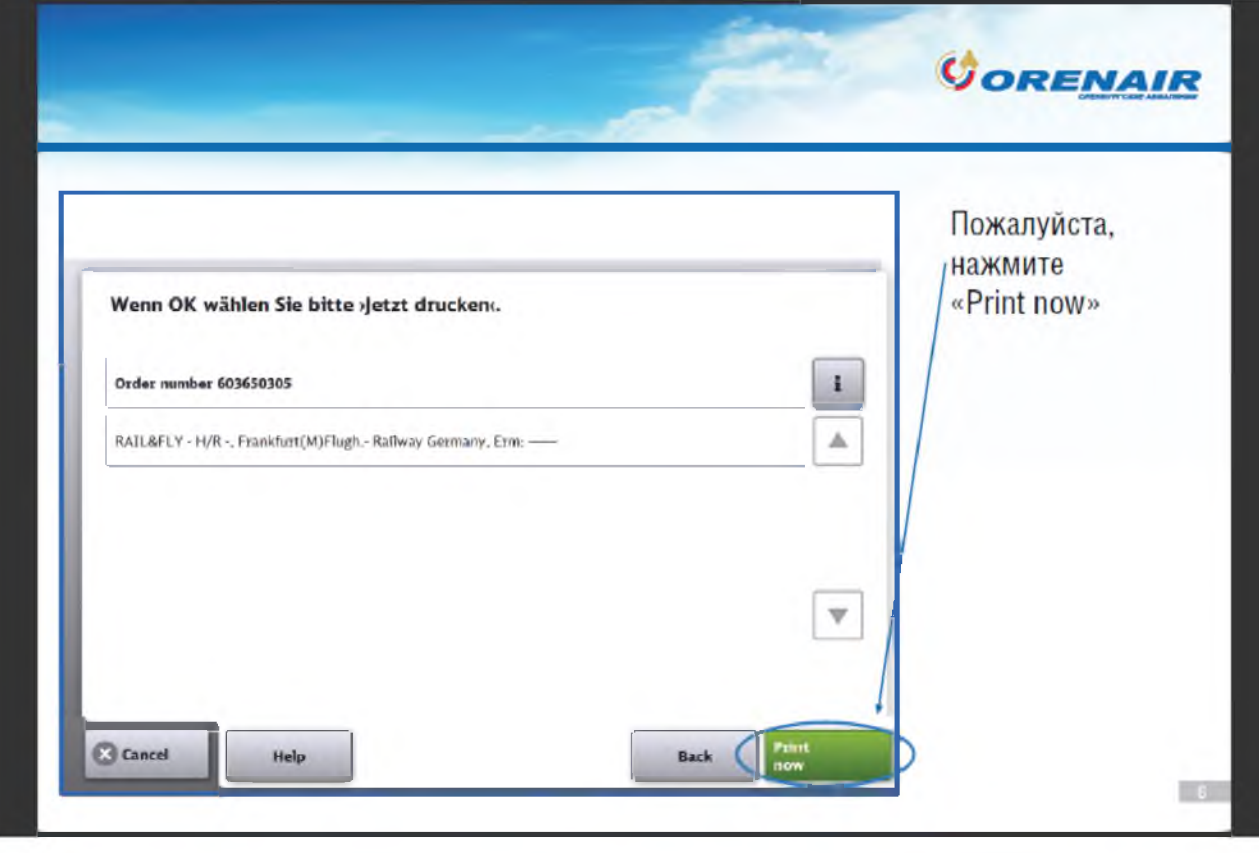

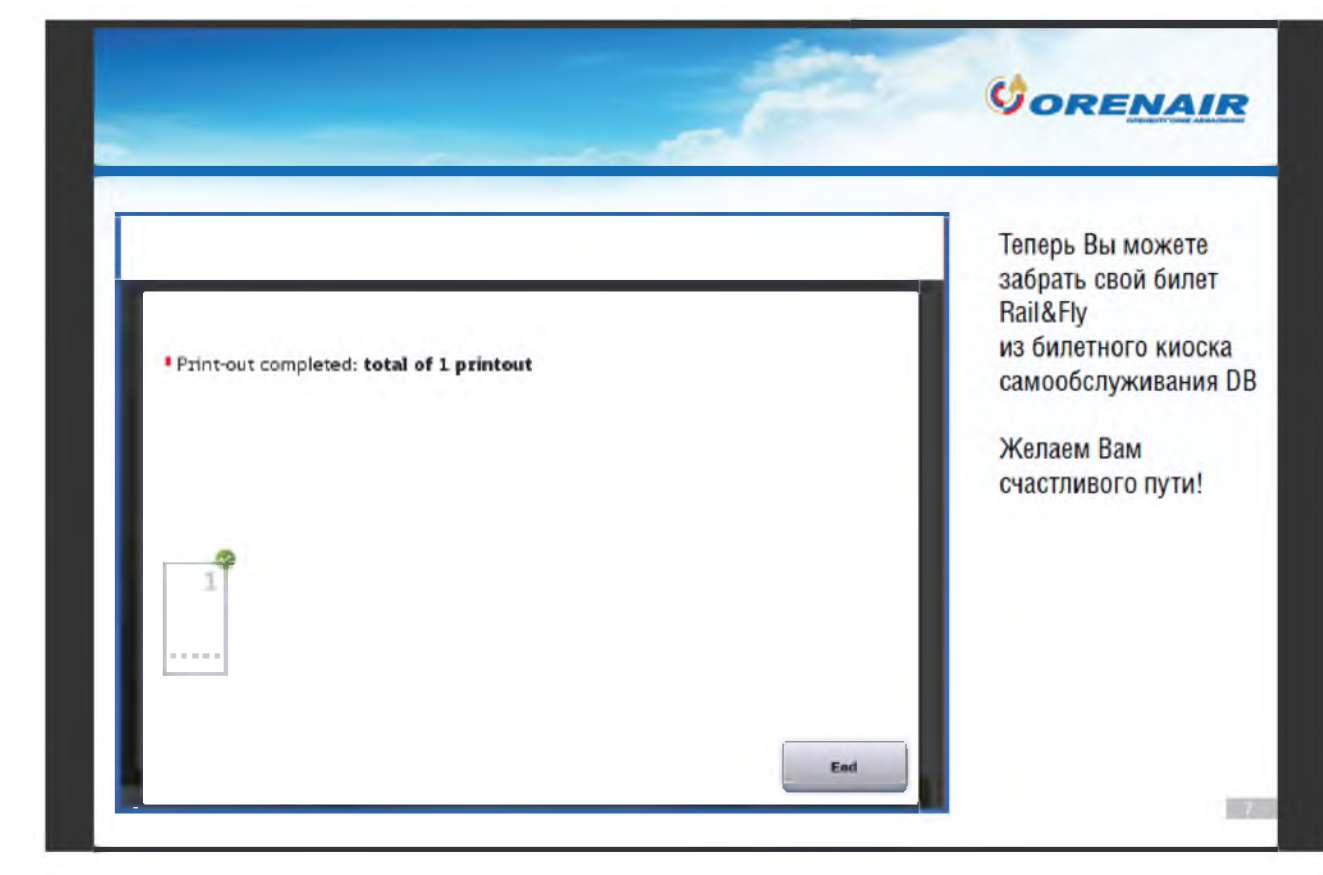

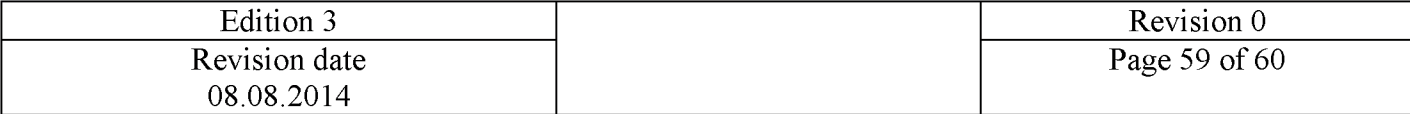

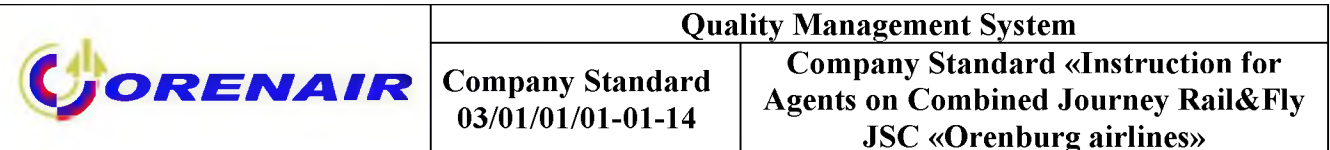

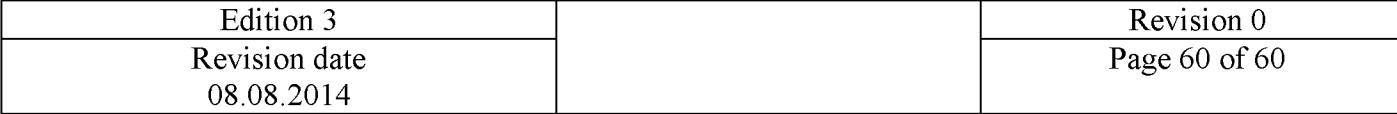